KAUNO TECHNOLOGIJOS UNIVERSITETAS FUNDAMENTALIŲJŲ MOKSL Ų FAKULTETAS TAIKOMOSIOS MATEMATIKOS KATEDRA

KristinaJusevičien ė

# Krovinių srautų modeliavimasuždarojelogistikos

# sistemoje

Magistro darbas

Darbo vadovas

Doc. dr. G. Račkauskas

Kaunas, 2006

 $\overline{2}$ 

# KAUNO TECHNOLOGIJOS UNIVERSITETAS FUNDAMENTALIŲJŲ MOKSL Ų FAKULTETAS TAIKOMOSIOS MATEMATIKOS KATEDRA

KristinaJusevičien ė

# Krovinių srautų modeliavimasuždarojelo gistikos

# sistemoje

Magistro darbas

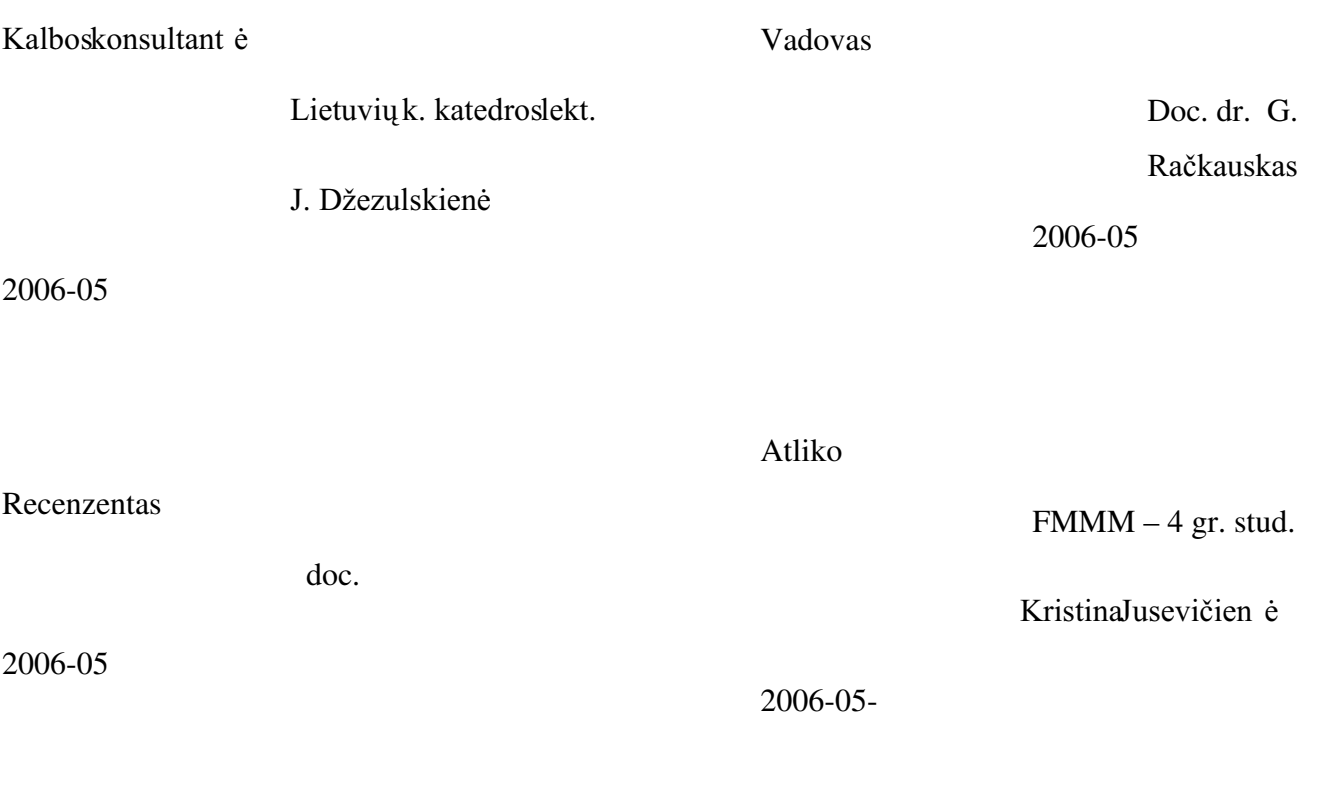

Kaunas, 2006

 $\overline{2}$ 

# **TURINYS**

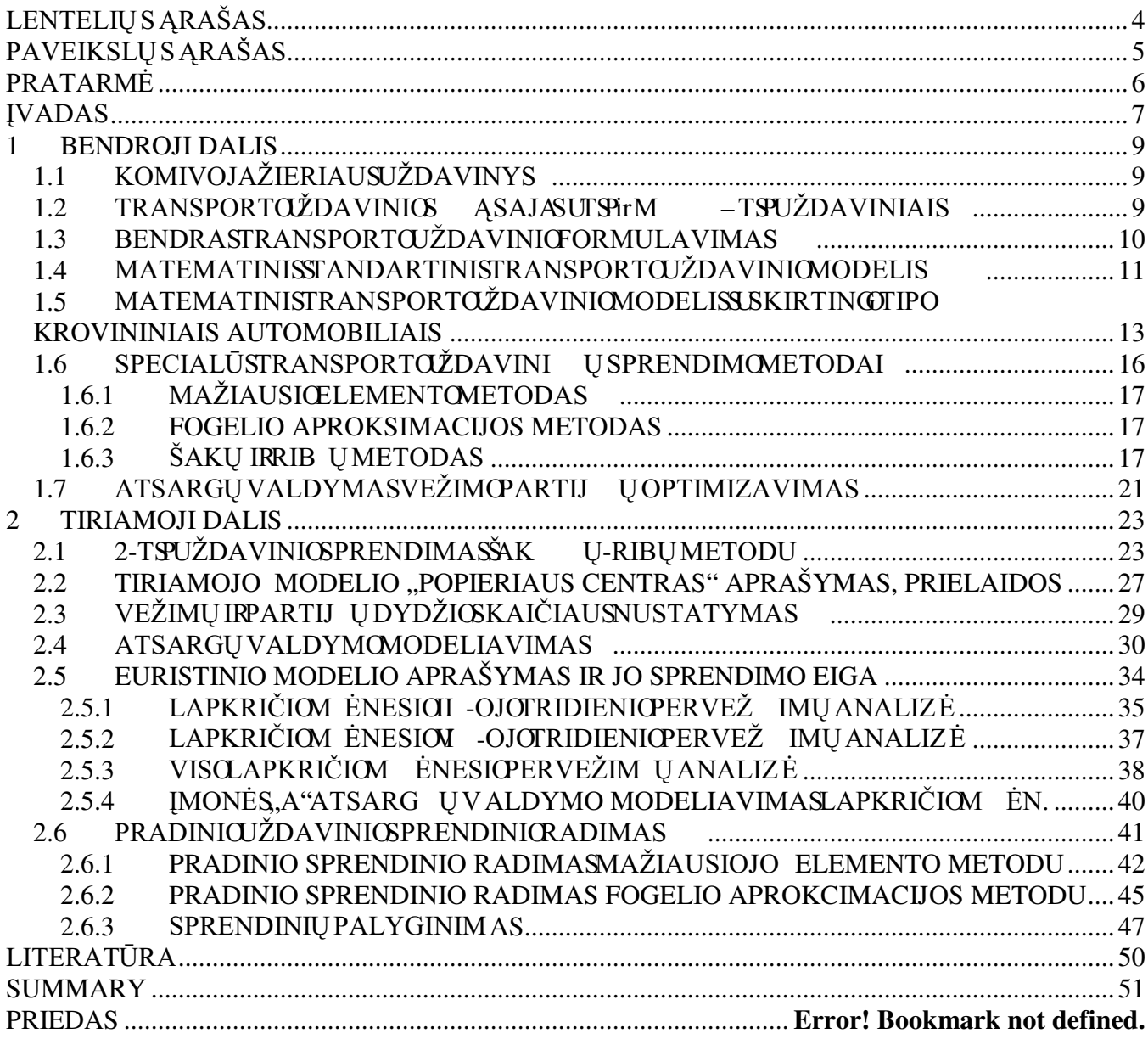

# **LENTELIŲS ĄRAŠAS**

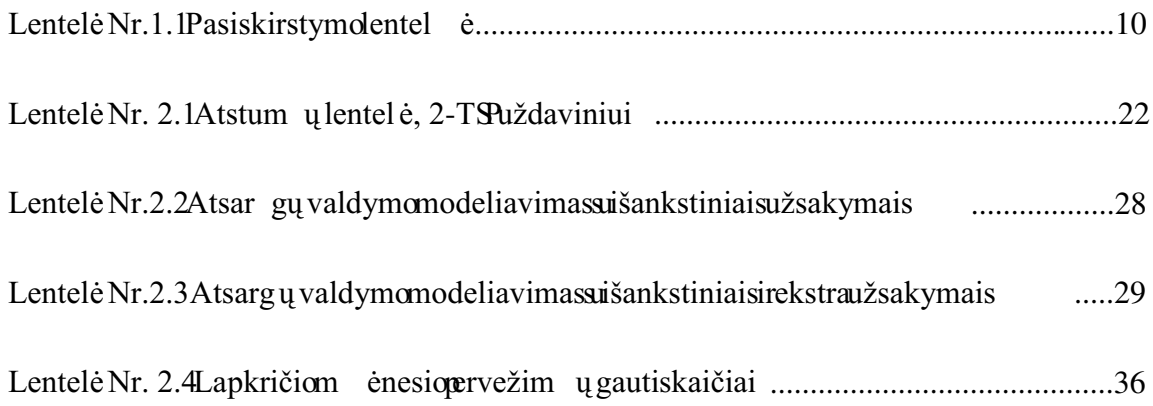

# **PAVEIKSLŲS ĄRAŠAS**

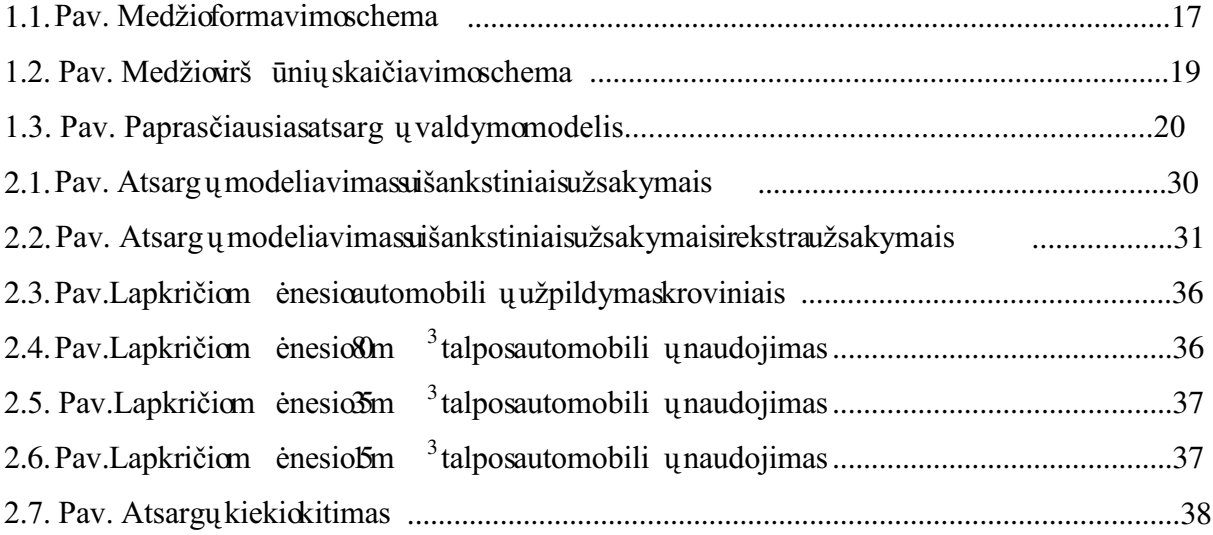

## **PRATARME**

Transportavimas – fizinispreki ų judėjimasnožaliav upergamybosproces a ikivartotojoyra didžiausių kaštų reikalaujanti veikla, kuri apimatransportavimob ūdų irpriemoni ų parinkimą, taip pat maršrutų sudarymą. Kadangi krovini ų pervežimai bgistikos sistemoje daugiausia l ėšų reikalaujanti veikla, tai ypaš s tengiamasi rasti algoritmus, kuriais modeliuojami optimaliausi sprendimai(minimizuojantatstum a, laiką, pervežimo kain a).

Šiame darbe sprendžiamas transporto uždavinys su fiksuotu skirting u talpu krovininiu automobilių skaičiumi. Uždavinysaprašomasmate matiniaisapibr ėžimais. Darbotikslasmodeliuoti krovinių srautus, naudojant euristinius, matematinius programavimo metodus, rasti optimalius sprendinius, ieškant trumpiausio lelio, ar mažiausios kainos. Daromos *ivairios* prielaidos ir apribojimai transporto uždavinio modeliui. Transporto uždavinys sprendžiamas keletu metod u: mažiausio elemento, Fogelio aproksimacijos ir šak ų ribų. Tiriamojo darbo rezultatai buvo gauti naudojantis Excel programa ir C++ programavimo kalba.

# **IVADAS**

Logistiką galimamibrėžtikai patartiniai valdom aprocesą, kuriometužaliavos, dalysir galutinaipagamintaprodukcijayrasand eliuojamosirpervežamosištiek ėjų gav ėjams.

Logistikossistem a sudarotransportavimas, sand eliavimasir saugojimas, atsarg u įpakavimas bei prieži ūra, atsarg u kontrolė, užsakym u vykdymas, klient u aptarnavimas, gamykl u ir sand ėliu išdėstymas, atsargų paskirstymas, pirkimas, gr ąžintų prekių valdymas, atliekų surinkimas ir panaudojimas Transportavimas užima svarbi ą vietą logistikos sistemoje. Transportavimas padeda sujungtigamintoj a suvartotojuirkartu itrauktikaik airviet a i preke.

Dažnai tenka nagrin ėti ir daryti sprendimus: kaip pervežti krovinius iš sand eliavimo vietos į paskirstymonenktus, kad tendros vežimo pajamosišlaidos b ūtų minimalios; kokia tvarka turi jud ėti įmonės vidaus transporto priemon ės, kadpervežim ų planus jos vykdyt ų mažiausiomis darblaikoirtransporto irenginių s anaudomis; kaipap krauti turimas transporto priemones, kad b ūtu gautas didžiausias darbonašumas. Tokių problemų yra daugybė. Ir parinkimas ekonomiškiausio, tikslingiausio, arba optimalaus varianto kekvienai tokiai problemai spr esti gali duoti labai daug naudos.

Nuolatosdid ėjantikonkurencija, staigiai tobul ėjančios informacin ėstechnologijos, did ėjanti globalizacija, did ėjantisd ėmesyskokybei rbesikaičiantys įmonių tarpusavioryšiai privert ė įmones praplėsti savo poži ūrį į logistinį procesą t.y. dabar į šį procesą į jungiamos visos įmonės, dalyvaujančios kuriant produkt ą ir pristatant j į galutiniam va rtotojui reikiamu laiku ir nepriekaištingosb ūklės.

Transportoproblem u matematiniai modeliai taikomi siekiant kokybiškai *ivertinti* transporto darba. Pagrindinės matematini u metodu transportenau do i imosritys:

- Optimalių planų rengimasirį ų vykdymo otrol ė;
- · Matematiniopogramavimoždavini u sprendimas, planuojant transportodarb q: optimalauspervežim u plansudarymas,

transportoišlaid uminimizavimas;

• Ivairiausių techninių – ekonominių uždavinių sprendimas:

teisingiausias ūkinių objektų išdėstymas,

optimalių gamybosatsarg uplanavimas and ėliuoseiri upaskirstymas.

Tiriamojo darbo tikslas susipažinti su transporto uždaviniu, jo problemomis, sprendimo būdais.

Transporto uždaviniai yra komivojažieriaus (TSP) ir m -TSPuždavini u apibendrinimas. teorinėje da lyje pateikiamos TSP ir m-TSP uždavinių formuluotės, bei transporto uždavinio sąryšis sušiais uždaviniais. Formuluojamas standartinis transporto uždavinys (apibr ėžimas, jo apribojimai, matematinis šo uždavinio aprašymas (tikslo funkcijos minimizavimas , kiti ribojimai), ir darbe tiriamojo transporto uždavinys su fiksuoto skaičiaus skirtingos talpos krovininiais automobiliais.

Transporto uždaviniams special inductional special usions transporto uždavini u metodai, kurie vadinami paskirstymo metodais.

Paskirstymo metodus patariama kombinuoti su euristiniais paskirstymo metodais. Daroma taip: problema sprendžiama kurio m seuristiniu metodu, ir gaunamas tariamai optimalus sprendinys. Paskui hikantš į tariamai optimal ų sprendinį pradiniu, uždavinys toliaus prendžiam as kurio nors tikslinamuoju metodu tol, kol gaunamas tikrai optimalus sprendinys. Skyriuje 1.6 aptariami transporto uždavinio sprendinio ieškojimo metodai. Darbe su pavyzdžiais nagrin ejami metodai mažiausio elemento, Fogelio aproksimacijos. Prie šios grupės priskiriama daugdaugiau metodų, tačiau ir išvardyt ų pakanka, s ėkmingai naudojant juos transporto problemoms spr esti. Mažiausioelem entometodasyraganalengvasb ūdasrasti transportovždaviniosprendim ą, dažnai šiuo metodu sudarytas sprendinys nedaug skiriasi nuo optimalaus sprendinio. Darbenagrin ėjamas Fogelio aproksimacijos metodas, kai kurias atvejais iš karto gali duoti optimal u sprendima, šis metodaslabaiartimasmažiausioelementometodui. Visaisšiaismetodais prendžiamas, aiškinamas vienas irtaspatsuždavinys.

étaspavyzdysyram -TSPtipoždavinys, tiesiognor Saku rib u metod nagrin etaparodytišio metodosikim a, beirastitoždaviniominimaliausi a atstum a.

Labai svarbi dalis logistikos sistemoje yra atsarg u planavimas, darbe modeliuojam os atsargos, tiriamikroviniopervežimopartijosoptimal ūsdydžiai, beipervežim ų skaičius.

ėje dalyjemin ėti metodai, jie lyginami Tiriamojoje dalyje sprendimais iliustruojami teorin tarpusavyje. Aprašomastiriamastransportovždaviniomodelis pagal matematines formulates. Sis modelis sprendžiamas euristiniu metodu, daromos ivairiausios prielaidos. Darbo tikslas rasti transportoždaviniosprendimus, rastipradiniustransportoždaviniosprendinius.

8

Priede pateikiami darbe naudoti duomenys ir gauti rezultatai, bei metod ų, skirtų rasti pradinius sprendinius, programos tekstas.

#### $\mathbf{1}$ **BENDROJI DALIS**

#### **KOMIVOJAŽIERIAUSUŽDAVINYS**  $1.1$

Keliaujančio prekeivio uždavinys (Komivojažieriaus uždavinys) ( TSP Traveling Salesperson Problem) viena iš plačiausiai nagr inėjamų užduočių, sprendžiant optimizavimo uždavinius. Šių uždavinių prasmė yratokia. Reikia apvažiuoti (aplankyti)  $n$  miestų. Iš vykus iš pirmojomiesto, privaluužsukti *i* visuskitusmiestustikpovien ą kartą taip, kadvisas kelias, arba kelionės kaina, arbatos kelion ėstrukm ė būtų minimalūs.

Tokiotipuždaviniai gali b ūti aktual ūs ir valdymosrityje. Komivojažieriaus vaidmuo gali tekti pareig ūnui, gabenančiam svarbius dokumentus, medicinos b ūriams, renkantiems sužeistuosius, techninių specialistų bri gadoms, turinčioms užduot į nustatytiko kiosnors irangostechnin ę būklę ir pan.

#### TRANSPORTŒŽDAVINIO SASAJASU TSP ir M - TSP  $1.2$ **UŽDAVINIAIS**

 $M - k$ eliaujančių pirklių ( $M - TSP$ ) uždavinys yra lengvai transponuojamas į klasikinį keliaujančio priklicarkomiv ojažieriausuždavinį. BetoM -TSPn ėrasud ėtingesnė problemaneiTSP.

ės) yradaromi M-TSPuždavinysnoTSPuždavinioskiriasi, tuokad, išvienotaško V baz keli maršrutai, šiemaršrutai prasidedair baigiasi vienameir tamepačiametaške. Maršrut u keliai tarpusavyje nesikerta (išlaikoma TSP uždavinio s alyga, kad kiekvienas miestas (terminalas) aplankomastikvien ą kartą irtikvien ą agento). Aplankytireikian miest u (terminal u). A nalogiška V į miks lių kopijų:  $V_1, V_2, ..., V_m$  kiekvienasjų formuluotė gaunama, kai keičiamas pradžiostaškas susietasankit ų taškų lygiai aippatkai pirtikrasistaškas ir sutupačiu atstumu. Tai yra, jei  $x$  yra vienasišna plankyt u tašku (terminalu), tai

 $d(V_1, x) = d(V_2, x) = ... = d(V_m, x) = d(V, x)$ 

Tačiau jungtys, siejančios m taškų, yra susietos neribotuilgiu, t.y. labai dideliu atstumu  $V_i$ ,  $V_j$  =  $\infty$  kiekvienam i, j = 1, 2, ..., lyginantsuktaisatstumaissprendžiamameuždavinyje [d(V m.

Jei spr ęstumeš į  $(m+n)$  – taškų TSP uždavinį, tai pasteb ėtume, kadminimalus maršrutas niekadanejungsdviej u originalokoj u tašku. Tada, kai visos pradinio taško V kopijos sutraukiamos i originalų vieną tašką V, "viempirklio" mar šrutas susiskaid į maršrut ų kaipirneikalaujamam TSP.

Tiriamojoje dalyje pateiksiu 2 – TS uždavinio pavyzd  $\mathbf{i}$ 

Transportouždaviniai (*The Vehicle Routing Problem (VRP)*) yrakomivojažieriaus ir m-TSP uždavinių apibendrinimas, kur yra iš m nustatytų determinuotų kelių, čiakelias yragilankymas, kaiprasidedabaz ėje aplankomos ivairiosklient u vietos (tačiautikvien a karta) irgrį ižtama baz e. Reikalavimas, kad prvežamų krovinių svorisneviršytų realiostransporto piemonės keliamosios galios. Transportouždaviniotikslaskaipirkomivojažieriausuždaviniotikslas - minimizuoti viso paskirstymolainas, kilometražą, kitas ąnaudas.

#### **BENDRASTRANSPORTŒŽDAVINIGFORMULAVIMAS** 1.3

Transportovždavinysbendruatvejuformuluojamastaip: tegulturime  $m$  siuntimo (gamybos) punktų  $K_1, K_2, ..., K_m$ , kuriuose yra  $k_1, k_2, ..., k_m$  vienetų vienalyčiokrovinio(produkto) . Tiek ėjais gali būti įmonės, gamin ančios kitoms įmonėms produkciją, sand ėliai, baz ės. Krovinys turi būti pristatytas į *n* vartojimo (gavėjų) punktus  $D_1$ ,  $D_2$ , ...,  $D_n$ , kuriems reikia atitinkamai  $d_1$ ,  $d_2$ , ...,  $d_n$ vienetų krovinio (produkto). Žinoma vieneto krovinio pervežimo kainaiš siuntimo pulto  $K_i$  i paskirties (vartojimo) punkt ą  $D_i$ . J ą žymėsime  $C_{ii}$ . Iš tikrųjų,  $c_{ii}$  – tikslo funkcijos vert ės

10

koeficientas; jis, priklausomai nuo pasirinkti kriterijaus, galireikšti pervežimoišlaidas, sugaištam ą laiką irkitustransportavimogarametrus.

Reikia sudaryti tok į pervežimo planą, kad visi kroviniai b ūtų išvežti, gavėjų poreikiai patenkinti ir bendros pervežimoišlaidosb ūtų minimalios.

Transportovždaviniuosetenkataippatieškoti ir maksimumo: sudaryti tok į pervežimo dan ą, kadb ūtu gautas maksimalus pelnas, pervežant visus numatytus krovinius; kadb ūtu maksimaliai išnaudotaturim u transportoriemoni u keliamoji galia.

### MATEMATINIS STANDARTINIS TRANSPORTŒŽDAVINIO  $1.4$ **MODELIS**

Pažymėsime  $X_{ij}$  krovinių kiekų, kurų reikiapervežti špunkto K<sub>i</sub>ų punktą  $D_j$ . Tadaieškom ajų planą galimaišreikštivadinam ąja pervežimų matrica

$$
X = \begin{pmatrix} X_{11} & X_{12} & \cdots & X_{1n} \\ X_{21} & X_{22} & \cdots & X_{2n} \\ \cdots & \cdots & \cdots & \cdots \\ X_{m1} & X_{m2} & \cdots & X_{mn} \end{pmatrix} = (X_{ij})_{m \times n}
$$

Žinomaspervežim ų kainasirgig alima išreikšti matrica.

Duotieji dydžiai  $C_{ij}$  ir ieškomi dydžiai  $X_{ij}$  užrašomi vienoje lentel ėje, kuri vadinama paskirstymo lentele. Pasiskirstymolentel ėspavyzdys(Lentel ėNr.1).

### Lentelė Nr.1.1

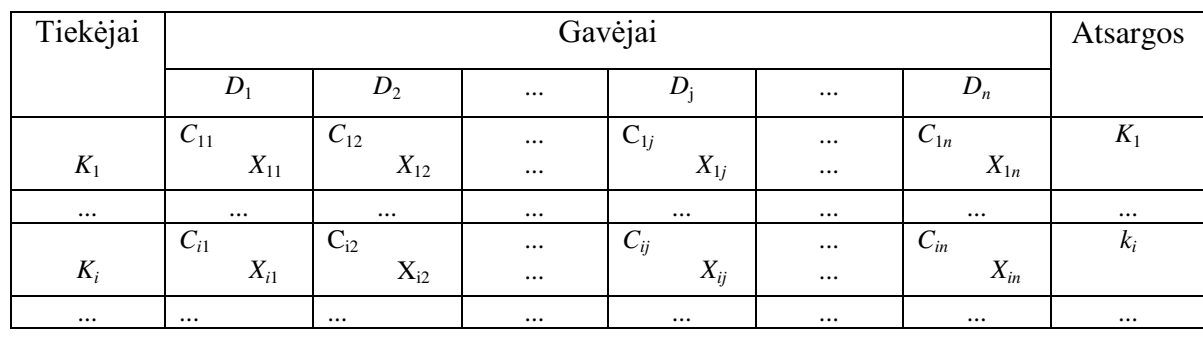

## Pasiskirstymolentel ė

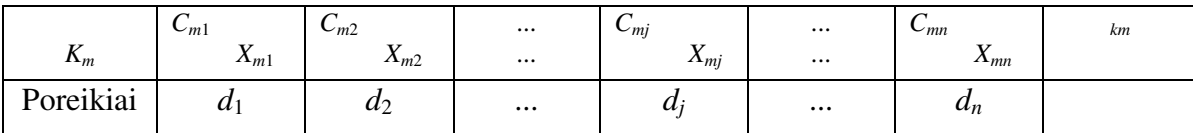

Išlaidos, susijusios su krovinio kiekio  $X_{ij}$  pervežimubs  $C_{ij} \cdot X_{ij}$  irbendrapervežimokaina minimali tikslo funkcija:

$$
\min F(x) = \sum_{i=1}^{m} \sum_{j=1}^{n} C_{ij} X_{ij} \tag{1.1}
$$

Ieškomidydžiaituritenkinti tokias s alygas:

 $1)$ visikroviniaišsuntimonik u turib ūtišvežti, t.v.

$$
\left\{\sum_{j=1}^{n} X_{ij} = k_{i,} i = 1, 2, ..., m, \right. \tag{1.2}
$$

2) visu gavimonik ų poreikiaiturib ūtitenkinami, t.y.

$$
\left\{ \sum_{i=1}^{m} X_{ij} = d_j, j = 1, 2, ..., n, \right. \tag{1.3}
$$

3) kintam uju neneigiamumos alyga  $X_{ij} \ge 0$ , kai  $i = 1..m, j = 1..n$ .  $(1.4)$ 

Matematiškai transporto uždavinys formuluojamas: r asti nežinom ųjų  $X_{ij}$  reikšmes, tenkinančias (1.2)-(1.4) s alygasirminimizuojančias (1.1) tikslofunkciją.

Transporto $\check{\mathbf{z}}$  davinio paskirstymolentel esmatricosrangaslygus  $m+n-1$ .

Taip pateiktastransportovždaviniomat ematinis modelis yra standartiniame pavidale.

Tai kanoniniopavidaloteisinioprogramavimouždavinys, turintis  $m \times n$  nežinomųjų ir  $m+n$ apribojimų lygybių. Sprendinystenkinantis  $(1.2)-(1.4)$ s alygas, vadinamas leistinuoju sprendiniu (planu).

Teorema. Transportoždavinysturioptimal u pervežimodan ą tadairtiktada, kaitenkinama vadinamojibalanso(modelioždarumo)s alyga

$$
\sum_{i=1}^{m} k_i = \sum_{j=1}^{n} d_j
$$
, kai  $i = 1..m$ ,  $j = 1..n$ ,  
Jei, 
$$
\sum_{i=1}^{m} k_i \neq \sum_{j=1}^{n} d_j
$$
, taitransportoždavin ys vadinamas **nesubalansuotu** (atviruoju).

 $12<sub>1</sub>$ 

### MATEMATINISTRANSPORTŒŽDAVINIOMODELISSU  $1.5$ **SKIRTINGO TIPO KROVININIAIS AUTOMOBILIAIS**

Transporto uždavini u sprendimas su skirtingo tipo automobiliais apima tokius klausimus: kurio tipo automobil į pasirinkti, kiek ko u automobili u reikia, kuriamgav ėjui kok į automobilį priskirti, kokia tvarka parinkti automobiliai uriaplankytigav ėjus.

-viršūnių taškų aibė,  $E - \text{vir}$ š ūnes jungiančių lankų aibė. Turimgraf a  $G=(V,E)$ , kur V Pasižymėsim  $v_0 \in V$  bazės (tiek ėjotaškas) virš ūnė, visos virš ūnės  $v \in V \setminus \{v_0\}$ atitinka gav ėjus, kiekvienas lankas  $e \in E$  žymiryšiustarpvirš ūnių. Duotaab ė  $S \subseteq V$ , pasižymim  $E(S)$  – lankų aibė, kurių abigalai -viršūnės priklauso aibei S, o  $\delta(S)$  – aibė lankų, kuri ų vienas galas -viršūnė priklauso aibei S, o kitas  $V \setminus S$ . Kai  $S = \{v\}$  rašome  $\delta\{v\}$ . Kelion ės kaina, keliaujant larku  $e \in E$  su automobiliu k yra  $c_{ek} > 0$ .Čia laikomasi trikampio nelygyb ės taisyklės :kiekvienas l ankas  $e \in E \setminus \delta(v_0)$  optimaliame sprendinyje pereinamas vieną kartą. Gav ėjų pareikalavimai susieti su viršūnėmis  $v \in V \setminus \{v_0\}$ lankais  $d_v$ . Pasižym ėkim  $d(S) = \sum_{v \in S} d_v$ . Raide K pasižymim aib  $\mathbf{e}$ krovininių automobilių, ok -ojo, kai  $k \in K$  automobiliotalp ą žymėsim  $C_k$ .

Apibrėžiankintamuosius:

kafigav éjasvyraptarnaujamasautomobilik,  
\n
$$
y_{vk} =\begin{cases} 0, \text{ kitu atveju}, & v \in V, k \in K; \end{cases}
$$

 $x_{ek} =\begin{cases} 1, kai$  lankas e yra naudojamas automobilio k,<br>0, kitu atveju,  $e \in E, k \in K$ ;  $z_{vk} =\begin{cases} 1, kai \text{ automobilis kiesiogiaigr} & \text{iz taišgav} \text{ ejo ibazę}, \\ 0, kitu atveju, v \in V \setminus \{v_0\}, k \in K.; \end{cases}$ 

Nusistatome:

$$
\min \sum_{k \in K} \sum_{e \in E} c_{ek} x_{ek} + \sum_{k \in K} \sum_{v \in V \setminus \{v_0\}} c_{(v,v_0),k} z_{vk} \; \text{,} \; \text{kur}
$$

$$
\sum_{k \in K} y_{\nu k} = 1 \qquad \nu \in V \setminus \{v_0\} \tag{1.5}
$$

$$
\sum_{e \in \delta(v_0)} x_{e k} = y_{v_0 k}, \qquad k \in K,
$$
\n(1.6)

$$
z_{\nu k} + \sum_{e \in \delta(\nu)} x_{e k} = 2 y_{\nu_0 k}, \quad \nu \in V \setminus \{ \nu_0 \}, \ k \in K,
$$
\n(1.7)

$$
\sum_{v \in V \setminus \{v_0\}} d_v y_{vk} \le C_k \qquad k \in K,
$$
\n(1.8)

$$
y_{v_0,k} = 1 \qquad k \in K,
$$
\n
$$
(1.9)
$$

$$
y_{\nu k} \in \{0,1\} \qquad \qquad \nu \in V \quad k \in K,\tag{1.10}
$$

$$
(x, z) \in \Omega \tag{1.11}
$$

## Formulių paaiškinimas:

Formulė (1.5), kiekvienas klientas turi b ūti aptarnautas b ūtent vieno krovininio automobilio. Formulės (1 .6) ir (1.9) kartu reiškia, kad kiekvienai k transporto priemonei, b ūtent vienas  $x_{\alpha k}$  kintamasisausietasalanku. Formul è (1.7) yravirš ūnėslaipsni ų apribojimas visiems gavėjams ir visomstransportqriemon ėms. Automobiliotalposapribojimainurodomiformule(1  $.8).$ 

## Šis metodas tinka tik tiems atvejams kaip klientai aplankomitikien a kartą. Aibė  $\Omega$ :

$$
\sum_{k \in K} x_{ek} \le 1, \qquad e \in E \tag{1.12}
$$

$$
\sum_{k \in K} \sum_{e \in \delta(v_0)} x_{e_k} = |K|, \tag{1.13}
$$

$$
\sum_{k \in K} \sum_{e \in E} x_{e k} = |V| - 1,\tag{1.14}
$$

$$
\sum_{k \in K} \sum_{e \in E(S)} x_{e_k} \le |S| - 1, \qquad S \subseteq V \setminus \{v_0\}
$$
\n
$$
(1.15)
$$

$$
x_{ek} \in \{0,1\}, \qquad e \in E \tag{1.16}
$$

$$
\sum_{v \in V \setminus \{v_0\}} z_{vk} = 1, \quad k \in K,\tag{1.17}
$$

$$
\sum_{k \in K} z_{\nu k} \le 1, \qquad \nu \in V \setminus \{v_0\}, \tag{1.18}
$$

$$
z_{\nu k} \in \{0, 1\}, \qquad \nu \in V \setminus \{\nu_0\}, \qquad k \in K. \tag{1.19}
$$

Formulės (1.12-1.16) modeliuoja med i (spanning tree) su virš ūnių laipsnių apribojimais. Formule  $(1.12)$  teigiama, kad kiekvienas lankas yra naudojamas tik vieno automobilio,  $(1.13)$  – gavėjų taškų apribojimai,  $(1.14)$ - pagrindinis, svarbiausias suvaržymas. For mule  $(1.15)$  daromas užtikrinimas, kadn ėrarat ų tarpgav ėjų aibėje  $S \subseteq V \setminus \{v_0\}$ . Formule (1.17) teigiama, kad kiekviena transporto priemonė naudoja viena grižimolank a (kelia). (1.18) - kiekvienasgav ėjas v naudojavien a grižimo lanka.

Pavyzdyje duotas galimas sprendimas, kur  $V = \{v_0, v_1, v_2, v_3, v_4, v_5\}$  ir  $K = \{k_1, k_2\}$ . Vientisa linija rodbtransportopriemon  $k_1$  keli a otaškuota – transportopiemon ės  $k_2$ . Gr įžimolankai pažym ėti linijomis su rodyklėmis.

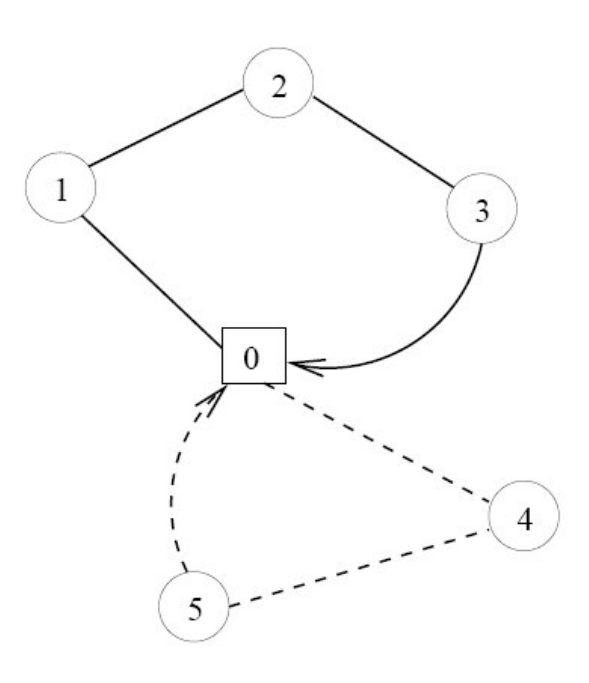

Šiame pavyzdyje yra tokie kintamieji:  $y_{v_0,k_1}, y_{v_1,k_1}, y_{v_2,k_1}, y_{v_3,k_1}, y_{v_0,k_2}, y_{v_4,k_2}, y_{v_5,k_2}$ ;  $x_{(v_0,v_1),k_1}$  ,  $x_{(v_1,v_2),k_1}$  ,  $x_{(v_2,v_3),k_1}$  ,  $x_{(v_0,v_4),k_2}$  ,  $x_{(v_4,v_5),k_2}$  ;  $z_{v_3,k_1}$  ir  $z_{v_5,k_2}$ . Visikintamiejiyralyg usnuliui.

Leistinosnelygyb ės.

Pirmiausianagrin ėsimatvej į, kaiautom obiliai yra homogeniniai, su talpa *C*, kintamieji  $x_e$ apibūdinalaikolarkoskaiči *x* unaudojam a sprendime. Duotagav ėjų aibė  $S \subseteq V \setminus \{v_0\}$ ,

Krovininių automobili ų kurievažiuojašiai be, bendratai paturisti priaivirš yti bendra

gavėjų pareikalavimą, betoliekvienamašina jeinanti jaibę, turiirišjosišeiti.

$$
C\sum_{e\in\delta(S)} x_e \ge 2d(S), S \subseteq V \setminus \{v_0\}.
$$

Sią formulę galimperkonstruoti į formulę

$$
\sum_{e \in \delta(S)} x_e \ge 2 \left[ \frac{d(S)}{C} \right], S \subseteq V \setminus \{v_0\}.
$$

Panašiai konstruojame ir heterogeniniams automobiliams

$$
\sum_{k \in K} C_k \left( \sum_{e \in \delta(S)} x_e + \sum_{v \in S} z_{vk} \right) \ge 2d(S), S \subseteq V \setminus \{v_0\} \tag{1.20}
$$

turim neneigiamąskaičių  $\phi_s$ , duotai aibei  $S \subseteq V \setminus \{v_0\}$ , perrašon(5)formul ę

$$
\sum_{k \in K} \left[ \phi_{S} C_{k} \left( \sum_{e \in \delta(S)} x_{e} + \sum_{v \in S} z_{vk} \right) \geq 2 \left[ \phi_{S} d(S) \right] S \subseteq V \setminus \{v_{0}\}.
$$

 $\mu \phi$  yrasvarb ūs. Šių aib ęžym ėsimeraide  $\Gamma$ . Pasirenkame  $\phi = \frac{1}{C}$ . Suprantama, kadtikdalisskaiči

#### SPECIALŪSTRANSPORTOJŽDAVINI USPRENDIMO  $1.6$ **METODAI**

Transportoždaviniosprendimoalgoritmassusidedaišdviej u etapu:

1) pradinio leistinojo bazinio plano sudarymo;

2) nuoseklaus artėjimorie optimalaus plano.

Panagrinėkime pirm asprendimo etap a.

Imametransportovždavin į, kuriopaskirstymolentel ėjevra meilučių (tiekėjų) ir n stulpelių ėsvakar ų kampo, minimala us (vartotojų). Transportouždaviniuosepradinis planas randamas šaur elemento, Fogelio aproksimacijos ir kitais metodais.

Atlikus pradin į paskirstymą pagal vien ą išmin ėtų taisyklių, reikia patikrini paskirstymo teisingumą. Jeiguišrašytume apribojim ų sistemos lygči ų koeficientus ir nustatytume, kamlygus gautos matricos rangas, tai gautume, kad priebet kuri  $\mu$  *m* ir *n* reikšmių matricos rangas  $r=m+n$ -1. Reiškia, kad transportouždavini u apribojimu sistemojeiš $(m+n)$ lygči u nepriklausomosyratiktai  $m+n-1$ . Tod eltransportovždavinyjenelyg ūs0(nuliui)galib ūtinedaugiaukai p  $m+n-1$ kmponenči u (langelių). Vadinasi, atlikuspaskirstym ąužpildytų langelių skaičius  $K_{\text{mask}} = m+n-1$ ,  $m$  – tiek ėjų (eilučių) skaičius, kur

16

 $n$  – vartotojų (stulpeli ų) skaičius.

Jeiguatlikus paskirstymą, faktinis užpildytų langelių skaičius  $K_{\text{fake}} = K_{\text{mask}}$ , tai paskirstymas atliktas teisingai. Jeigu  $K_{past} \neq K_{fakt}$  - turimetaipvadinam ą išsigimimo atvej į. Dažnai būna, kad  $K_{\text{past}} < K_{\text{fakt}}$ . Tokiuatvejureikalingaarbapradin i plan a sudaryti pagalkit a metod a, arbavien a laisv a langelį užimtikroviniuilygiuO (nuliu i) irskaityti kaipromaliaiuž pildytulangeliu.

## 1.6.1 MAŽIAUSIŒLEMENTOMETODAS

Taikant š į metod a, pirmiausiarandames prendinio kintam ąjį sumažiausiaga benimo kaina  $(C_{ii})$ (galib ūtiatstumas). Tada į šiącelę perskirstome kiekalima daugiau preki  $\mu$ , kurių kiekisyra $K_{i}$  ir  $G_{i}$ (gavėjas) minimumas. Poto, kaipir taikant Šiaurėsvakar u kampometod a, einame per *i-tają* eilutę ir j-tąjį stulpelį irmažiname pasi ūlą irpaklaus ątarpresusikertanči ų eilučių irstulpelių.

## 1.6.2 FOGELIO APROKSIMACIJOS METODAS

Šio metodo algoritmas yra toks:

1. Kiekvienoje eilut ėje ir kiekvienamestul pelvierandamas dviej ų mažiausi ų tarifų skirtumas. Jisužrašomaspapildomamestulpelyjeareilut ėje. Didžiausiasišį uapibraukiamas.

2. Eilut ėje ar stulpelyje, kur tas didžiausias skirtuma s, užpildomas langelis su mažiausiu tarifu. Eilutė arstulpelis, kuriamenebeliekaištekli ų arporeikių, toliaurebeimamas.

3. Spr esti pradedama nuo pirmojo putto su likusia lentele. Gautas planas yra artimas optimaliam.

# 1.6.3 ŠAKUIRRB UMETODAS

Metodesm ė ta, kadvienasiš galim u kiekvierovždaviniosprendimometod u vranuoseklus visų galimų sprendimų peržiūrėjimas ir į ų palyginimas pagal pasirinkt ą efektyvumo kiteriį ų, siekiantatrinktioptimal ų.

Sprendžiant prekybosagento uždavinia i šiuo metodu, sudarom avis ų galimų sprendinių aibė, t.y. visi galimi maršrutai nuosekliai dalijami į mažėjančius poaibius, kiekvien ą kartą nustatant trumpiausia maršruta. Taip dilijant gaunamaspoaibis, turintistikvien a maršruta neilgesni užbet kurį kitą maršrutą. Savaime suprantama, kad paibiai dalijami taip, kad toliau magrin eti b ūtu paliekamiperspektyv ūssprendiniai, orgerspektyv ūs - atmetami.

Šakų irib u metodiskaičiuojama tapais:

- sudaromatstum umatrica;

17

18

- formuojamas medis;
- įvertinamosvirš ūnės;
- už draudžiamineperspektyv ūskeliai;
- atrenkamas optimalus maršrutas.

### Atstumų matricosadarymas

Atstumų matricą  $C = |C_{ij}|$ , i, j =  $\overline{1,N}$  sudaro elementai  $C_{ij}$  nusakantysatstumustarpatskir ų

objektų.

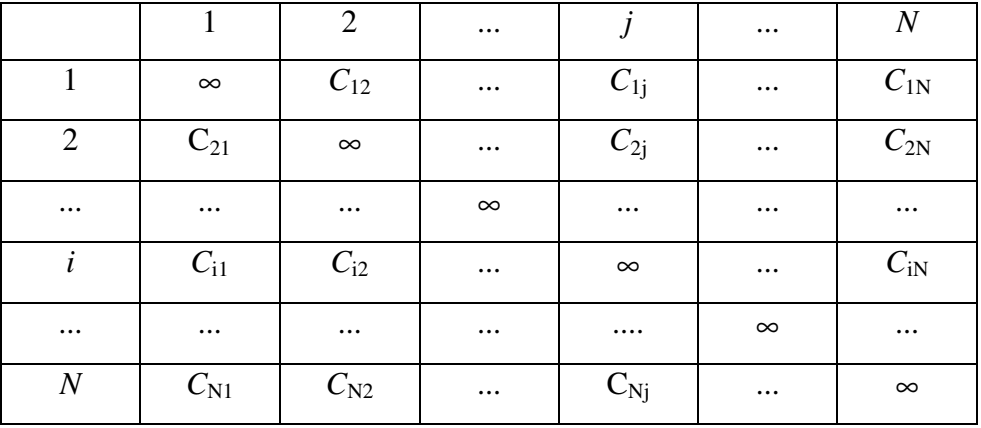

Šimatricapasižymišiomisavyb ėmis:

1. Degonaliniai elementai  $C_{11} = C_{22} = ... = C_{NN} = \infty$ ,  $i, j = \overline{1, N}$ . Two taudžiama gr ižti į tą patį objektą.

2. Bendru atveju  $C_{ij} \neq C_{ji}$ , nesgaliegzistuoti įvairūsgalimikeliai.

#### **Medžioformavimas**  $\bullet$

Jeigu X pažymėsimevis ų galimų maršrutų aibę, tai šiosaib ės kaidym ą į nepersikertančius poaibius  $X_1$  ir  $\overline{X_1}$  galimavaizduotikai pmedžiošakojim asi. Medžiovirš ūnė (i, j) atitinkamaršrut ų poaibį  $X_1$ , kurioje yra kelias iš objekto *i* į objektą *j*, o  $\overline{X_1}$ - maršruto poaibis, kuriame nėra maršruto iš *i* -ojodjekto i *j* -aji objektą. Toliaušakojantis  $X_1$ , gaunami du nauji poaibiai  $X_2$  ir  $\overline{X_2}$ , okartuir dvi naujos medžio virš ūnės. Taipskaidant poaibius, gaunamas medis, kurio kabančios viršūnėsatitinkatik vieną maršrutą. Medžioformavimos chematrodaip:

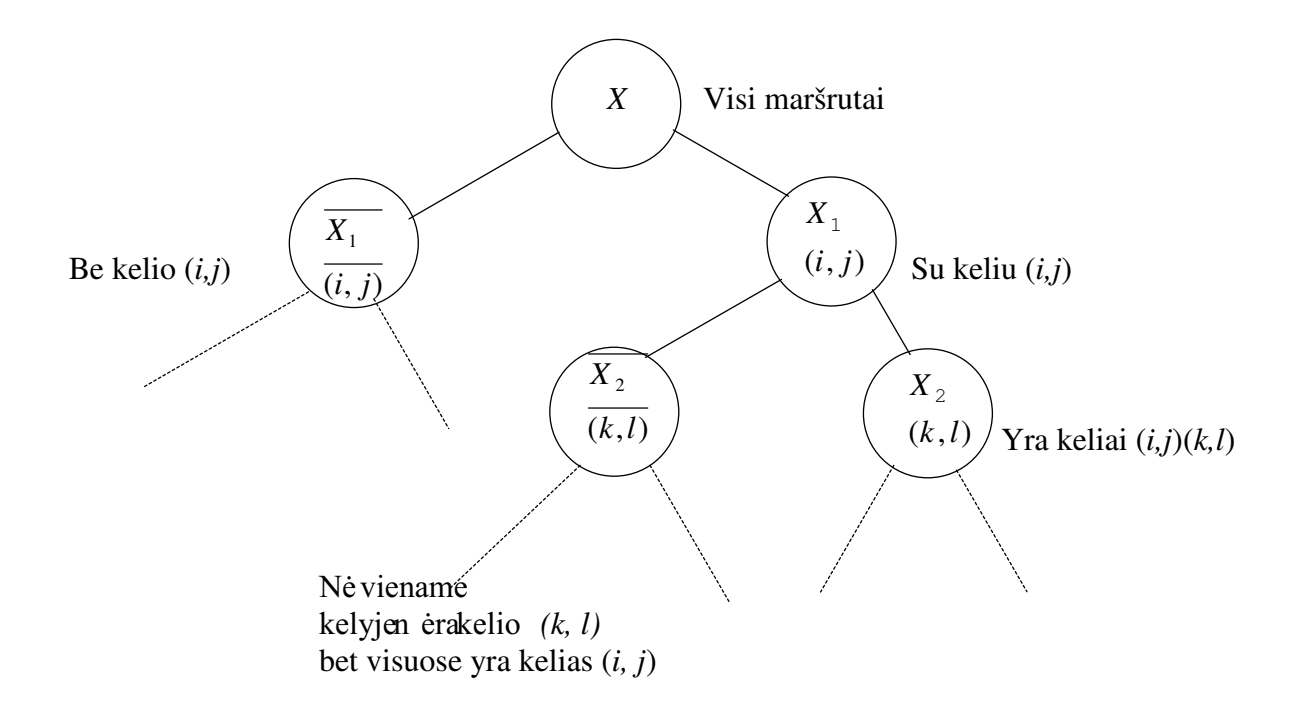

1.1 Pav.Medžioformavimoschema

i perspektyviusimeperspektyvius. Toliau aiškinama, kaipgutusmaršrutus kirstyti

### Viršūnių įvertinimas

Šakojimosi metuskaičiuojamas mažiausias kiekvienos maršrut u aib ės ilgis, t.v. bet kuris kitas tos aib ės maršrutas yra ne trumpesnis už apskaičiuot ą trumpiausią maršrutą. Viršūnių įvertinimas remiasi teiginiu, kad išsprendus prekybos agento uždavin į ir nustačius objekt ų apvažiavimosek ą šisekanepasikeis, jei šatstum u matricosbetkurioseilu tėsar stulpelioelement ų atimsime bet kur į teigiamą skaičių, ošiu dydžių pasikeis tikmaršrutojies. Remdamiesi šiuo teiginiuperskaičiuojameatstum ų matricą: škiekvienoseilut ėselementoatimamas jos minimalus elementas  $h_i$ , ir po to iš kiekvieno stulpelio elemento atimamas jos minimalus elementas  $h_i$ . Taip perskaičiuota atstumų matrica turi mažiausiai povien ą nulį kiekvienoje dlut ėje ir kiekviename stulpelyje. PerskaičiuotosmatricosmaršrutoilgisL 1 skiriasi nuo pradinio maršruto ilgio  $L$  dydžiu  $H$ lygiunerskaičiavimok eficient  $\mu h_i$  ir  $h_i$  sumai:

 $L=L_1+H$ ,

$$
H = \sum_{i=1}^{N} h_i + \sum_{j=1}^{N} h_j
$$

$$
H = \sum_{i=1}^{N} h_i + \sum_{j=1}^{N} h_j
$$

Kadangi perskaičiuotos matricos elementai yra teigiami skaičiai, tai  $L_1 \geq 0$  ir dydis H vadinamas mažiausiosvirš ūnės reikšme.

### Neperspektyvių kelių draudimas (Draudimas šakotis)

Itraukus į formuojamą maršrutą kelią (*i, j*), galimanenagrin ėtivis ų kitų kelių, išeinančių iš *i*ų kitų kelių, ateinančių į *j*-ąjį objektą. Tadagalimasumažinti atstum ų matricą, ojodjekto, ir vis išbraukiant *i*-ąją eilutę ir *j*-ąjį stulpelį. Mažinant atstumų matricą, reikiauždrausti rtokiuskelius, kurie sudaryt ų ciklus, tai reikšt ų grižimą į tą patį objektą, nenuvažiavus į kitus. Tod ėl perrašant atstumų matricą, elementą  $C_{ii}$  reikia prilyginti  $\infty$ , t.y.

 $C_{ii} = \infty$ .

Išbraukuseilut ę ir stulpel į bei už draudus negalimus maršrutus, gaunamas naujas prekybos agentovždavinys suvienetuma žesniu djekt u skaičiumi. Šismažinimo procesast esiamastol, kol atstumų matri $a$ bus 2  $x^2$ , tai yra gaunamavirš ūnė suvieninteliumaršrutu. Tačiauliekaneaišku, kurią viršūnę, (*i,j*) pasirinkti medžio šakojimuisi. Reikia pasirinkti tok *i* maršrutą, kuri tur ėtų didžiausia "baud a"užiorepanaudojim a.

Tam tikslui, kiekvienam matricos elementui  $C_{rs}$  = 0apskaičiuojamabauda

$$
h_{rs} = \min_{j \neq s} \{C_{rs}\} + \min_{i \neq r} \{C_{i,s}\}
$$

Dydis  $h_{rs}$  rodo, kiek mažiausiai pralošime jei maršrute nebus kelio  $C_{rs}$ . Apskaičiuojama maksimali bauda:

$$
h_{kl} = max\{h_{rs}\}.
$$

Indeksai  $(k, l)$  kaiptikir parob medžiošakojimosi virš ūne, okartuir atstum *u* matricos redukavimœlement a.

Sumažinusmatric a, t.y. išbraukus k- aja eiluteir l-aji stulpelį, apskaičiuojama H' . žinant H' ir  $h_{kl}$ galimanurodytikaipskaičiuojamosvirš ūnės. Medžio ir švaikinių skaičiavimos chema (2 pav.)

$$
(i,j) L=H
$$

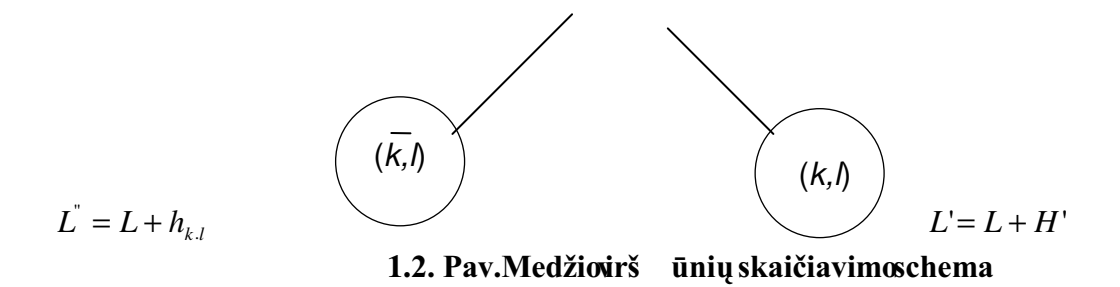

### Optimalaus maršruto atrinkimas

Sudarius vien ą maršrutą, t.y. egzistu ojant keliui š medžio šaknies į kabančią viršūnę, sužinomasjoilgis  $M_1$ . Iškyla klausimas, ar šis sprendinys yra optimalus?

Kadangi toliau dalijant maršrut ų aibę gali tik padid ėti mažiausia reikšm ė, tai šakojimą tikslingat estitikikitosvirš ūnės, kurios mažiausia reikšm ė yramažesnė už  $M_1$ . Jeitokios virš ūnės nėra, taimaršrutas M<sub>1</sub> yra optimalus. Priešinguatveju, jeitokiavirš ūnė egzistuoja, tai iš jos šakojant, randamas maršrutas  $M_2$ . Jei šis maršrutas yratrumpesnisuž  $M_1$ , tai maršrutas  $M_2$  tampatolesni ų skaičiavimų pamatu - etalonu. Jei vis ų sekančių medžio virš ūnių mažiausios reikšmės yra ne mažesnės už nustatyto etaloninio maršru to ilg į, ta i skaičiavimai baigti ir etaloni nis maršrutas laikomas optimaliu.

Ieškant naujo maršruto  $M_2$  reikiaat kurtimatric  $a$ . Tameikianustatyti, iškuriosvirš ūnėsbus šakojamasmedis. Tod ėlsprendimomedyjerandamavirš ūnė, kuriosmažiausiareikšmė yramažesnė užapskaičiuotomaršrutoilg į. Jeiyrakeliostokiosvirš ūnės, imamamažiausia.

#### ATSARGŲ VALDYMASVEŽIMOPARTIJ  $1.7$ **UOPTIMIZAVIMAS**

Nuostolingos yra per daugddel es ir per daug repakankamos atsargos. Didel *es* atsargos "užšaldo"1 ėšas, panaudotasnev artojamai produkcijai į sigyti rsaugoti.

Atsargospildomosperiodiškai. Kiekvien ą papildymą lydiatitinkamosišlaidos. Sand ėliai turi išlaidas susijusias su produkcijos saugojimu. Jeigu pareikalavimas krovini u vežimui greitai neišpildomas, tai vartotojasturinuostoli ų. Atsargų valdymo ždavinys – nustatytiatsargų papildymo apimtį irmoment ą, suminimaliomis saugojimo, fond ų irtiekimo išlaidomis.

i statinius (vienetinis atsarg u sudary moaktas) ir dinaminius Atsargu valdymovždaviniai skirstomi (atsargu naudojimasirperiodinisj u pildymas, procesuibesivystant).

Paprasčiausias atsargų valdymo modelis – sistema su fiksuotu užsakymo dydžiu.Kai pakartotinasužsakymaspateikiamassumaž ėjusatsargomsikiantikrokitinio dydžio.

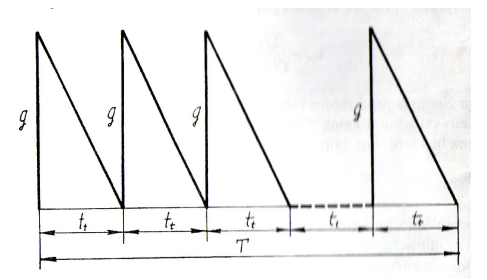

1.3. Pav. Paprasčiausiasatsarg ų valdymomodelis

Galimosiospagrindin esatsarg uvaldymostrategijos.

Pastovaus dydžio užsakymo strategija. Jinumatore pe rtraukiamą atsargų būklės kontrolę. Užsakymomomentaisusidaronelygiaislaiktarpais.

Pastovaus periodiškumoužsakymų strategija. Jai charakteringasužsakymų pasikartojimas lygiais laiko tarpais, ožsakymas gaunamas kintamodydžio.

papildymo iki pastovaus lygio nstatytu reriodiškumu Atsargu vienodai strategija.  $J_1$ kntamo dydžio užsakymo wkdy numato ma laiko tarpais.

Tokiub ūdvežam ų partijų dydžiai girintervalai tarpeilini ų siuntų gali b ūti pastovūs ar kintami, priklauson opriimtosatsarg u valdymostrategijos.

faktiškais duomenimis apierealizavimoapimtis ir užsakymop ristatymotrukm e, Naudojantis galima proces q modeliuoti ir nustatyti deficito atsiradimo tikimyb e bei vidutin į atsargų lygį naudojant atitinkam ą krovinių pristatymosistem ą per ilg ą lailotarp ą. Paprasčiausia atsarg ų dydį nustatyti statistikosuždavinyje, kada asitik tinis dydis yra produkcijos pareikalavimas periodu tarp dviejų eilinių siuntų.

Tikimybė, kadatsarg ų dydis R busnepakankamaspadengtiskirtum ų tarpeilin ėspartijos siuntos dydžiog ir produkcijos pareikalavimo tarp dviejų eiliniusiunt ų Cbuslygi

 $P = P{G - q > R}$ 

Norint nustatyti rezerv  $a$  R, būtina išaiškinti pareikalavimo G (atsitiktinio dydžio) pasiskirstymocharakter į tarpdiej ų tarpinių siuntu. JeiguGpasiskirsčiusi pagal normal uji dėsni, tai žinant jos vidutin į kvadratini nukrypimą Girtiki mybės  $P$  reikšmę, galima surasti optimal ų atsargu dydį. Be deficitinio tiekimotikimyb ėturi būti lygi I-P. o atsargos dydis

 $R = t_{1}$   $\sigma$ 

čia  $t_{1-p}$  - normaliojopasiskirstymointegralin esfunkcijos standartizuotonu krypimos kaitmeninė reikšmė, atitinkantikidžiam ątikimybę  $\beta_1 = 1 - p$ .

#### $\overline{2}$ **TIRIAMOJI DALIS**

#### 2-TSPUŽDAVINIOSPRENDIMASŠAK  $2.1$ **Ų-RIBŲMETODU**

Pateiksiudiej ų keliaujančių pirklių 2 – TSPuždavinio pavyzd į. Duotasimetrin ė atstumų matrica, patei ktalentel ėspavidalu

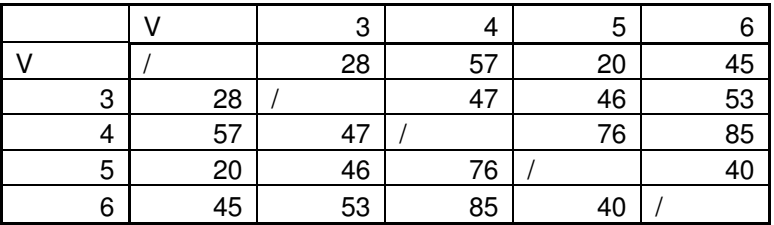

ir geometriniu matricos vaizdiniu.

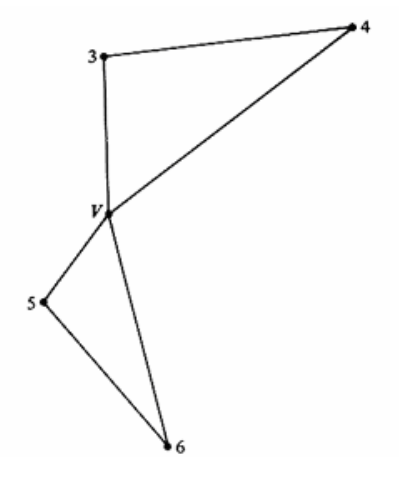

ų "pirklių". Taigi, mumsreikiadviejų Keturitaškai yra plankomi špradžiostaško Vdviej ų, kuriaspažym ėsime $V_1$  ir  $V_2$ . Pateikiamanauja tstum ų matricoslentelė: pradžiostaško Kopij

Lentelė Nr. 2.1

Atstumų lentelė, 2-TSPuždaviniui

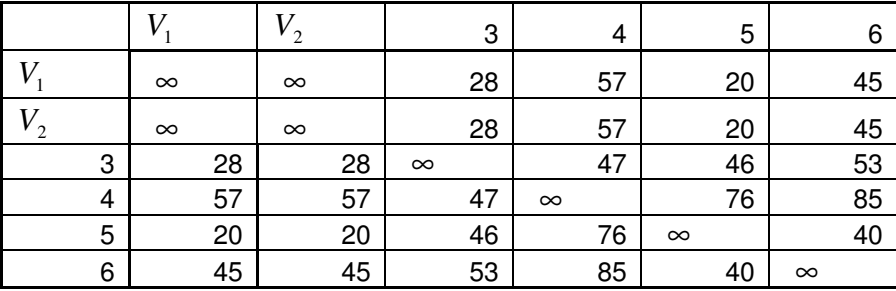

Ir geometrinis vaizdinys:

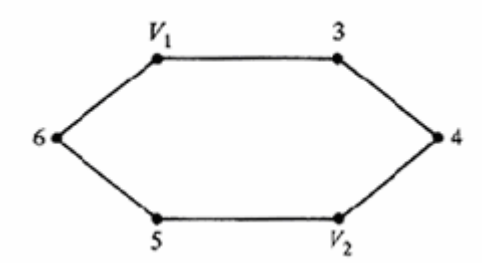

Pastebėkim, kad $V_1$  ir  $V_2$ eilutės(irstulpeliai) yraidentiški irturimed( $V_1$   $V_2$ ) = d( $V_2$ ,  $V_1$ ) =  $\infty$ ,

Šakų - ribų metodieškosimetrumpiausiolelio.

Skaičiavimai pradedamimatricoje  $M_0$ . Randami  $h_i$ , taimažiausiskaičiaiškiekvienos eilutės.

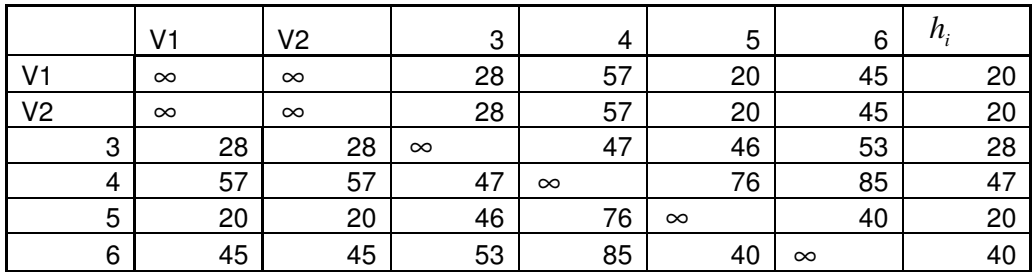

$$
\sum_{i=1}^{6} h_i = 20 + 20 + 28 + 47 + 20 + 40 = 175
$$

Perskaičiuojamamatrica  $M_0$ ,t.y. iškiekvieneilut ėselementoatimamas  $h_i$ , irgaunamematric ą, joskiekvienamestulpelyjerandamemažiausi ą elementą.

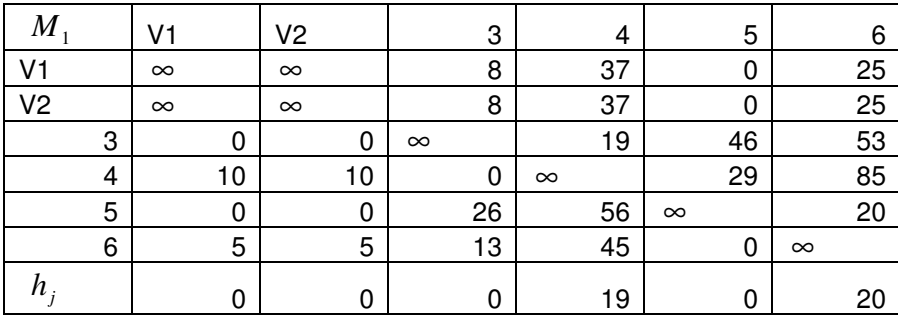

$$
\sum_{i=1}^{6} h_j = 19 + 20 = 39
$$

Perskaičiuojamamatrica  $M_1$ , t.y. iš kiekvieno stulpelio elemento atimamas  $h_i$ , ir gauname

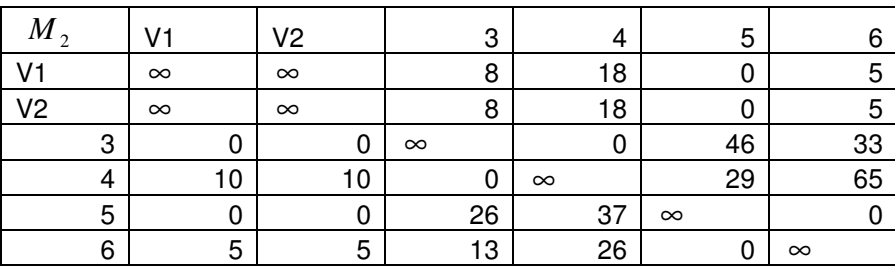

Skaičiuojamedyd į Hvadinamą ma žiausiavirš ūnės reikšme.  $H = \sum h_i + \sum h_j = 175 + 39 = 214$ Kiekvienam matricos  $M_2$  elementui  $C_{rs}$ =0apskaičiuojamabauda:

 $h_{15} = min\{C_{1j}\}\ + min\{C_{15}\}\ = min\{\infty, \infty, 8, 18, 5\}\ + min\{0, 46, 29, \infty, 0\}\ = 5 + 0 = 5$ 

 $h_{25} = 5$ ,  $h_{31} = 0$ ,  $h_{32} = 0$ ,  $h_{34} = 18$ ,  $h_{43} = 18$ ,  $h_{51} = 0$ ,  $h_{52} = 0$ ,  $h_{56} = 5$ ,  $h_{65} = 5$ ,

Randama maksimali bauda

 $h_{kl} = \max\{h_{15}, h_{25}, h_{31}, h_{32}, h_{34}, h_{42}, h_{51}, h_{52}, h_{56}, h_{65}\} = \max\{5, 5, 0, 0, 18, 18, 0, 0, 5, 5\} = 18$  $h_{kl} = h_{43}.$ 

Indeksas  $(k, l) = (4, 3)$  kaip tik ir rodo medžio šakojimosi viršūnę, o kartu ir matricos redukavimoelement a. Sumažinamematric  $a, t, y$ . išbraukiame  $k$ -ają eilutę ir  $l$ -ajį stulpelį. Beto, pervežantmatric ą, reikia įrašyti  $C_{34} = \infty$  (twoždraud žiametokiuskelius, kuriesudaryt ų ciklus, t.y. grįžtume į tą patį miestą, nenuvažiav ę į kitus). Išbraukuseilut ę irstulpel į beiuždraudusnegalimus maršrutus, gaunamas naujas prekybos agento uždavinys su vienetu mažesniu miest ų skaičiumi. Skaičiavimorocesaskartojamasirt ęsiamastol, kolgaunamavirš ūnėsu vieninteliu maršrutu.

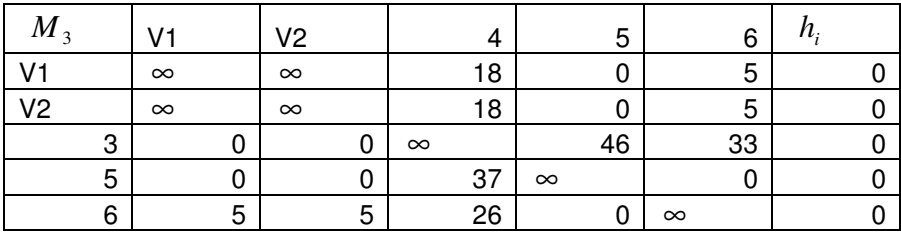

$$
\sum_{i=1}^5 h_i = 0
$$

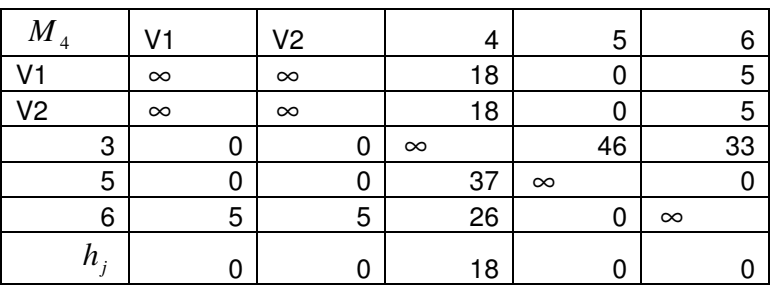

 $H = \sum h_i + \sum h_j = 0 + 18 = 18$ 

Vėliškiekvienstulpelioatimamejomažiausi ą elementą. Matricinėj<br/>elentel ėje $M_{\scriptscriptstyle{5}}$ minusuoti stulpelių minimal ūselementai, irprienulini ų elementų surašytosį ų baudos, kurioddžiausiabaud ą, tą išbraukiame

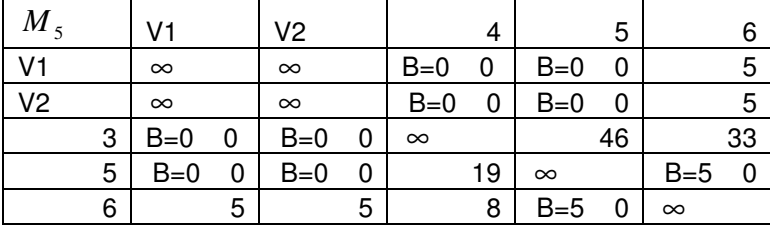

Element $odd \check{z}$ iausiabauda – 5. Išbraukiame to element $\alpha$ eilut ęirstul pelį. Lieka

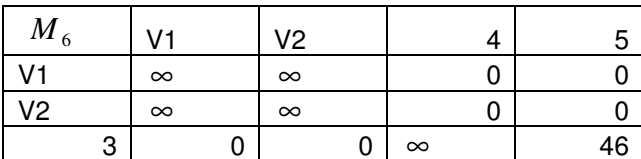

 $6<sup>1</sup>$  $5<sup>1</sup>$  $5<sup>1</sup>$  $8 \, \sim$ 

Matricoslentel ėje  $M_6$  kiekvienoje alut ėjeirkiekvienamestulpelyje yranulini u elementu. Qualini u elementų didžiausiabaudayra5. Tuometgauname, kadrumpiausiasatstumasyra 24+18+5 =237. Optimaliausias maršrutas gaunamaseinantvirš ūnėmis:  $V_1$ -3-4- $V_2$ -5-6- $V_1$ . Sujungiame  $V_1$  ir  $V_2$  į vieną pradinį Vašką, gaunamastaspats, g autasdviejų – TSP sprendimas su atstumo ilgiu 237 vienetų.

#### $2.2$ **TIRIAMOJO MODELIO "POPIERIAUS CENTRAS"** APRAŠYMAS, PRIELAIDOS

Turimgraf ą G=(V, E), kur V – viršūnių taškų aibė, E – viršūnes jungiančių lankų aibė ( keliasnosand ėlių ikiparduotuvi ų, irtarparduotuvi ų). Pasižym ėsim $\{v_0\} \in V$  Kaurobaz ės(tiek ėjo taškas) virš ūnės, visos virš ūnės  $v \in V \setminus \{v_0\}$  atitinkagav ėjus, kiekvienas lankas  $e \in E$  žymi ryšius ę krovininių automobilių, ok -ojo, kai  $k \in K$  automobiliotalpą tarpirš ūnių.RaideKpasižymimaib žymėsim  $C_k$ . Kelionėskaina, keliaujant korkuotas  $e \in E$  automobiliu kyra  $c_{ek} > 0$ .

Kainos  $c_{ek} > 0$  skaičiavimas:

Pervežimo kaina priklauso no nuažiuot ų kilometrų ir išsikrovimo tašk ų skaičiaus.  $C_1 = 80$  m<sup>3</sup> talpos) skaičiuojam 2.20 Lt/1 km, o už Didžiausiai krovininiai mašinai (24t arba  $C_2 = 35$   $m^3$  kr. išsikrovimo tašką 30 Lt./1 Vnt., atitinkamai ir kitoms mašinoms: 10 t arba automobiliui - 1,60 Lt/1 km ir 20 Lt/ Vnt.; 5t arba  $C_3 = 15$   $m^3$  kr. automobiliui - 1,20 Lt/1 km ir 15 Lt/  $1$  vnt.

Modelickovinini u automobili u parkasirjostrukt ūra:

Didelio ikrovumo automobiliai ekonomiškesni už mažatonius. Jais pasiekiamas didesnis automobilių išdirbis ir maž ėja vežimo savikain a, tuo pačiu reikia mažiau vairuotoj u. Tačiaune įkrovumo automobilius. Krovinini ų automobilių racionalų visada efektyw naudoti tik ddelio ūšis, jo fizin ės bei mechanin ės savyb ės ir vežim ų panaudojimą lemia šie faktoriai: krovinio r organizavimob ūdai.

Mūsų atvejuyratrijų tipų  $k_1, k_2, k_3$  automobiliai 24t, 10tir 5t, skaičiavim ai bus atliekami ir kubiniais metrais, 1t = 3.33  $m^3$ ). 24 t talpos automobilių modelyjeturinios mt., 10t  $-20$  vnt., o 5 t  $-10$  vnt.

Turim 5 "Popieriauscentras"sand eliusKaune. Kauppenkisand ėliai yranetoli vienaskito, tarpį ų atstumų neskaičiuojame, galimelaikyti kaipvien a tašk a. Čiakaipir M-TSPuždavinyje, bazėstaškasgalib ūtiskaidomas įkopijas.

Tarkim krovininiai automobiliai krovinius pakraunami šiuose sand ėliuose. Krovininiame automobilyjepakrautaskrovinysgalib ūtivežamas

*i* vien a viet a,  $\bullet$ 

*i* keliasvietas;

Krovinys nesukonkretinamas, vienar ūšis, vežamapalet ėmisarpad ėklais. Tarkinyežamas popierius, kuriam nereikia specialių krovininių automobilių sušaldytuvais, taip pat užsit ęsus pervežimui krovinys nesugenda.

iškiekviensand ėliogališvestinustatyt a krovini u kieki, t.  $\bullet$ 

Ivedamapriklausomyb ė nolaikot. ykadmomentast=0 yra pradin ė pasi ūlaa  $(0)$ irpasi ūlab  $(0)$  ir kiekvieną t-tą dieną i -tasvartotojas pareiškia nauj ą paklausą a<sub>i</sub>(t).

$$
\sum_{i=1}^{m} a_i(t) = \sum_{j=1}^{n} b_j(t) \cdot, \ t \in [0, z]
$$

Daliskrovini u privalob ūtipristatytikit a diena,  $\bullet$ 

Tamikraskrovini ukiekis įtamikrusterminalusyrapristatomisutamikru periodu.  $\bullet$ 

u - saugyklų. Klientai iš anksto yra davę duomenis, kiek Parduotuvių tinklą sudarologarduotuvi jomsreik ėspreki ų (Lentelė priedeNr.1). Turimplan a vežamų prekių visiemsketuriems ėnesiams i prieki.

Lentelėje pateiktas krovini ų  $x_{ii}$  kiekis tonomis (arba kub. metrais) pagalm ėnesius ( $i = 1, 2, \ldots 12$ ), gaunamų trijų dienų periodi *j* permėnesį  $(j = 1, 2, \ldots 10)$ . Kadangi bendrų apimčių pagalmėnesius, dėl į ų skirtingo den ų skaičiaus, suvienodini negalima, tai s alyginai imama, kad kiekvienas mėnuoturi30 dien ų: šm ėnesių turinčių 31 den aviena dienaatimama.

Čia period a atitinka trys dienos, vadinsime tridieniais, vadinasi ir užsakymai duoti vienam periodui, atitinkaužsakym a trimsdienoms.

Vežamosprek ėsirk roviniainedetalizuojami, vežamasnustatytaskiekiskub. metrais.

Vežimaivykstakalendorin ėmisdienomis, savaitgali u iršvenči uneišskiriam.

Automobilių talposišnaudojimas pervežant krovinius yra 70-80% isonai *egumo.* 

Parduotuvių tinkložsakymaibuvo sugeneruotipagalnormal ųjį skirtinį suskirtinguidurkiu kiekvienamm ėnesiui  $\sigma$  = 150 taip:

Lapkričiom ėn. vidurkis – 766 t. (apkrovumas 79%), gruodžiom ėn. – 806t. (8%), sausiom  $\text{èn.}$  – 680t (s 70%), vasariom ėn. – 690 (71 %). Lapkričio ir gruodžiom ėnesiais preki ų pareikalavimas didesnis, nestokiostendencijospastebimoskiekvienaismetaistransportofirm ų užsakymuose.

#### VEŽIMŲ IRPARTIJ ŲDYDŽIO SKAIČIAUSNUSTATYMAS  $2.3$

Turėdamivisom ėnesioarm ėnesių duomenisirtami krusgav ėjų nuro dymus (kaskiekden  $\mathbf{u}$ privalupistatytikrovin į, įkiekden ų bentkart ą atvežtisiunt ą )nustatysimežim ų irpartijų dydžius.

Turimgav ėjų reikalavimą, kad kovinys turi b ūti pristatytas bent 1 kart ą į  $K_i$  dienų, vadinasi per  $K_i$  dienų reikiavežti  $X_i \cdot \frac{K_i}{N}$  (akumuliuotas atvežtas kiekis), čia  $X_i$  - i-ojogavėjo krovinio kiekisperm ėnesį,  $K_i$  - i-ojogav ėjoreikalavimas, kaskiekden ų bentkart ą atvežtikrovinį,  $N - visasperiodas(m \text{ėnuo}), N=10.$ 

i-ojogav ėjokroviniosežim uskaičius  $VS_i = \frac{N}{K}$ .

-ojogav ėjo  $q_i = X_i \cdot \frac{K_i}{N}$ . Vadinasi po 1-ojovežimohsnuvežta Kroviniopervežimopartijosdydisi  $q_i$ , po antrojo 2· $q_i$ , t,y  $A(VS_i) = X_i \cdot \frac{V_i K_i}{N}$ ,  $V_i = 1, 2, ..., VS_i$ , po paskutinio pervežimo turi b ūti pervežtasvisaskrovinys.

 $X_i \cdot \frac{E_i}{N}$ , čia  $E_i$ - i-ojogav ėjoleistinas Galimasnukrypimasnuoakumuliuotoatvežtokiekio vežimoretolygumas, skaičiuojamasdienomis., taipatduotasirišankstožinomas.

Kaippavyzd į pateiksiudiej ų įmonių "G" ir "H"pavyzdžiu. Pavyzdžiui naudosimelentel ės Nr. 3, esančiospriede gruodžiom ėnesiodmenimis.

| Duomenys\Imonė                                     | $, G^{\prime\prime}$ | $, H^{\mathcal{C}}$ |
|----------------------------------------------------|----------------------|---------------------|
| Galimų vežimų skaičius $(N)$ , vnt                 | 10                   |                     |
| K(bent 1 kart a atvežti krovin $i$ i K), $\vert$ 5 |                      |                     |
| dienos                                             |                      |                     |
| E, dienos                                          |                      |                     |

 $VS_i = \frac{N}{K_i}$ , vadinasi Jų vežim ų skaičiusgaunamasnaudojantisformule

$$
VS_G = \frac{10}{5} = 2
$$
, vadinasi imonei, G<sup>°</sup>perlûden u period aprivalukovin i vežíbent dikartus,

ūti įvykdytas, o  $VS_H = \frac{10}{2} = 5$ , tai į įmonę "H" po antrojo pervežimo visas užsakymas turi b krovininius automobilius reikssi ųsti bent penkis kartus ir poenkto atvežimo kovinys tur ib ūti pervežtas.

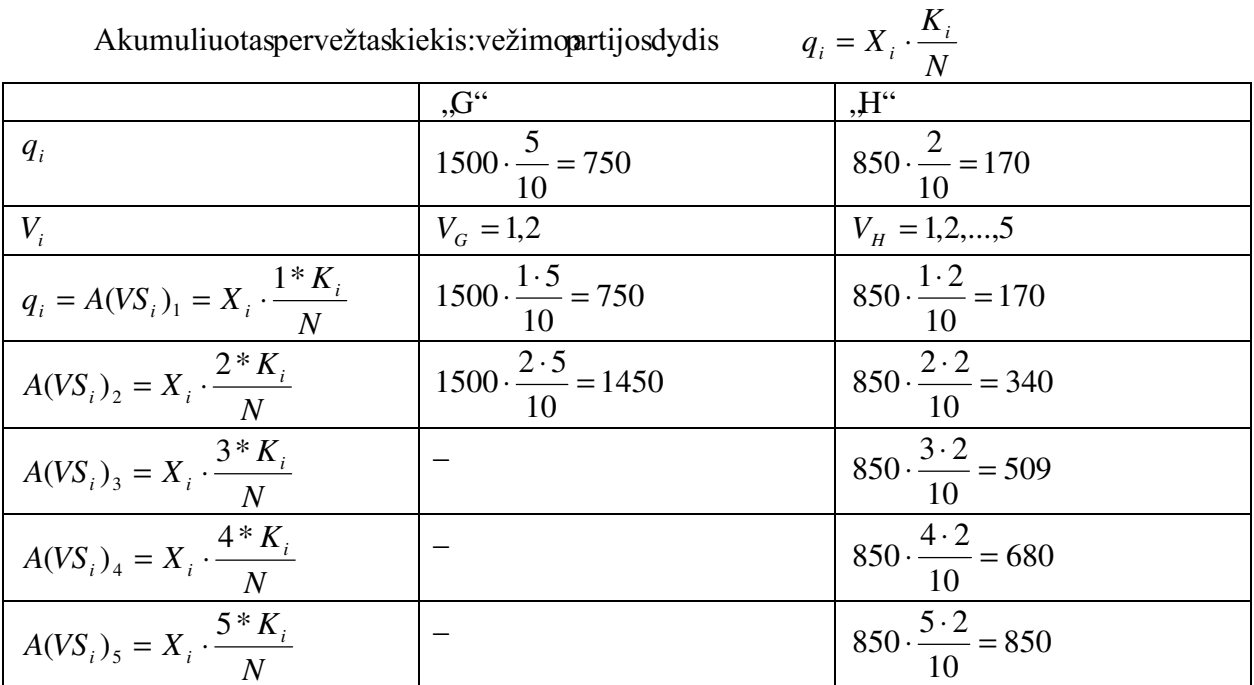

Transporto uždavinys priklauso sveikaskaiči ų uždavinių tipui. Poreikiai ir ištekliai yra sveikieji skaičiai, kaina – nesvarbu, sudarantpradin į planą ir į į gerinantgaunamas sveikas kaitis atsakymas.

#### ATSARGU VALDYMOMODELIAVIMAS  $2.4$

Šiam modeliavimui reikia apibrėžtikelet a specifinių salygų:

- Pradinėsatsargosand ėlyjeyral, 5q čiaq  $-ve\right)$  -vežimų partijos dydis,
- Atsargų lygistikrinamaskiekvienosdienospradžioje, kaijstampamažesniskaip

kritinisatsarg ų kiekis (pasirinkaul 2q), formuojamas naujas užsaky mas q,

- Užsakymas įvykdomasperdieną, jeivieną dieną užsakoma, kitą dieną jauatvežama,
- Nesuplanuotiužsakymai įvykdomiperdvidienas.

Į vertinantsumodeliuot ąpaklaus ą reikiasumodeliuotiatsarg ų kitimą ir į vertintividutinią atsargų lygį bejužsakym u ska ičių.

Vežamospartijosdyd į quasirinksime pagalskyrelio2 2 skaičiavimus.

Tirsim įmonės, D'asargaslapkričio, gruodžio, sausioirvasariom ėnesiais. Šiaism ėnesiaisvežam ų

partijų dydishogautastoksllm ėn. - 35t, 2m  $\text{èn.} - 380t, 01 - 376t \text{ ir } 02 - 526t.$ 

Vadinasiatitinkamaism ėnesiaiskritinisatsarg ų kiekisbustoks: 424t, 453t, 451tir631t.

Pradinėsatsargos50t.

Modeliavimorezultataipateikiamientel ėje Lentelė Nr.2.2):

## Lentelė Nr. 2.2

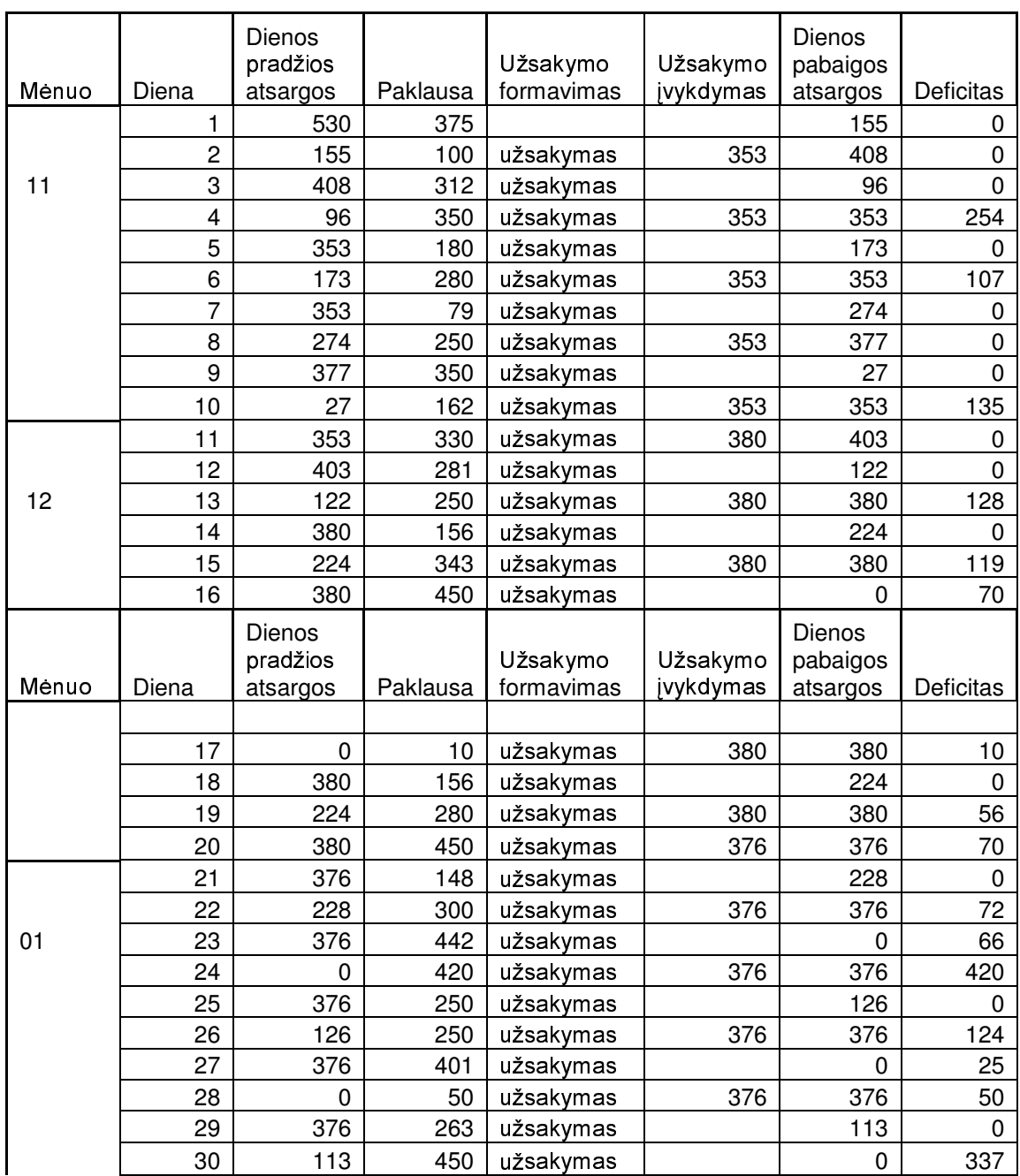

Atsargų valdymomodeliavimasaišankstiniaisužs akymais

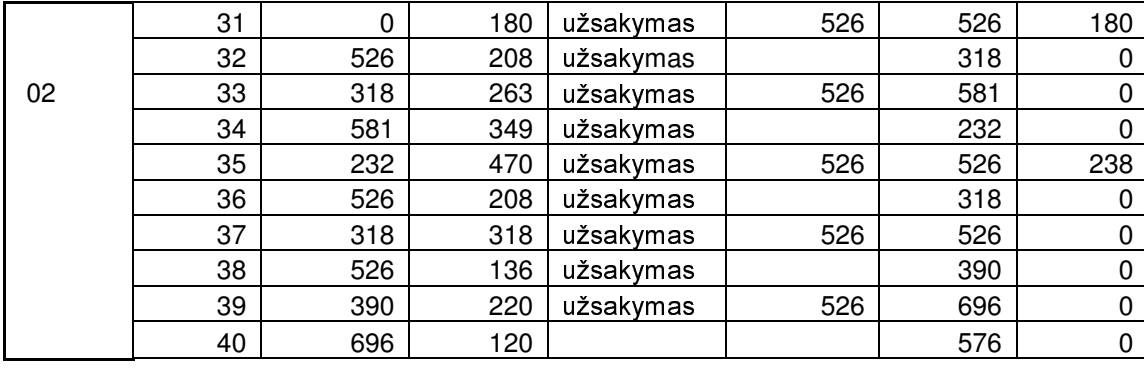

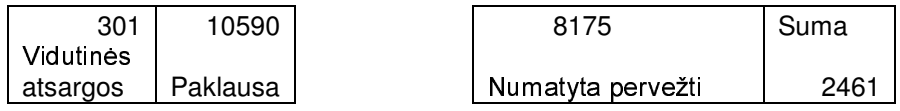

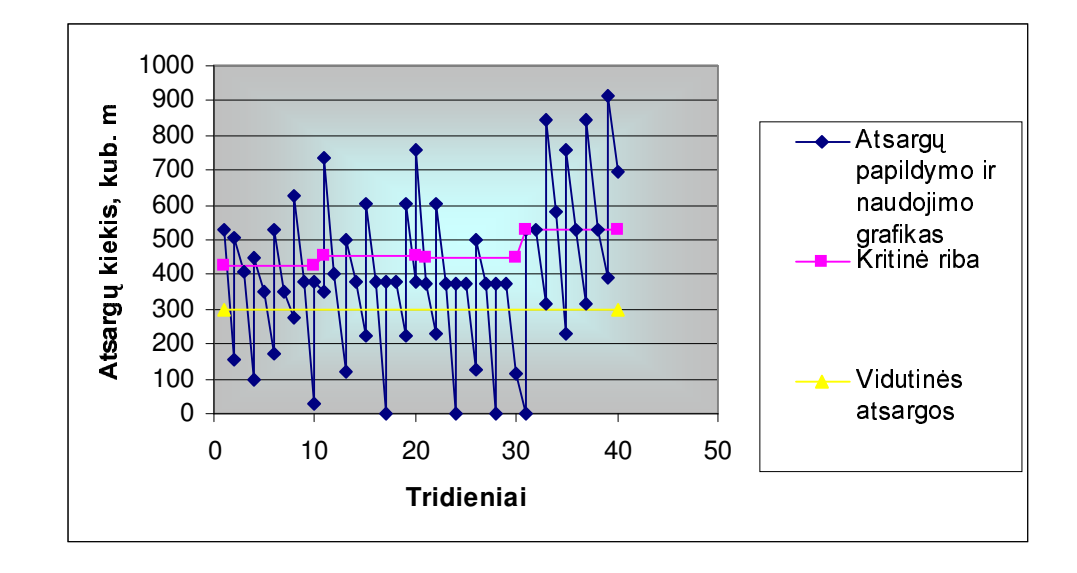

# 2.1 Pav. Atsargų modeliavimasaišankstiniaisužsakymais

# Lentelė Nr. 2.3

# Atsargų valdymomodeliavimasaišankstiniaisirkstraužsakymais

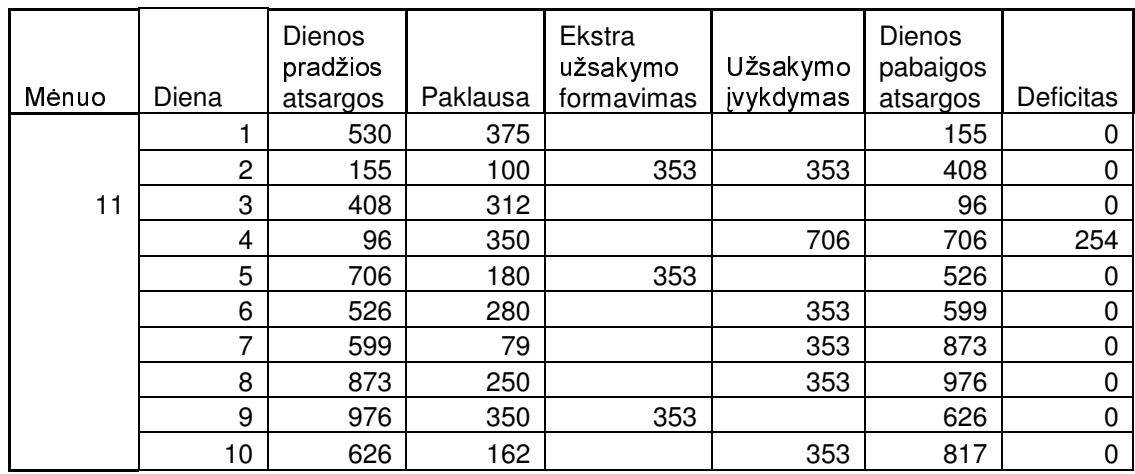

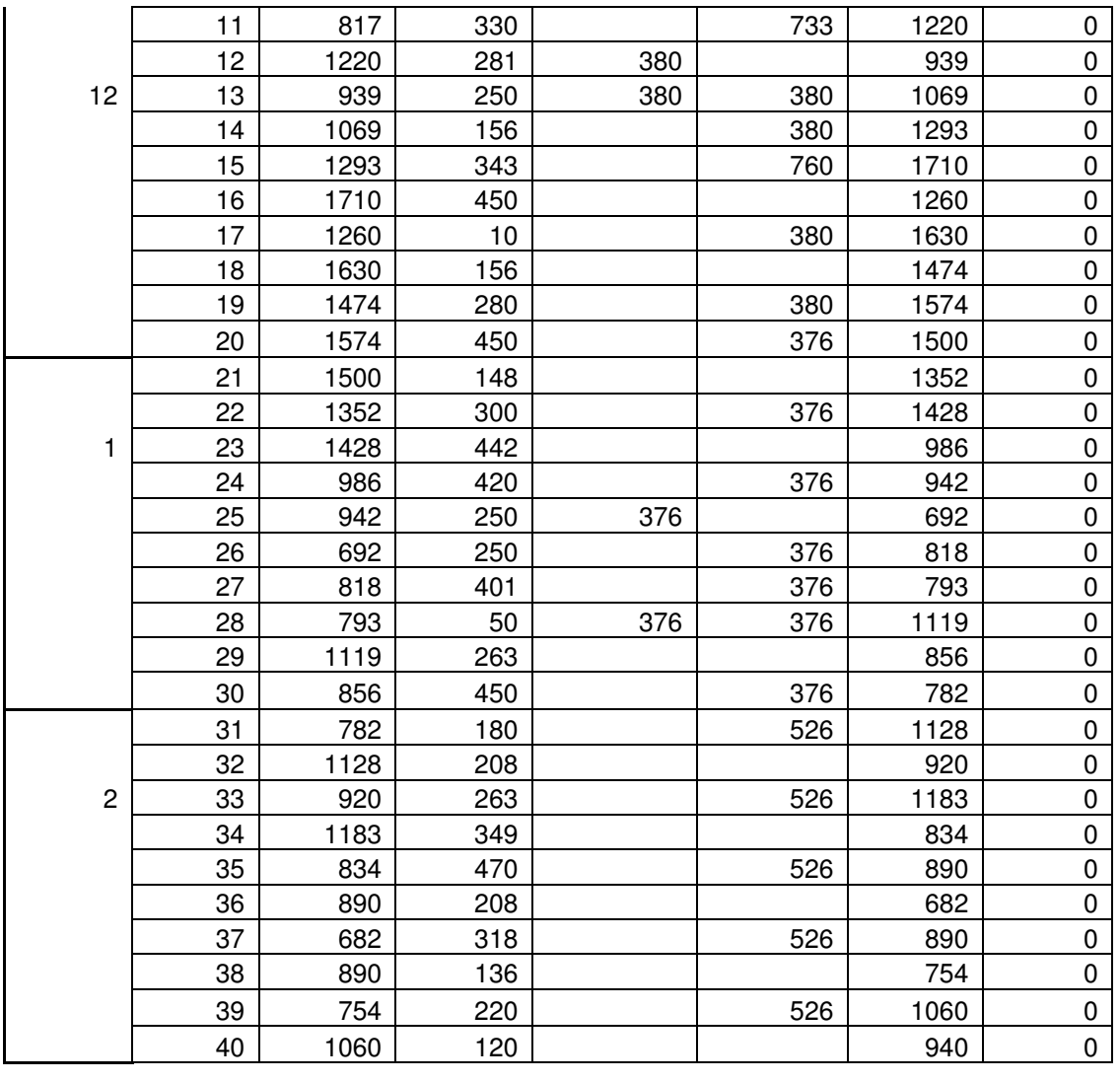

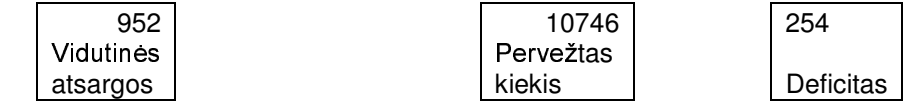

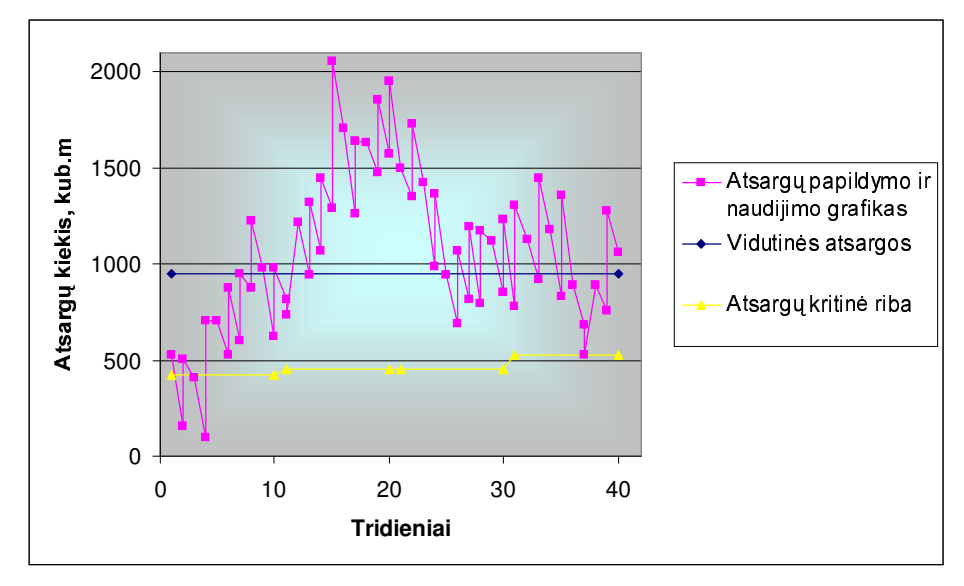

2.2Pav. Atsargų modeliavimassi šankstiniaisužsakymaisirkstraužsakymais

### EURISTINIO MODELIO APRAŠYMAS IR JO SPRENDIMO  $2.5$ **EIGA**

Ieškantmetodo, kadb ūtų galimagauti optimaliausi a rezultatą: minimali a pervežimo kaina, mažiausią kilometražą, sugaištikiek įmanomamažiaulai bargauti didžiausi a peln a, tenka itraukti tokius metodus kaip matematinis programavimas. Tačiau lai atsiranda daugiau apribojim ų: krovininiaiautomobiliaiskirting ų talpų, automobi lių kiekisyraribotasirkiti, dažnaitenkanaudotis euristiniais modeliais ar juos derinti sumatematinių programavimu. Jais sprendžiant, iš pradži ų priimamos tam tikros prielaidos apribojimai.

Mano sprendimo algoritmas ir eiga.

Turim pradinius duomenis. Keturis m ėnesius (lapkritis, gruodis, sausis ir vasaris), jie suskirstyti tridieniais, vadinasi kiekvienas m  $\dot{\mathbf{c}}$  nuo tur  $\dot{\mathbf{c}}$ s po 10 tridieni u. Žinom, kiek kiekvien ą tridienį reikia atvežti tamtikrai parduotuvei (gav ėjui). Laikome, kaduždavinys subalansuotas, t  $\cdot y$ . u, kiekį u reikalaujagav ėjai. Automobili u kiekis yra ribotas, į u talpa sandėliuose yratiek pat preki yratrij u skirtingu dydžiu. Kainospriklausonoišsikrovimotašk į vežusiosmašinos *u* irnokovin tonažo.

Pirmiausiaperžvelgi ą vientridienioužsa kytusvežimus, kurieikalavimaidideli (didesniuž  $80 \text{ m}^3$ ), siunčiam didžiuosius automobilius. Taipuerži ūrimvis ų įmonių reikalavimus. Kai lieka mažesnikiekiaisiunčiamemažesniotonažoautomobilius. Jei jauišnaudotivisi didieji automobiliai tuomet siunčiamažesniusautomobilius, kuriedaryralaisvi.

Visa laik a yrastebimi pervežami kiekiai tarpartimiausi u tašku-gavėju: tarp Vilniausabiej u imonių, tarpTaurag ės, Šilal ėsirKlaip ėdos, tarpKupiškio irPanev ėžio, beitarp Vabalninko ir Birž ų. Jei šių artimiausių gavėjų likęs pervežti krovinystelpa į vieną kokį norsautomobilį, tai krovinys vežamas į šiuostaškusvienieisu, vadinasiautomobilisaplankysnevien ą okelistaškusirtiktada griš į bazę.

Jeišnaudotivisiautomobiliai, orevis u gav ėju poreikiai patenkinti, tuometlik esnepervežtas krovinys, vežamasjaukit ątridienį.

Šiuosaiškinimuspateiksiuspr esdamauždavinį. Darbataskaitoje parodaudiej u tridieni u ir vierom ėnesioanaliz e, tačiauskaičiavimusesuatlikusvisiemsketuriemsm ėnesiams ir kiekvienam jų tridieniui.

## 2.5.1 LAPKRIČIOM ĖNESIOI -OJOTRIDIENIOPERVEŽ IMŲANALIZĖ

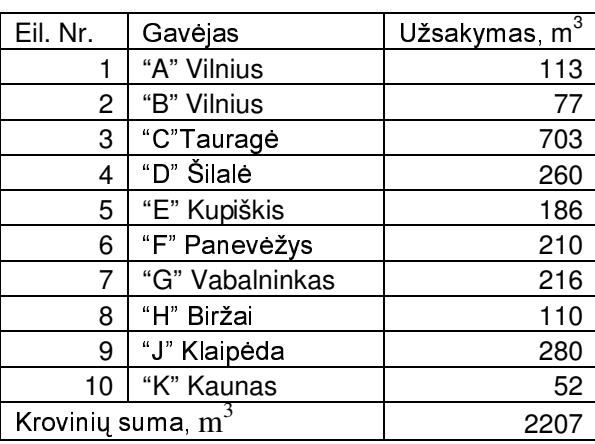

Turimapkričiom enesioII -ojo tridienio duomenis.

I-ąji tridienį visi užsakymai buo įvykdyti, vadinasi II -ąjį tridienį, pervežamas krovinys atitinkaišankstožinom ąužsa kymą.

u talpa $80 \text{m}$ <sup>3</sup>. Jaumairmo automobili ėjus sunčiamautomobilius, kuri I visus 0 av ų išsiuntimo, kai kuri ų (šiupatveju įmonių, B"ir, K") poreikiai jau įvykdyti. Perži ūrimkiekkiai  $\ensuremath{\mathfrak{Z}}$ Imonei, A", kuriosužsakymasbuolBm įmonei trūkstairsiunčiamatitinkamus automobilius.  $3 \text{ .}$ tod ėl i ši a imone siunčiame $35 \text{ m}$  $\mathfrak{Z}$  $\dot{e}$  80m  $^{-3}$ , vadinasi likoatvežti 33m iauvienasautomobilisatvež imonėsporeikiai ivykdyti. talposautomobil *i.Jauiršios* 

Vientridieniodiei u imoniu pervežimos prendimas

Peržvelkim įmonių "E"ir "F"pervežamuskrovinius. Pirmuirantruautomobili ų išsiuntimu išbaz ės, šioms imonėms atvežtas kiekis yrapo 10 m  $\frac{3}{2}$ , t.y. vien a irkit a imone aplank ė podi krovinines priemones su 80 m<sup>3</sup> talpa, vadinasi imonei, E'likoatvežti $\chi$ m <sup>3</sup>,0 imonei ,  $F'' - 50$  m<sup>3</sup> . Kadangi šias įmones skiria nedidelis atstumas 51 km, tai b ūtu protinga vienī 80 m  $3$  talpos

automobiliure rvežtikrovin i šioms dviems imonėms kartu. Tai psukombina vuspervežim a šimeisu būtų nuvažiuoti 361 km (Maršrutas: Kaunas - Kupiškis - Panevėžys - Kaunas), atlikti du a išsikrovimą, vežant krovinį  $8 \text{ m}^{-3}$  talpos automobiliu vieno išsikrovimai po 30 Lt už vien kilometrolaina2,20Lt. Vadinasipervežimolainab ūtų  $361 \cdot 2{,}20 + 2 \cdot 30 = 854{,}20$ Lt

Jeidarytumedu ervežimus, tai pervežant i imone, E<sup>\*</sup>b ūtu nuvažiuota 330 km utomobiliu, kurio talpa 35 m<sup>3</sup>, kainaužkilometr a pervežantšiu o automobiliu ūtų 1,0Lt, užišsi krovimotašk ą skaičiuojama 20Lt. Vadinasi šiopervežimo kai nab ūtų  $330 \cdot 1,60 + 20 = 548Lt$ . Vežant įmonei, F<sup>\*\*</sup> km automobiliu, kurio talpa  $80 \text{ m}^3$ , tai pervežimo kaina būtu nuvažiuota 290  $290 \cdot 2,20 + 30 = 668Lt$ . Abiej u reisu kaina  $548 + 668 = 1216Lt$  gaunamažymiaididesn ė kaina, nei vežant kombinuotu reisu. Vykdant di reisus, b ūtu siunčiamos dvi transporto priemon ės. skaičiuojamas dviejų vairuotojų darbas, dviejų automobilių nusidėvėjimas, beto automobilio, kuris vežė  $\sum m^{-3}$  krovini, butu labai neefektyviai išnaudotas automobilio talpa. Šiame pavyzdyje puikiai matome, kadreikianaudoti kombinuot areis a, net jei ir transportopi emoneitekt u palaukti, koki a valandą ardvi(d ėlprastov u arnesp ėjantiškrauti), toksreisas vistiekapsimok ėtų. ūti:

Pervežimokainab ūnanustatytaišanksto, kokiub ūdbaskaičiuojama. Jigalib fiksuota(tantikrasumaužtantikr a reis a, sutanti kros talpos automobiliu), skaičiuojamikilometrairdauginamišnumatytosvienkilometrožpervežim a kainos,

fiksuota kaina kaip dalinio kovinio (dažniausia naudojama, kai vežami keli ų įmonių kroviniai).

Šioms imonėmspirmidukrovini upervežimaikai navo

"E" imonei  $330 \cdot 2,20 + 30 = 756$  Lt, kadangi buvo du tokie reisai, tai bendrai 1512 Lt.,

"F" imonei 290 · 2,20 + 30 = 668 Lt, otokiereisai baodradinasia bareisai imoneikainuos 1336 Lt.

Kadangi trečiasis reisas buokmbinuotas, nebuosi ustos dvi mašinos, tai vež *iai* tokiais atvejaisdažniausiaderinasi suvisakovais: kartais imonėmspadalinakilometrusirabiem imonėms tenkamok ėtimažesnessumasužpervežim ą (naudairgav ėjams, irvež ėjui).

Panaši situacija ir su imonių "D" ir "J" krovin ių pervežimu. Pirmais trimis pervežimais,  $3$  tūriokovini u, automobiliais, kuri u talpa $80m$ <sup>3</sup>, vadinasi abiem imonėmuo pervežtam 20 m <sup>3</sup>, o imonei,  $J^{\prime\prime}$  – 40 m<sup>3</sup>. Kadangi tarpši u imoniu atstumas vra $81$ km. imonei, D'likoatvežti 20m tai daromkombinuot a pervežimą. Abiem įmonėms krovini į vešime vienu kovinini ų automobiliu, kuriotalpayradidžiausia, išturimu automobilių. Maršruto Kaunas – Šilalė – Klaipėda – Kaunas kilometražas bus 46 km. Atliekami du išsikrovimai, vadinasi pervežimo kaina b ūtų
$456 \cdot 2,20 + 2 \cdot 30 = 1063,20Lt$ . Atliekant per vežimus audiema utomobiliais tekt ų važiuotivienam

i Šilal e), kitam#0 km automobiliui30km i Klaipėda).

Visotridieniogervežim u sprendimu analizė

 $3.$  per tridieni turimais automobiliais Visoms imonėmspervežtiplanuojamo koviniot ūrisyra207m <sup>3</sup>  $(30.80 + 20.35 + 10.15 = 3250)$ , vadinasi tikrai galima pervežti 320 m imanoma pervežti numatytą krovinį. Pagal manoskaičiavimometod ą, šiotridienio koviniams pervežti buonaudota 3 automobili u (28 automobiliai 80 m<sup>3</sup> talpos, ir 2 – 35 m<sup>3</sup>talpos). Vežant krovinius šais automobiliais, gauta, kad utalpaiš naudota 95,33%. Pervežimo kaina, jeitaiviskas b ūtu vežtavienai ir tai pačiai imonei, b ūtų 20865, 40 Lt (čia sumuojami pervežim ų kilometrai, jie dauginami iš atitinkamų kainų irpridedamasišsikrovimotaškų kaičius padaugintasiš atitinkamo ikainio).Perš į tridienį krovininiaiautomobiliai pravažia vo 067km.

# 2.5.2 LAPKRIČIOM ĖNESIOVI -OJOTRIDIENIOPERVEŽ IMUANALIZĖ Lapkričiom ėn. VI-ojo tridienio duomenys:

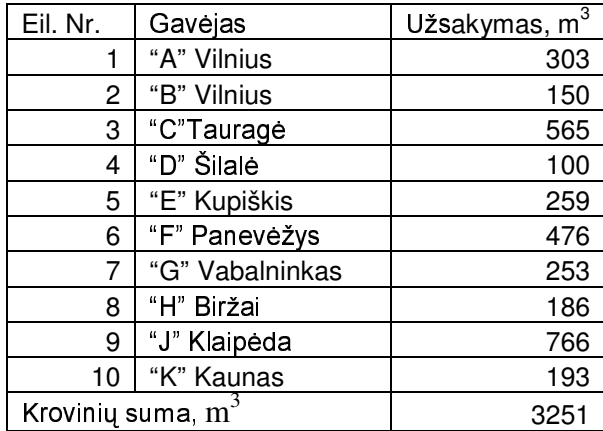

Prieš tai buvusiame skyrelyje rašiau, kad su turimomis mašinomis, maksimaliai pervežti galima 3250 m<sup>3</sup>, vadinasinegal ėsim įvykdytivis uužsakovų prašymų.

Šį kartą visireisai vykdomitik į vieną įmonę, nesusidaro kombinuoti reisai. Jaugenktajame automobilių išsiuntimožingsnyj e gauname, kad panaudoti visi 80 m<sup>3</sup> talposautomobiliai, odarlik ę keletasnemažostalposkrovini  $\mu$  (didesnių nei $\delta$ m<sup>3</sup>). Tenkasi ustiautomobilius sumažesnetalpa.  $5 \text{ m}^3$ Suprantamatai labai neekonomiška, nes ilgus maršrutus kelis kartus tenka važiuoti  $\mathfrak{F}$ ar 1 ūtų laisvų  $8m^{-3}$  talposautomobili u kaikuriais atveiais talposautomobiliais, kai tuotarpu, jei b užtektų irvienteiso.

Tirkim, J" imonės pervežim a. Josužsakymas 76 m $\frac{3}{2}$ , iš pradži u vykdomas 80 m $\frac{3}{2}$  talpos automobiliais. Penkios  $C_1$  talposmašinos pervež ė 40m  $3(5.80 = 400)$ . Lieka pervežti 36m  $\ensuremath{\mathfrak{Z}}$   $(766 - 400 = 366 \text{ m}^3)$ . Turim, kad pervežti lilo pakankamai daug, tačiau jau išnaudotos visos  $C_1$ talposmašinos, toliau į šią įmonę si usime  $C_2 = 35 \text{ m}^3$  talposautomobilius, okai nebeliksirj ų laivų, si ųsim  $C_3 = 15$  talposautomobilius. Vadinasišios įmonės pervežimu in audotatiek krovinini ų automobilių:

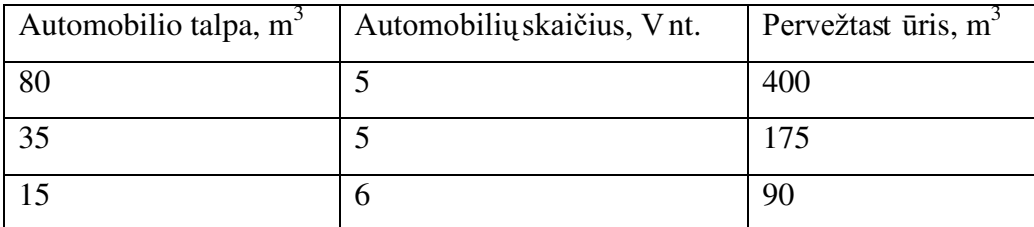

Gavom, kadyerš į tridienį pervežta 65 m<sup>3</sup>, liko nepristatyta gav ėjui 01 m<sup>3</sup> Manouždavino ie tokiu atveju, likęskrovinysvežamaskit ą tridienį.

Užtai, kad repristatytas visas krovinys, gali nukent eti vež ėjas, jam gali b ūti išstatyta bauda ar sumažintapervežimokaina.

Taip tiriami visi keturi ų mėnesių tridieniai su išankstiniais užsakymais. Darbe taip pat skaičiuojami pervežimai ir su ekstra pervežimais. Pervežimuose su ekstra užsakymais susidaro žymiai daugiaun eišvežtų krovinių. Čiajau ež ėjosprendimas, k a pasirinkti ar inktisišan kstinius užsakymus, kuriemspriemonesgalimarezervuotišanksto, arpasiimtidaugiauekstraužsakym ų,už kuriuos yra daugiau mokama. Vež ėjai turi labai apsiskaičiuoti kokia schema jie turi dirbti, kaip pasirinkti maršrutus, koki ą dalį rezervuoti ekstraužsakymams, kai preži krovinius, kad susidaryt ų komažesn ėbauda, jeikroviniai kiliurepristatomi *i* viet a.

#### ĖNESIOPERVEŽIM ŲANALIZĖ  $2.5.3$ **VISCLAPKRIČIOM**

Perlapkričiom ėnesį buvotir talūtiniami u. Kiekvieną tridienį galima analizuotikai p aukščiaus sančiameskyrelyjenagrin ėjaulIirVI - ajį tridienius.

VI,IXirXridieniaisnevis ų klientų užsakymais įvykdomi. Todėl VII ir Xridieniai ir gruodžiom ėnesioltridienispasipildo, p rieštaibuvusi ų tridienių neišvežtu koviniu.

Lentelėje (Lentel ė Nr.) pateiki ulapkričiom ėnesio pervežimų tami kruskaičius:

### Lentelė Nr. 2.4

## Lapkričiom ėnesiopervežim ų gautiskaičiai

38

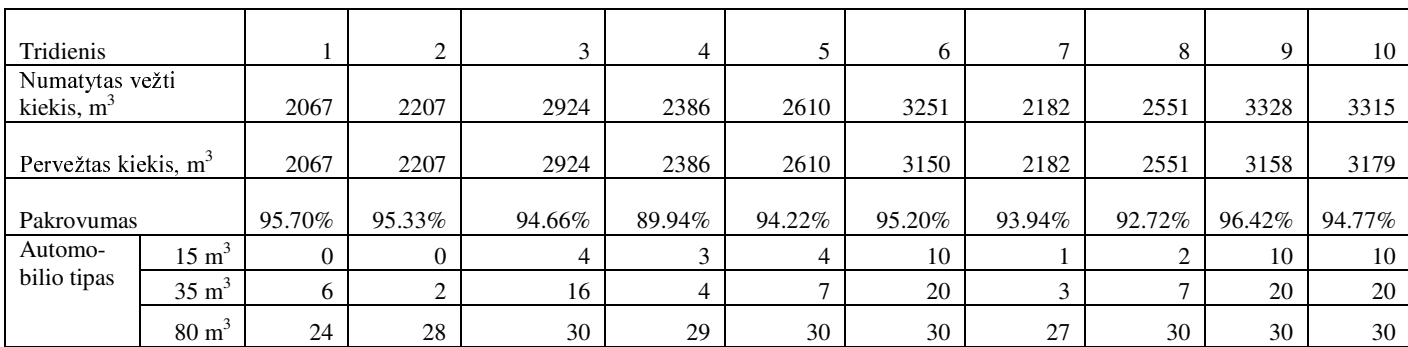

Lapkričiom ėnesį pakankamaiaukštaskrovinini ų automobilių užpildymaskroviniaislygis,

vadinasipakankaneblogaišnaudotaatomobili

ų talpa, parodytapaveiksle(2.3 Pav.)

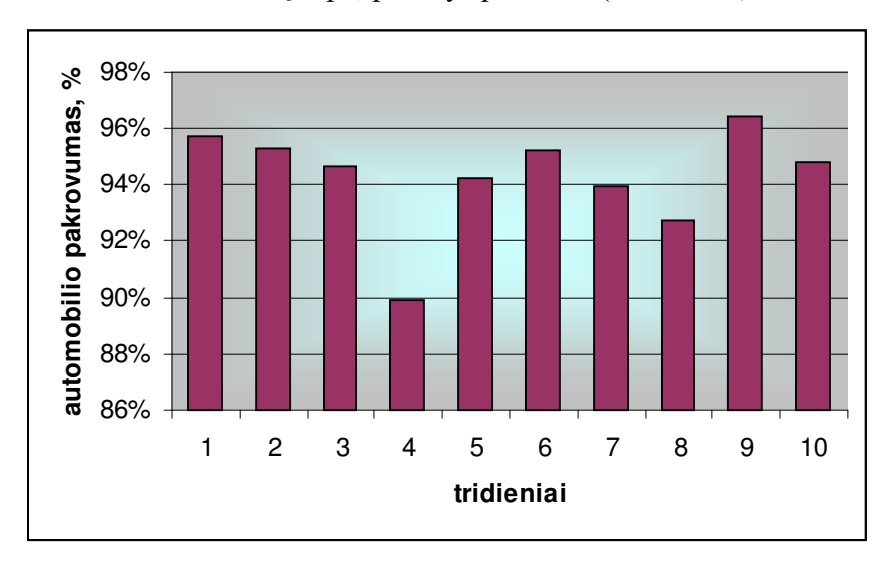

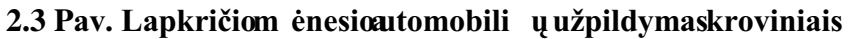

Daugiausianaudotadidžiausiostalposautomobili ų. Jų naudojimo procentas parodytas <sup>3</sup> talposautomobili u naudojimas) paveiksle(Pav.Lapkričiom ėnesio8m

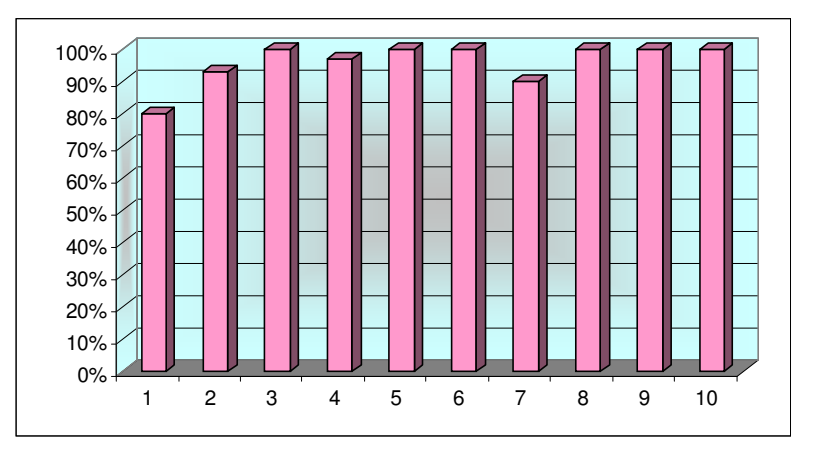

2.4. Pav. Lapkričiom ėnesio8m <sup>3</sup>talposautomobili ų naudojimas

39

 $40$ 

naudojimaskiekvien ą tridienį.

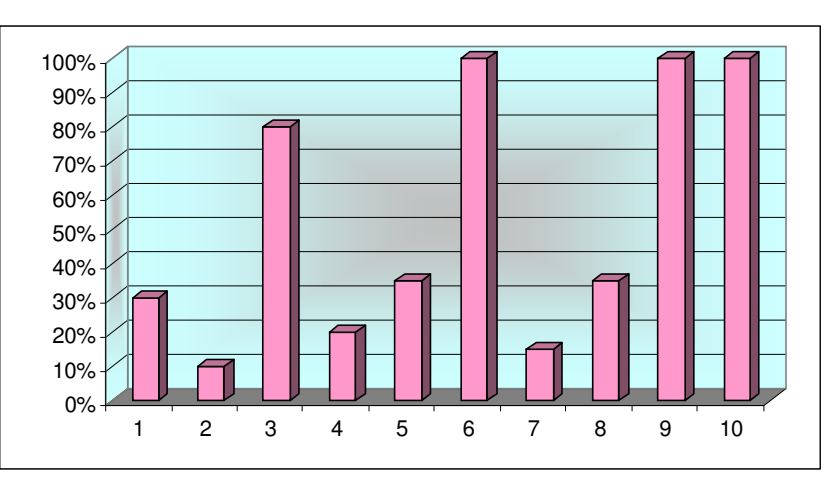

2.5. Pav. Lapkričiom ėnesio**3**m <sup>3</sup> talposautomobili ų naudojimas

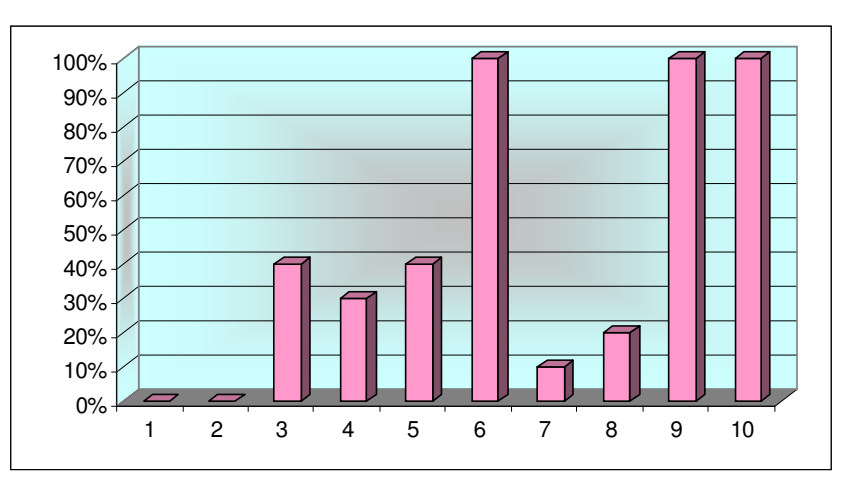

2.6. Pav. Lapkričiom ėnesio $5 \text{ m}^3$ talposautomobili unaudojimas

#### IMONĖS, A"ATSARG Ų VALDYMO MODELIAVIMASLAPKRIČIO  $2.5.4$ MĖN.

Šiame tyrime naudojame prieš tai skyriuose gautus duomenis ir priimtas taisykles (prielaidas).

Pradinėsatsargos, kurios yra įmonės,, A"sand ėlyje yral, 5 q čia q  $-$  vežimų partijos dydis, kurisšai įmoneigautas pagalskyriuje 2. 2 aprašyt ą nustatymometodai, vežimo partijos dydis paimtas iš lentel ės, esančios prieduose (Lentel ė Nr. 1 Pervežimų partijos dydžiai) gautas 303  $m<sup>3</sup>$ , vadinasipradin ėsatsargos 1.5 · 303 = 455 m<sup>3</sup>

- Pervežimaivykdomikiekvien ą dieną;
- Paklausa sugeneruotiatsitiktiniaidydžiai;

Kritinisatsarg ukiekis(pasirinkta 1.2q), vadinasikritinisatsarg ukiekis  $1,2 \cdot 303 = 364$  $m<sup>3</sup>$ . Analizuojantatsarg ų kitimą, įvertiname vidutinį atsargų lygį beiužsakym ų skaičių.

Imonės "A" atsarg ų kiekio kitimo grafikas pavaizduotas paveiksle (Pav. Atsarg u kiekio kitimas). Šio grafilo laužtin ė robatsargų kiekio kitimą, stambesnė brūkšninė linija vaizduoja kritinę ribą, smulkibr ūkšninė linijavai zduoja vidutines atsargas.

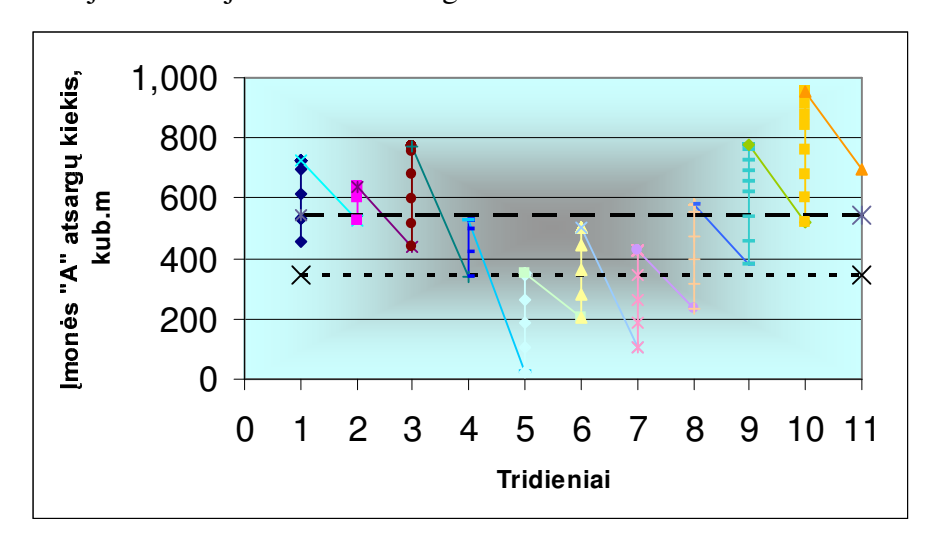

### 2.7. Pav. Atsargų kiekiokitimas

Iš šografikomatome, kiekvien a tridienį atvežamas krovinys, kiekvieną tridienį buotam tikrapaklaus ą. Nagrinėjant modeliavimorezultatus, matyti, kad penkt aji tridienį dienos pražios atsargų lygisyra0, kaiptikletvirt aji tridien į užfiksuotas deficitas (paklausa buoddesn ė, neitur ėta atsargų sand ėlyje), todėl įmonė turėjo patirtinuos tolius :negaunama pajam ų, kylarizika, kad pirk ejai gali nebeateiti. Kritinė riba pasiekta beveik kie kvieną tridienį. Gavėjai turi didinti a tsargas ėtipapildom ų užsakymų pervežimams. sandėlyje, t.y. didintiatvežimo partijas arprid

#### PRADINIŒŽDAVINIŒPRENDINIŒADIMAS 2.6

Transporto uždaviniams special ūs transporto uždavini u metodai, kuri e vadinami paskirstymo metodais.

Paskirstymo metodus patariama kombinuoti su euristiniais paskirstymo metodais, nes tai padeda išvengti ilg ų ir varginančių skaičiavimų. Daromataip: problema sprendžiama kuriomers euristiniu metodu, ir gaunamas tariamai optimalus sprendinys. Paskui laikantš *i* tariamai optimal *u* sprendinį pradiniu, uždavinys toliau sprendžiamas kurio mes tikslinamuoju metodi tol, kol gaunamas tikrai optimalus sprendinys. Šiame skyriuje nagrin ėsime tokius pradini ų sprendinių ieškojimo metodus: mažiausiojo elemento ir Fogelio aproksimacijos.

Pradinio sprendinio radimui naudosime duomenis, jie pateiktipriede(Lentel ė Nr.7). Turim subalansuotą transporto uždavinį. Atsargos, esančios sandį ėliuose, ir gavėjų poreikiai sutampa. Turime 10 parduotuvių pervežti numatyt ą krovini. Daromprielaid ą, kad sandėlis – bazė yra išskaidoma pagal turimų automobilių talpą, jų kiekis ir pervežamas krovinių tūris tikrinamas su užsakymais. Konkrečiu atveju Lentel ėje Nr. 7 yra numatyti kroviniui pervežti 3 krovininia  $\mathbf{i}$ automobiliai. Iši u 24 automobiliai - 80 m<sup>3</sup> talpos automobiliai, 7 – 35 m<sup>3</sup> talpos automobiliai ir po vieną  $\mathfrak{In}$ <sup>1</sup> <sup>3</sup>talposautomobil į. Pervežimo ainos šo je matricoslentel ėjeskaičiuojamostaip: atstumas iki miesto ir atgal dauginamas iš atitinkamotarifo, kurispriklausono kovin į pervežančio krovininioautomobiliotalpos, irpridedamas įkainisužišsikrovimotašką, kuristaip pat priklauso no kovin i pervežančio kovininio automobilio talpos. Pagal šiuos pradinius duomenis padaryti krovinių paskirstymai mažiausio ir Fogelio aproksimacijos metodais . Kai gauti krovini u paskirstymai, pradinis sprendinys n ėra gaunamas skaičiuojant tikslo funkcij ą, nes į ą skaičiuojant manuždavinyje gautumene korektišk a sprendimą. Pavyzdžiui, jei ži ūrėtume maž iausio elemento metologiut a paskirstymą automobilioNr. 10. PriedeLentel  $\dot{\mathbf{e}}$  8.  $\mathbf{0}$  -ojo krovininio automobilio krovinys yra išskaidomas taip: 8 m<sup>3</sup> talposkrovinys yraskirtas Šilal – ės imonei, ir  $\mathbb{Z}$  $m<sup>3</sup>$  talpos krovinys – Kupiškio įmonei, je ineatsižvelgtume į kroviniotalpa, iš pradinių duomenų gautume, kad reisokainalvgi t u dviejų maršrutų kainai, kaipiš Kaupmiesto: 682+726=1418 Lt. Todėl, kur krovininio automobilio krovinys išskaidomas i kelis miestus, reiso lain a perskaičiuojame, atsižvelgdami i kilom etrustarpt u miestu, kroviniot ūri.

# 2.6.1 PRADINIO SPRENDINIO RADIMASMAŽIAUSIOJO ELEMENTO **METODU**

Sudaroma vert ės koeficient ų lentelė, įrašant į ją turimus resursus stulpelyje "Atsargos", pagalkiekvien a eilute, taipatkiekvienpartotojomeiki u sumaseil utėje, Poreikiai".

Mūsu tikslofunkcijosieškomaspob ūdisyraminimumas.

Perži ūrint šeil ės kiekvien ą vertės koeficient ų lentelės element ą, surandamas minimalus koeficientas. Šiwa tveju b ūtų 36 (pervežimo kaina 35 Lt, maršrutu Kaunas baz ė, Kaunas,  $3<sub>1</sub>$ automobilių, kuriogervežimotalpa5m

Rastoji kaina, rodo, langel į, į kurį resursų paskirstymo lentel ėje bus irašomi duomenys. Palyginami tostulpelio, į kurį reiks įrašyti duomenis, poreikiai sutos eilut ės, į kurią bus įrašyti duomenys, atsargomis ir mažesnysisištų dviejų skaičių pasirenkamasirų irašomas į lentelę. Atsargos  $\mathfrak{B}$  sand eliovra 15, opreikis imonės,, K"Kaunas yra 52, vadinasi  $\mu$  i langel i  $(33,10)$  irašome 33 sandelioatsargas15.

Iš eilut ės, į kurią įrašytas skaičius, atsarg ų sumos atimamas į lentelę įrašytas skaičius, ir likutis įrašomas į stulpelio, Atsargos "atitinkamoseilut ėslangel į, prieštaiužbraukustamelangelyje buvusią atsargų sumą.

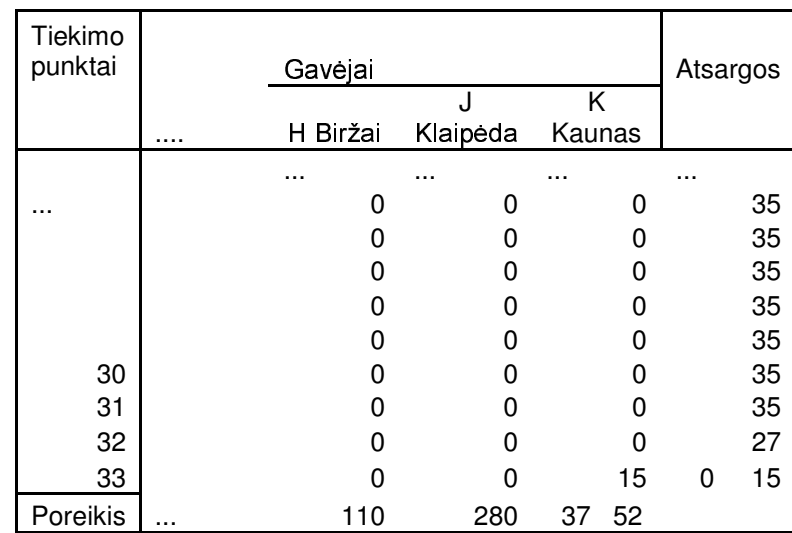

Išstulpelio, į kurį įrašytas kaičius, poreiki ų sumosatimamas į lentelę įrašytas kaičius ir likutis įrašomas į eilutę "Poreikiai" attinka mostulpeliolangel i, prieštaiužbrauk iame tame langelyje buvusią poreikių sumą.

Jei atitinkamos eilut ės arba stulpelio domenys rodo, kad sunaudotos visos atsargos ir patenkinti visi poreikiai, ši eilut ė ar stulpelis yra išbraukiami ir toliauskirstyme nebedalyvauja. Mūsu atvejusand ėlioNr. Bytsosats argos panaudotos, vadinasiši a eilut e braukiameišlentel ės.

Toliauv ėlvisk a kartojameišpradži ų: kentel ęperžiūrime, randame mažiausi a elementą irtaip toliau. Tokskaičiavimasbaigiasišbraukusvisaseilutesirstulpeliuslentel ėje. Tuometskaičiuojame pradiniosprendiniotikslofunkcijosreikšm e.

Lentelė sugautais paskirstytais pervežimais pateikiama priede Lentele Nr. 8. Imonei .J" Klaipėdoje $\mathfrak{W}$ m <sup>3</sup> krovinio, krovinys pervežtas keturiais krovininiais automobiliais, kuri u talpa80  $m<sup>3</sup>$ , vienasišvež ė tik40m  $3$ , pagal ši metod a, likusi nepanaudota automobiliotal pabuoskirta <sup>3</sup>. Realiame gyvenime, tokspaskyrimasnetikt u, nesKlaip ėdą ir pervežti įmonei, H<sup>ec</sup>taippat40m Biržus kiria didelisatstumas, geriaus kirstid automobilius, arbakombinuotis ukitomis imonėmis. kurios yra arčiaut ų miestų.

Paskirstymų lentelė, šius atveju pildomaiš apačios kairiosios pus ės, nestai pasisk irsčiusios pervežimo lainos, pirmiausia buo paskirstyti kroviniai Kaup mieste sančiai imonei, po to Vilniaus miestui, Tauragei, Panev ėžiui, Šilalei, Kupiškiui, Vabalninkui, Biržams ir galiausia Klaipėdai. Pervežimokainos į Klaipėdayradidžiausios.

Taigi gaunamas toks pradinis pasiskirstymas:

• iš  $1-3$  –ujų: reikia po 80 m<sup>3</sup> talpos krovinio siųsti į "J";Ši ų maršrutų kainos yra po 968 Lt iš LentelėsNr.7.

• iš 4 – ojo: reikia 40 m<sup>3</sup> siųsti į "H" ir 40 m<sup>3</sup> siųsti į, J". Būtų nekorektiškaimti reisokainą, kaip diej u krovininiu automobiliu išsiuntimą ir sugr įžimą į Kauną. Reisų kainų modeliavimui pirmiausia reikia įvertinti kiekviem automobilio, kuris perveža krovin i, viem ktinio metro kroviniorervežimokain a. Vieroktiniometrokoviniotalpospervežim okainapateiktalentel eie priede (Lentel ė Nr. 9). Šioreisokain a galimskajčiuoti taip : kiekvien a pervežtą kubinį metrą krovinioreikiadaugintišjo jkainio,  $40*11$ ,  $55+40*12$ , Dirprid eti sandauga, pravažiuotų kilometrų )padaugint u išatitinkamokrovininioautomobiliokilometrolainos noBirž u ikiKlaip ėdos(25km (automobiliui, kurio talpa 80 m<sup>3</sup>, kaina vra 2.20 Lt). Automobilis pirmiausiavažiuoja i Biržus. nes Jei automobilio krovinys skirtas dviems mažesnisatstumas, tadasub i Klaip ėda sulikusiu koviniu. imonėms, tai pirmiausia jis važiuoja į tą miestą, kuris yra arčiau. Vadinasi šio reiso kaina yra 1551,00 Lt.

• iš 5 – ojo: reikia 10 m<sup>3</sup> siųsti į "G" ir 70 m<sup>3</sup> siųsti į "H". Čiav ėlgi kiekvientaško ervežt ą krovinioktin į metrą dauginamiš atitinkamos kainos ir pridedame sumą, kurigautakilometrus (25 km) tarp Vabalnino ir Birž **u** dauginant  $\tilde{B}$  2,20 Lt. Šio reiso kaina 10\*10,18+70\*11,55+2,20\*25=965,30 Lt

• iš 6 ir 7 –ojo: reikia po 80 m<sup>3</sup> siųsti į "G"; Kaina po 814 Lt;

• iš 8 – ojo: reikia 34 m<sup>3</sup> siusti i "E" ir 46 m<sup>3</sup> siusti i "G"; Reiso kaina  $34*9.08+46*10.18+2.20*51=$ 

889.20 Lt

• iš 9 – ojo : reikia 80 m<sup>3</sup> siusti i "E", reiso kaina – 726 Lt;

• iš $10 -$ ojo: reikia 8 m<sup>3</sup> siusti i "D'ir 72 m<sup>3</sup> siusti i "E". Reiso kaina  $8*8,53+72*9,08+2,20*260=1294$  Lt;

• iš  $11 - 13 -$ ujų: reikia po 80 m<sup>3</sup> siųsti į "D", šių reis ų kaina tikelas.

• iš  $14 -$ ojo: reikia  $12 \text{ m}^3$  siusti i "D" ir 68 m<sup>3</sup> siusti i "F", kaina:  $12*8.53+68*7.98+2.20*202=$ 1089,40 Lt;

• iš  $15 -$ ojo: reikia 80 m<sup>3</sup> siųsti į "F", kaina 638 Lt;

• iš  $16 -$  ojo: reikia  $18 \text{ m}^3$  siųsti į "C" ir  $62 \text{ m}^3$  siųsti į "F", kaina  $18*7,98+7,98*62+2,20*200=$ 1078,40 Lt;

• iš  $17 - 24 -$ ujų: reikia po 80 m<sup>3</sup> siųsti į "C", reisų kainospo $\delta$ Et;

- iš 25 ojo: reikia 35 m<sup>3</sup> siųsti į "C", kaina 464 Lt;
- iš 26 ojo: reikia 25 m<sup>3</sup> siųsti į "B" ir 10 m<sup>3</sup> siųsti į "C", kaina

25\*12,34+10\*13,26+1,6\*270=873,10 Lt;

• iš 27 – ojo: reikia 35 m<sup>3</sup> siųsti į "B", reiso kaina 464 Lt;

• iš 28 – ojo: reikia 18 m<sup>3</sup> siųsti į "A" ir 17 m<sup>3</sup> siųsti į "B", reiso kaina 18\*11.43+17\*12.34+  $1,60*40=479,52$  Lt

• iš 29 ir 30 – ųjų: reikia po 35 m<sup>3</sup> siųsti į "A", reisų kainos p $\mathfrak{W}$ Lt;

• iš 31 – mojo: reikia po 25 m<sup>3</sup> siųsti į "A" ir 10 m<sup>3</sup> siųsti į "K", reiso kaina 25\*11,43+20=420 Lt, ši karta skaičiuojanšiektiekkitaip, kadangisand elisyraKaune, taiužišsi krovim a Kaune skaičiuojametikišsikro vimotarif ą;

- iš 32 ojo: reikia 27 m<sup>3</sup> siųsti į "K", kaina 48 Lt;
- iš 33 ojo: reikia 15 m<sup>3</sup> siųsti į "K", kaina 36 Lt.

Sudėję visų tos dienos pervežimų kainas gauname bendrą pervežimų sumą, kuri lygi 23497,92Lt.

## **2.6.2 PRADINIO SPRENDINIO RADIMAS FOGELIO APROKCIMACIJOS METODU**

Pradinė duomenų lentelė yrapriede (Lentel ė Nr. 7). Reikia sudaryti pasiskirstymo plan $q$ . Pagrindinė lentelės dalis nesiskiria no prieš tai nagrin ėtų pradinio sprendinio radimo metodų lentelių. Atsirandapapildomoseilut ėsirpapildom istulpeliaiskirtiskaičiavimodomenims įrašyti. Šisuždavinys prendžiamas keletueta pugalovali viskaičius neišsprendus uždavinio, iš anksto regali būti nustatytas. Visuose dkluose aliekam ų operacijų turinys yra toks pat. Skaičiuojama tol, kol užpildomosvi soseilut ės ir stulpeliai.

Skaičiavimotvarkatokia:

1 ciklas. Kiekvienai lentel ės eilutei ir stulpeliui surandamas dviej ų mažiausių vertės koeficientų skirtumas. Ži ūrintpriedelentel ę Nr. 7matome, eilut ėseskirtumai yratrij ų dydžių 550, 400 ir 300, o stulpelių mažiausių dviejų elementų skirtumai yratokie, atitinka miems stulpeliams:

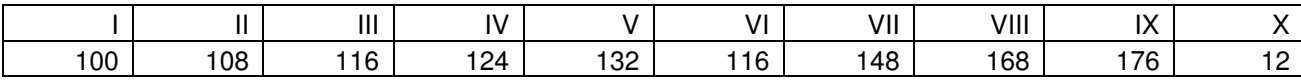

Šiuos kirtumus surašome į Iciklos kaičiavimostulpel į areilutę. Tuomet tames tulpelyje ir eilutėje ieškomedidžiausios kirtumo, tai b ūtų 550, Tuomet kur huorastas didžiausias skirtumas pradinėjelentel ėsdalyjesurandamas geriausiopas kyrimolangelis - šiwatvejutas, kuriovert *è* yra mažiausiatamestulpelyje: (1, 0 langelis, iš Kaunobaz ėssand ėlioNr. lužamas krovinys *i* imone "K", pervežimokaina66Lt). Išilangeli irašomas mažesnisišdviej uskaičius – atitinkamoseilut ės atsargu dydžioarba titinkamostul peliopreikis. Šiuoatveju irašyta $\Omega$ m  $^{-3}$ , gavėjo K"poreikis.

Kadangi kliento "K" poreikiai patenkinti, tai likusiuose šio stulpelio langeliuose per kitus ciklusrašymeraid e N, kurireiškia, kadšiamestulpelyjejaurebebusdaroma irašų. Analogiškaib ūtų pasielgta, jeikuriosnorseilut ėsatsargosb ūtų visiškaiš naudotos.

II ciklas. Skaičiavimuskartojame. V ėlsusirandame ilut ėseirstulpeliuosedviej ų mažiausių elementų skirtum ą: eiluči ų skirtumai – 44,  $\frac{\pi}{2}$ ir24, ostulpeli  $\mathbf{u}$ 

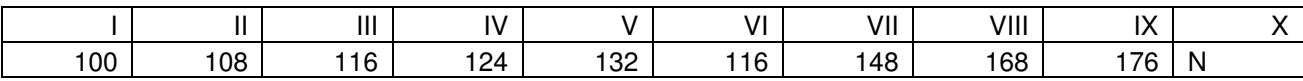

de,nesšos imonėsporeikiai aušpildyti. Dabardidžiausias Ties 10-aja imone, K"yraNai skirtumas randamas eilut ėje, Poreikiai", jis lygus 176, vadinas i IX stulpelyje ieškosimažiausio elemento ir jampriskirsimgalim a reikšmę. Šim atveju mažiausia kaina stulpelyje imonės "J" poreikiai randama ties 33 –uojusand ėliu. Sand ėlioats argos 15 m $\frac{3}{1}$ , o i. J<sup>"</sup> imonės poreikis 20 m  $3 \overline{)}$ Vadinasi pervežim u lentel ėjepriskiriameskaičių 15,0, Poreikiai "dlut ėjeskaičių sumažiname 15 vienetu.DabarNaid e atsirandalIciklostulpelyjeties3 3 – uojusand ėlių, nesišiojauji švežtos visos atsargos.

Taiskaičiavimust esimetoliau, kolpaskirstomevis akrovinį.

Išsprendusš į uždavinį gauti partiklai. Krovinio pasiskirstymolentel ė pateiktapriedeLentel ė Nr. 10.

Taigi gaunamas toks pasiskirstymas:

• iš  $1 -$ ojo: reikia 28 m<sup>3</sup> siųsti į "A"ir $2m$ <sup>3</sup> siųsti į "K". Reiso kainas kaičiuojamatokiu pat būdu, kaip ir naudojantmažiausioelementometoopaskirstymus (Skyrius 2.6.1). Taigi šio reiso kaina lygi 28\*6,88+52\*0,83+30=265,80 Lt;

- iš 2 ojo: reikia 80 m<sup>3</sup> siusti i "A", kaina $\mathfrak{F}$ U<sub>t</sub>:
- iš 3 ojo: reikia 5 m<sup>3</sup> siusti i "A" ir 75 m<sup>3</sup> siusti i "B", kaina

5\*6,88+75\*7,43+2,20\*40=679,65Lt;

• iš 4 – ojo: reikia 2 m<sup>3</sup> siųsti į "B" ir 7 8 m<sup>3</sup> siųsti į "C", kaina 2\*7,43+78\*7,98+2,20\*270=1231,30 Lt;

46

46

• iš  $5 - 11$ -ųjų: reikia po 80 m<sup>3</sup> siųsti į "C" reis ų kainapo $\mathfrak{B}$ Lt;

• iš 12 – ojo: reikia 65 m<sup>3</sup> siųsti į "C" ir 5 m<sup>3</sup> siųsti į "F", kaina

65\*7,98+15+7,98+2,20\*200=1238 Lt;

• iš 13 ir 14  $-t$ ų:reikiapos m $^3$ siųsti į "F" kainapo $\delta$ SLt;

• iš 15 – ojo: reikia 45 m<sup>3</sup> siųsti į "D"ir $3$ m  $^{-3}$  siųsti į "F", kaina 45 \* 8,53 + 35 \* 7,98 + 2,20 \* 202 = 1107,55 Lt;

• iš  $16$  ir  $17 - t$ u:reikiapo $80$ m  $3$ siusti į "D", kainapo R $\mathbb{Z}$ Ltužreis a;

• iš 18 – ojo: reikia 55 m<sup>3</sup> siųsti į "D"ir $\delta$ m <sup>3</sup> siųsti į "E", kaina55\*8,53+25\*9,08+2,20\*260= 1268,15 Lt;

• iš 19 ir 20 – to: reikia po 80 m<sup>3</sup> siųsti į "E", kaina po 726 Lt;

• iš 21 – ojo: reikia 1 m<sup>3</sup> siųsti į "E"ir $\mathcal{D}$ m <sup>3</sup> siųsti į "G", kaina 1\*9,08+10,18\*79+2,20\*25=868,30 Lt;

• iš 22 – ojo: reikia 80 m<sup>3</sup> siųsti į "G", kaina 844Lt;

• iš 23 – ojo: reikia 57 m<sup>3</sup> siųsti į "F"ir $2m$ <sup>3</sup> siųsti į "H", kaina 57\*10,18+23\*11,55+2,20\*25= 873,11 Lt;

• iš 24 – ojo: reikia 80 m<sup>3</sup> siųsti į "H", kaina 924 Lt;

• iš 25 – ojo: reikia 7 m<sup>3</sup> siųsti į "H"ir $2$ m  $^{-3}$  siųsti į "J", kaina 7\*19,2+28\*20,11+1,60\*275= 1137,48 Lt;

• iš 26 – 31 – mojo: reikia po 35 m<sup>3</sup> siųsti į "J", reisų kainapo  $7400$ Lt;

• iš 32 – ojo: reikia 27 m<sup>3</sup> siųsti į "J", reisolaina 704, OLt;

• iš 33 – ojo: reikia 15 m<sup>3</sup> siųsti į "J", kaina 528,00 Lt.

Sudėję visas dienospervežim ų kainasgaunamebendr ą pervežimosum ą kurilygi 24971,34

Lt.

## **2.6.3 SPRENDINIU PAL YGINIMAS**

Skirtingaismetodaisprendžiantgautoslapkričiom ėnesioantrojotridieniopervežim ų kainos: euristiniu būdu – 20865,40 Lt, mažiausioelemento – 23497,92 Lt ir Fogelio aproksimacijos – 24971,34 Lt.

Suprantama, euristiniu b ūdi sprendžiant ir t urėjo b ūti geriausias rezultatas, nes čia atsižvelgiama į automobilių parinkimą (į artimiausius miestus sunčiami mažesni automobiliai, į tolimus – didžiausi, 80ktini ų metrų talpos), į atstumusirkainas, kombinuojami partiju vežimai tarpartimiausi ų miestų (tarp Vilniaus įmonių, Tauragės, Šilalės ir Klaipėdos, Vabalninko ir Biržų,

47

beiKupiškioirPanev ėžio), jeilk ę poredidel į kiekį pervežamo krovinio, krovinys gabenamas į du gretimusmiestustapačiatransportopriemone. Šiumetodreis ų kainos kaič iuojamos kiekvienam tridieniui, tiriamasautomobili ų talposišnaudojimas pervežantkrovinius.

Fogelio aproksimacijos metod pervežimo laina gauta didžiausia. Remiantis šo metodo paskyrimais, bendr ą pervežimų kainą labai šk ėlė aštuonių mažatonių automobilių siuntimas į Klaipėda, kurino Kaunosand ėlių yratoliausi a, vienšiereisai sudar  $\dot{e}$  54  $SLt$ , t. y. 21, 85% visos pervežimų kainos, o turimaspervežtikrovinysvisoturimo pervežtikiekio sudaro  $11,42\%$ . Be to yra keletasnenauding ukroviniogrupavim u:Šil alė – Panevėžys, Šilalė – KupiškisirBiržai – Klaipėda.

Remiantiskrovini u paskyrimaismažiausioelementometodu, krovini u grupavimas geresnis neiFogelioaproksimacijosmetodu.Šiuob ūdi į artimiausiustaškussiunčiamos mažot ūriomašinos, gauta, kad Kauno imonei krovin į turi pristatyti 5 ir dvi 3 klini u metrų talpos krovininiai automobiliai.

# **IŠVADOS**

- 1. Suformuluotas transportovidavinys sufiksuotus kaičiumi skirtingo trijų tipų krovininiais automobiliais.
- 2. Analizuojamos ir modeliuojamos pasirinktų įmonių atsargos, į ų kitimografikas. Gaunami skaičiairodantyskritin ę atsargų ribą irvidutini ų atsargų skaičių.
- 3. Tiriamas krovinių pervežimo partijų dydisirį ų kiekis.
- 4. Sukonstruotastransportoždavinysmažiausioskainosatžvilgiuspr endžiamaskeletumetod u: euristiniu, mažiausiometodo, Fogelio aproksimacijos.
- 5. Mažiausia viem tridienio kaina gauta sprendžiant euristiniu metodu, pervežimų kaina 20865,40Lt kai numatytas pervežti krovinių kiekis yra 2207 m<sup>3</sup>.
- 6. Euristiniumetodiskaičiuoja nt, gauta, kad kroviniai užima 94% automobilyje kroviniams skirtot ūrio.
- 7. Mažiausio elemento metodu gautapervežimokaina yramažesnė nei Fogelio aproksimacijos metodu.

# **LITERATŪRA**

- 1. BaublysA. Keleivi ų irkrovini ų vežimaskeli ų transportu. Vilnius: Technika, 1994, 171 p.
- 2. Batarlienė N. Transportoždavini ų matematinismodeliavimas. Vilnius: Technika, 2000.107p.
- 3. Ratkienė N.Matematinisprogramavimas. Kaunas: Technologija, 1992. 216p.
- 4. Palšaitis R. Logistikos vadybos pagrindai. Vilnius: Technika, 355 p.
- 5. Ballou, Ronald H. Business logistics management. Prentice-Hall International, 1992. 688 p
- 6. Straipsnis. Andreas Westerlund. A Column Generation Scheme for the Fixed Fleet Heterogeneous VehicleRoutingProblem. MauG öthe-LundgrenandTorbj örnLarssonDep artment of MathematicsLink őpingUniversity.2005.

7. Fuh – Hwa Liu and Sheng – Yuan Shen. A Method for Vehicle Routing Problem with Multiple Vehicle Types and Time Windows. Proc. Natl. Sci. Counc. ROC(A)Vol. 23, No. 4, 1999. pp. 526-536.

51

Juseviciene K., Modeling of load flows in clique logistic system, Postgraduate's work, supervisor doc. dr. G. Rackauskas, Fundamental science faculty, department of mathematics, Kaunas university of technology, 2006, 69 p.

## **SUMMARY**

We present an optimization procedure for solving the vehicle routing problem with a fixed heterogeneous fleet of vehicle. We want to minimize the passage price. We look and probe these methods: North west corner, minimal element, Vogel's Approximation and heuristic. The modeling vehicle routing problem is based on mathematical formulation. This paper present very well known problems – TSP Traveling Salesperson Problem and M-TSP. Vehicle routing problem is liked M-TSP with some specification, vehicle with a fixed carrying capacity must deliver order of goods to n customers from a single depot. Knowing the distance between customers, the problem is to find tours for the vehicles in such a way that:

the total distance traveled by the vehicles is minimized,

only one vehicle handles the deliveries for a given customer,

the total quantity of goods that a single vehicle delivers cannot be larger than cars capacity.

# **PRIEDAS**

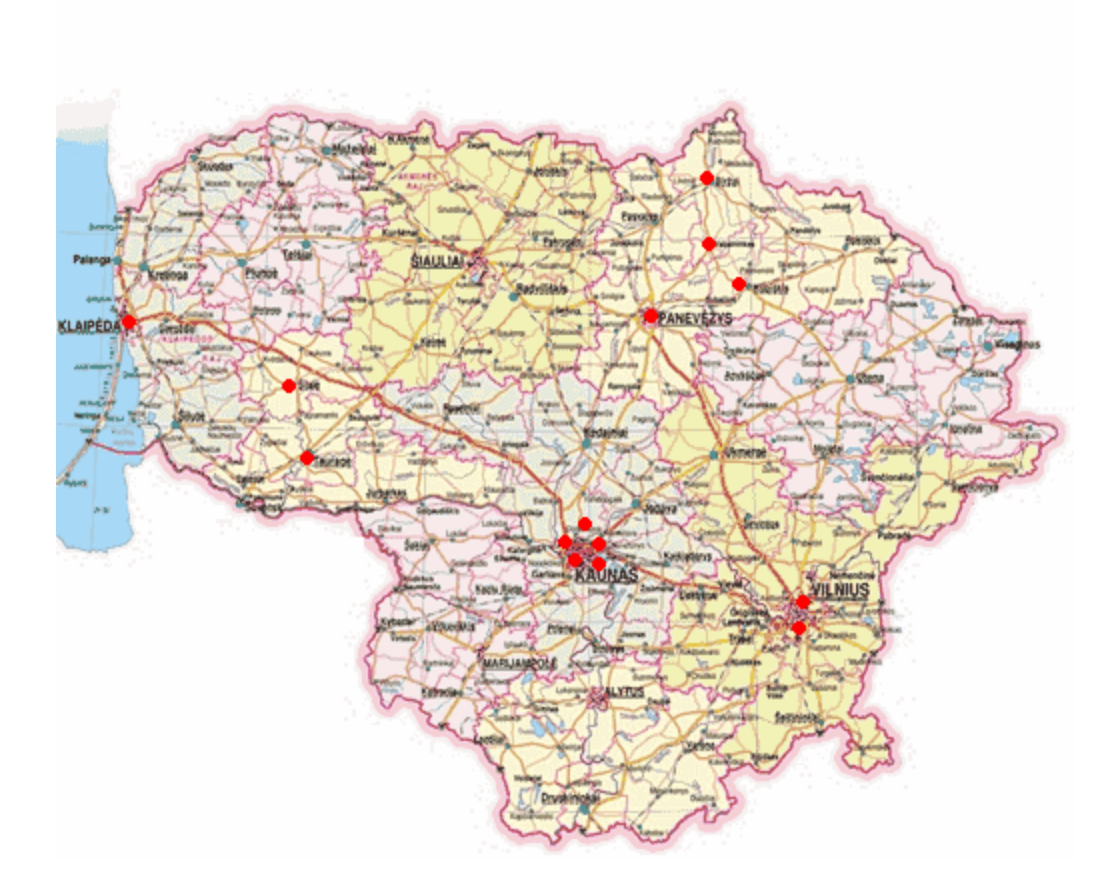

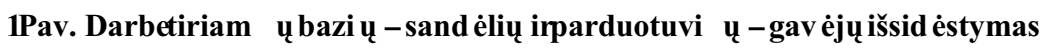

## Lentelė Nr.1

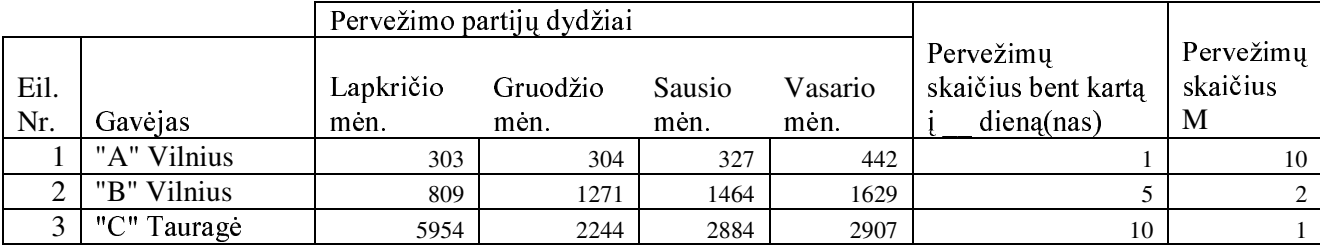

## Pervežimų partijosdydžiai

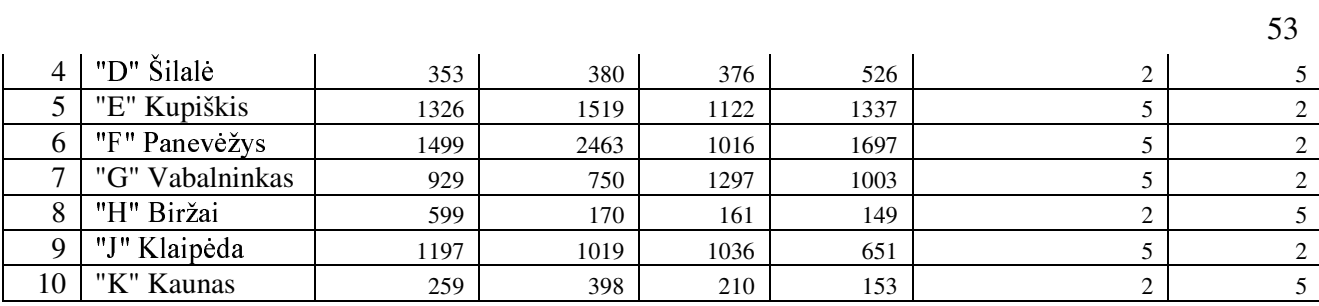

# Lentelė Nr. 2

## Lapkričiom ėnesioužsakym ų lentelė

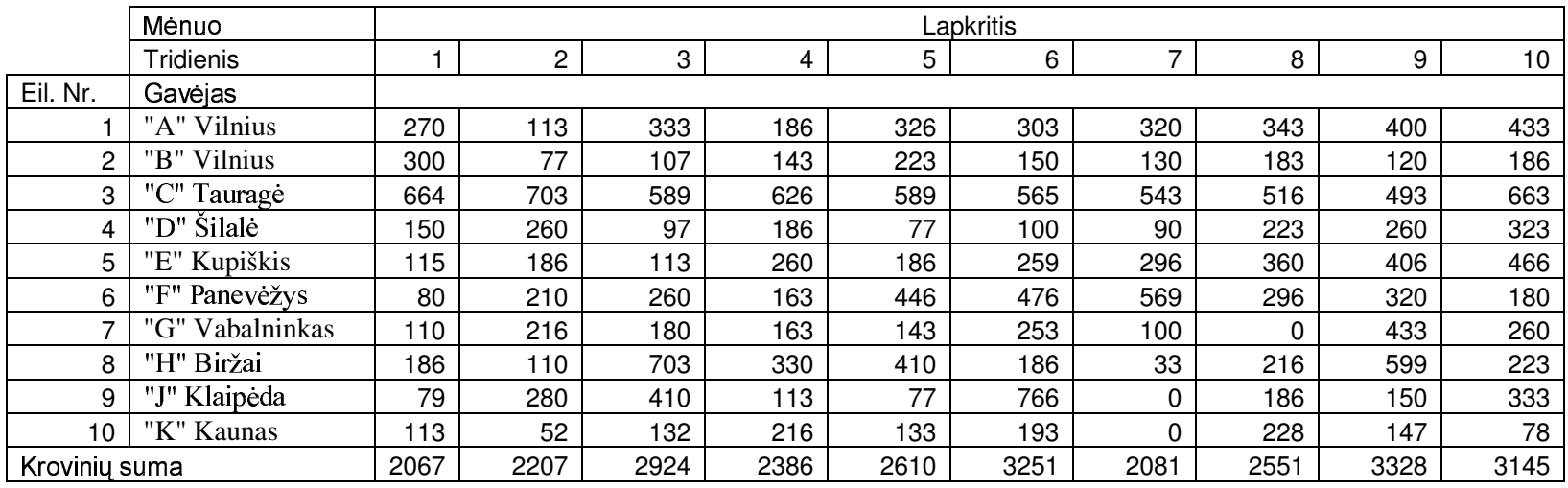

Lentelė Nr. 3

# Gruodžio mėnesioužsakym ų lentelė

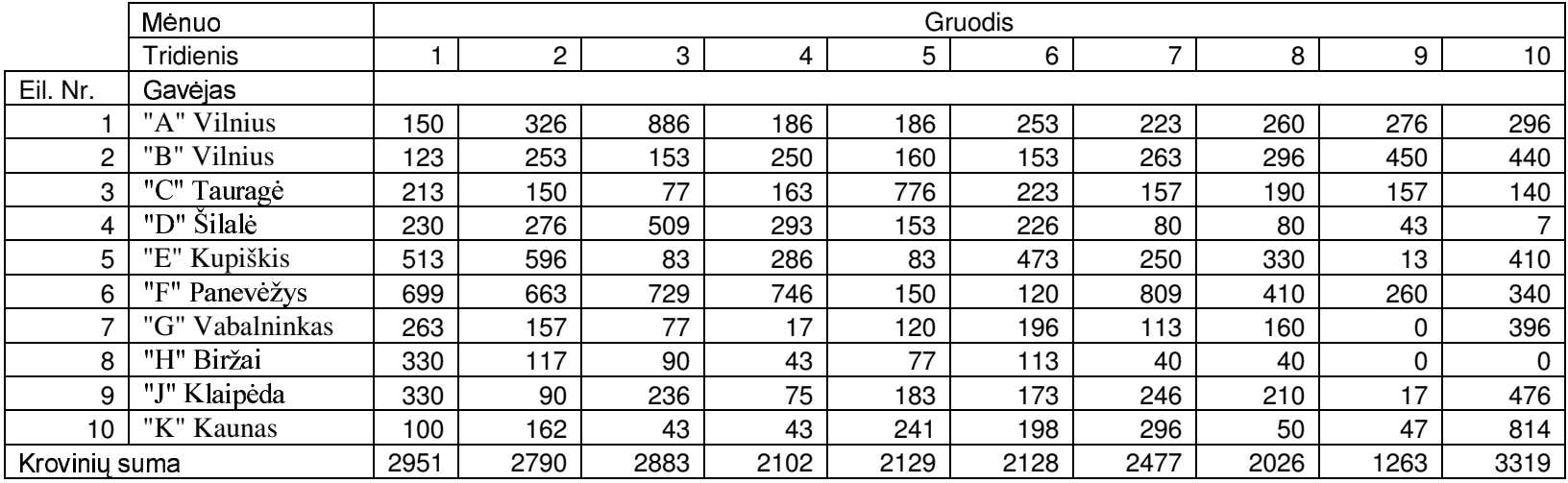

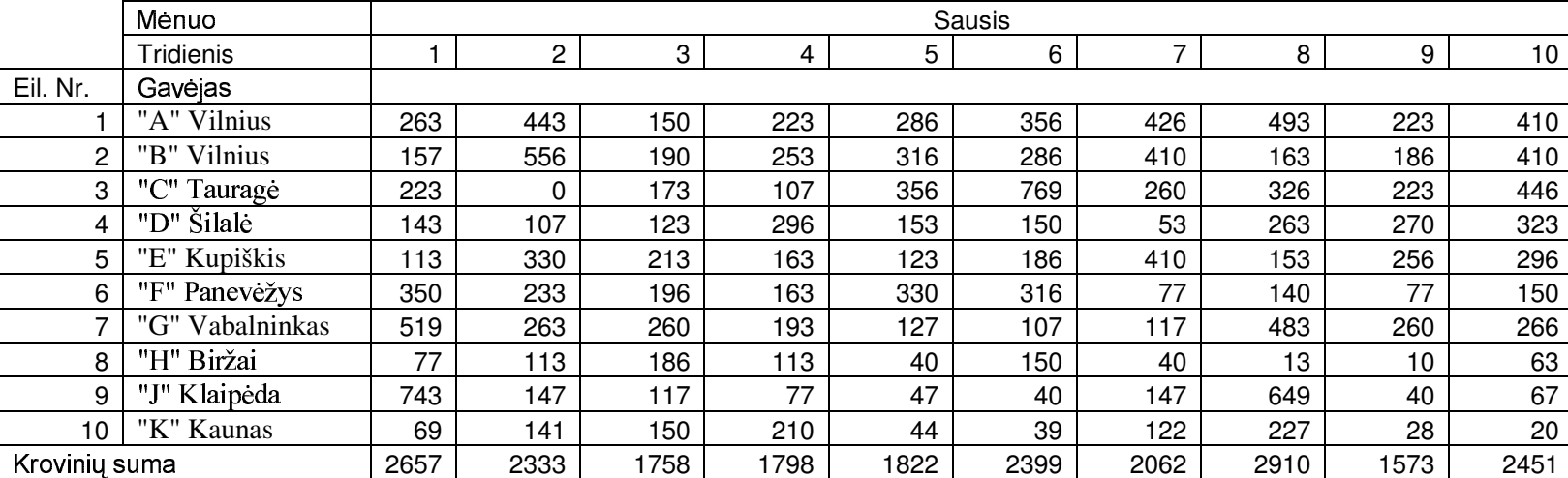

# Sausio m ėnesioužsakym ų lentel ė

#### Lentelė Nr. 5

#### **Vasario** m ėnesioužs akymų lentel ė

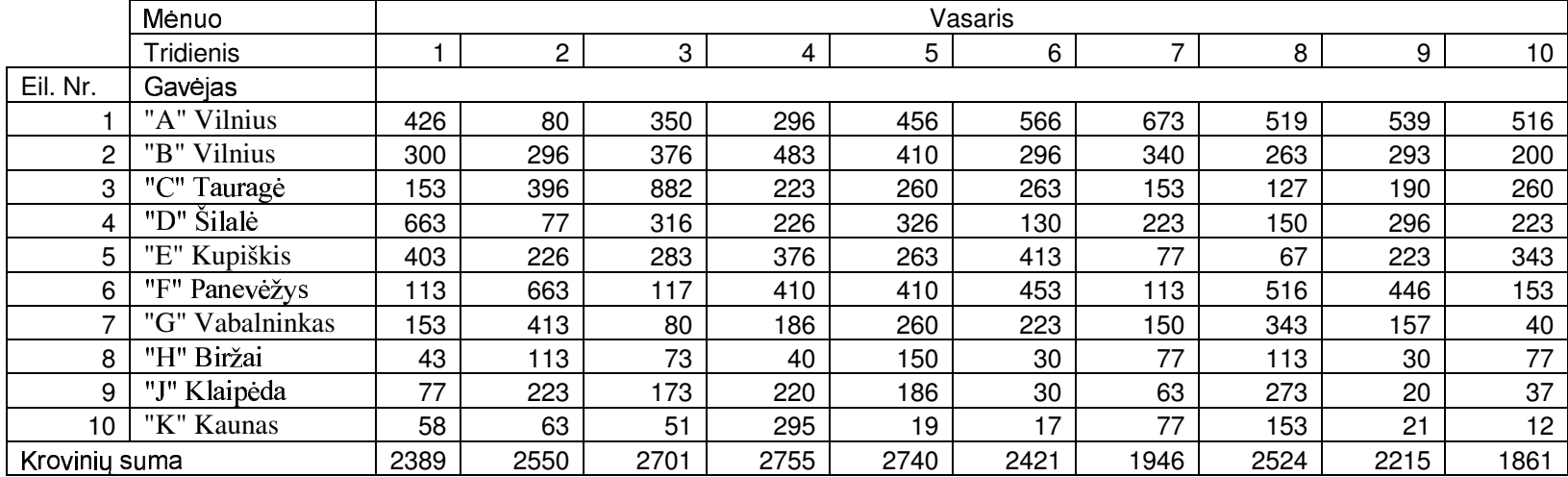

# Lentelė Nr. 6

## Atstumų lentelė

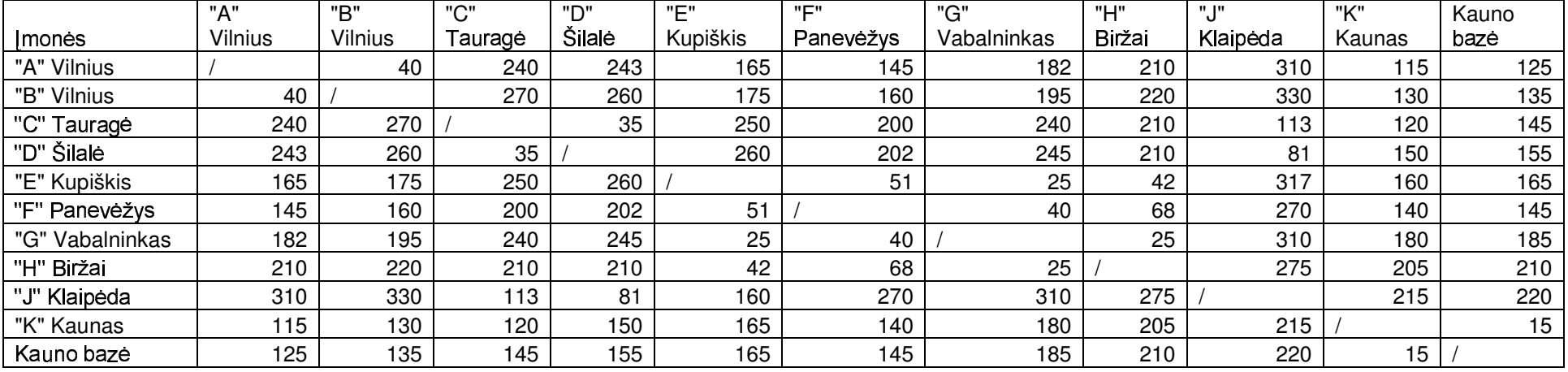

LapkričiolItridieni oduomenų matricos lentelė

| Tiekimo                  | Gavėjai |         |         |        |          |           |             |        |          |         |                             |
|--------------------------|---------|---------|---------|--------|----------|-----------|-------------|--------|----------|---------|-----------------------------|
| punktai                  | " $A$ " | $B^"$   | "C"     | "D"    | "E"      | "F"       | "G"         | "H"    | "']"     | " $K$ " |                             |
|                          | Vilnius | Vilnius | Tauragė | Šilalė | Kupiškis | Panevėžys | Vabalninkas | Biržai | Klaipėda | Kaunas  | Atsargos,<br>m <sup>3</sup> |
|                          |         |         |         |        |          |           |             |        |          |         |                             |
|                          | 550     | 594     | 638     | 682    | 726      | 638       | 814         | 924    | 968      | 66      | 80                          |
| $\overline{c}$           | 550     | 594     | 638     | 682    | 726      | 638       | 814         | 924    | 968      | 66      | 80                          |
| 3                        | 550     | 594     | 638     | 682    | 726      | 638       | 814         | 924    | 968      | 66      | 80                          |
| 4                        | 550     | 594     | 638     | 682    | 726      | 638       | 814         | 924    | 968      | 66      | 80                          |
| $5 - 17$                 | 550     | 594     | 638     | 682    | 726      | 638       | 814         | 924    | 968      | 66      | 80                          |
| 18                       | 550     | 594     | 638     | 682    | 726      | 638       | 814         | 924    | 968      | 66      | 80                          |
| 19                       | 550     | 594     | 638     | 682    | 726      | 638       | 814         | 924    | 968      | 66      | 80                          |
| 20                       | 550     | 594     | 638     | 682    | 726      | 638       | 814         | 924    | 968      | 66      | 80                          |
| 21                       | 550     | 594     | 638     | 682    | 726      | 638       | 814         | 924    | 968      | 66      | 80                          |
| 22                       | 550     | 594     | 638     | 682    | 726      | 638       | 814         | 924    | 968      | 66      | 80                          |
| 23                       | 550     | 594     | 638     | 682    | 726      | 638       | 814         | 924    | 968      | 66      | 80                          |
| 24                       | 550     | 594     | 638     | 682    | 726      | 638       | 814         | 924    | 968      | 66      | 80                          |
| 25                       | 400     | 432     | 464     | 496    | 528      | 464       | 592         | 672    | 704      | 48      | 35                          |
| 26                       | 400     | 432     | 464     | 496    | 528      | 464       | 592         | 672    | 704      | 48      | 35                          |
| 27                       | 400     | 432     | 464     | 496    | 528      | 464       | 592         | 672    | 704      | 48      | 35                          |
| 28                       | 400     | 432     | 464     | 496    | 528      | 464       | 592         | 672    | 704      | 48      | 35                          |
| 29                       | 400     | 432     | 464     | 496    | 528      | 464       | 592         | 672    | 704      | 48      | 35                          |
| 30                       | 400     | 432     | 464     | 496    | 528      | 464       | 592         | 672    | 704      | 48      | 35                          |
| 31                       | 400     | 432     | 464     | 496    | 528      | 464       | 592         | 672    | 704      | 48      | 35                          |
| 32                       | 400     | 432     | 464     | 496    | 528      | 464       | 592         | 672    | 704      | 48      | 27                          |
| 33                       | 300     | 324     | 348     | 372    | 396      | 348       | 444         | 504    | 528      | 36      | 15                          |
| Poreikis, m <sup>3</sup> | 113     | 77      | 703     | 260    | 186      | 210       | 216         | 110    | 280      | 52      | 2207                        |

|  | Mažiausioelementometodigautaspradinissprendin |  |  |
|--|-----------------------------------------------|--|--|
|  |                                               |  |  |
|  |                                               |  |  |

**Mahaaldi** Mahaa<sup>n</sup> Lentele<sup>N</sup>r. 8

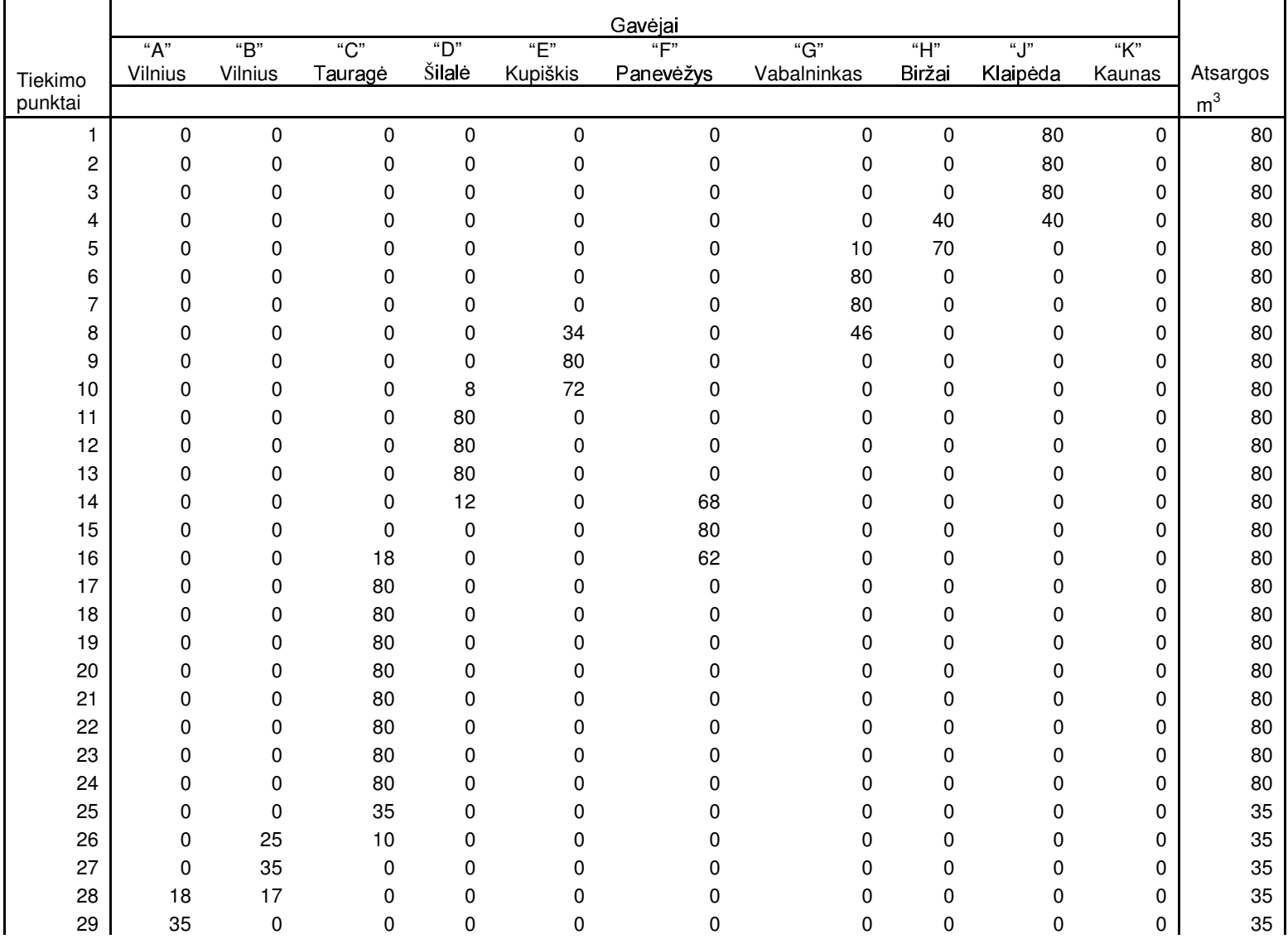

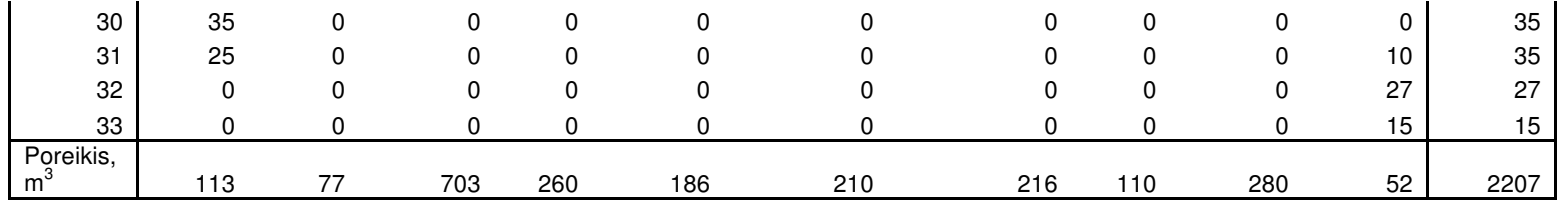

Vienopervežamokubiniometrotalposkroviniokainalitais

LentelėNr. 9

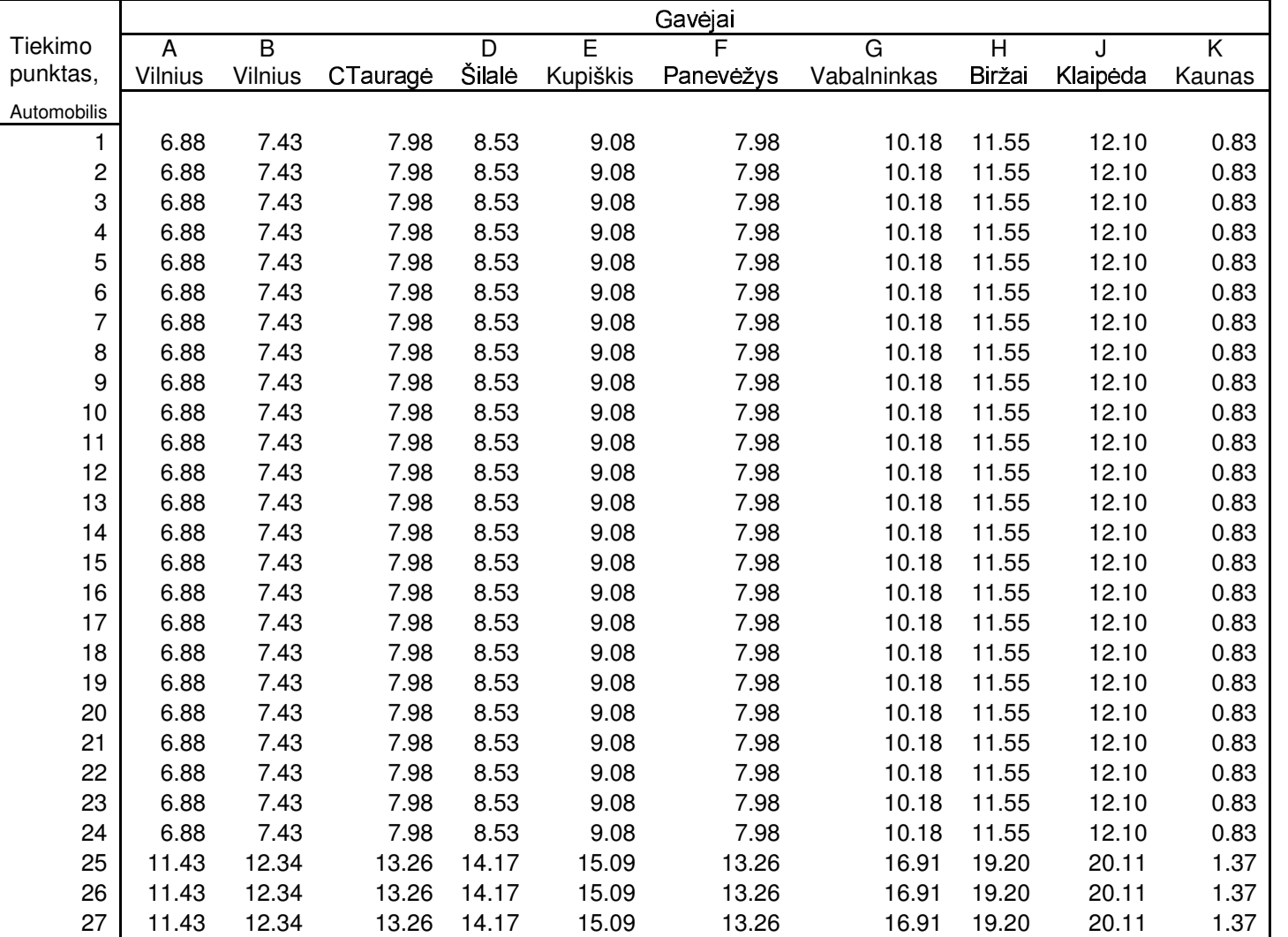

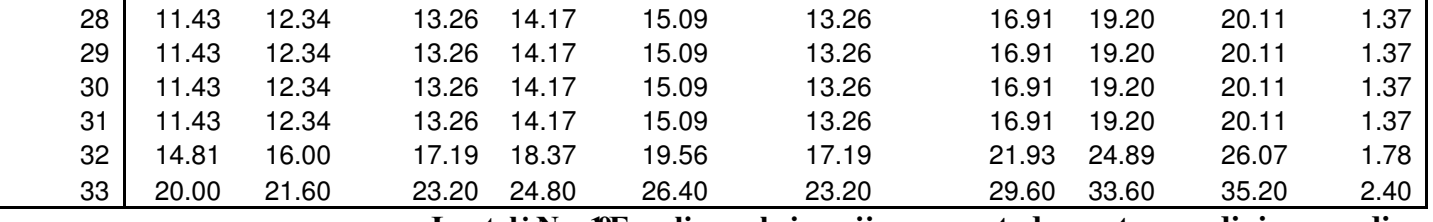

Τ

Lentelė Nr. DFogelios proksimacijos metodu gautas pradinis sprendinys

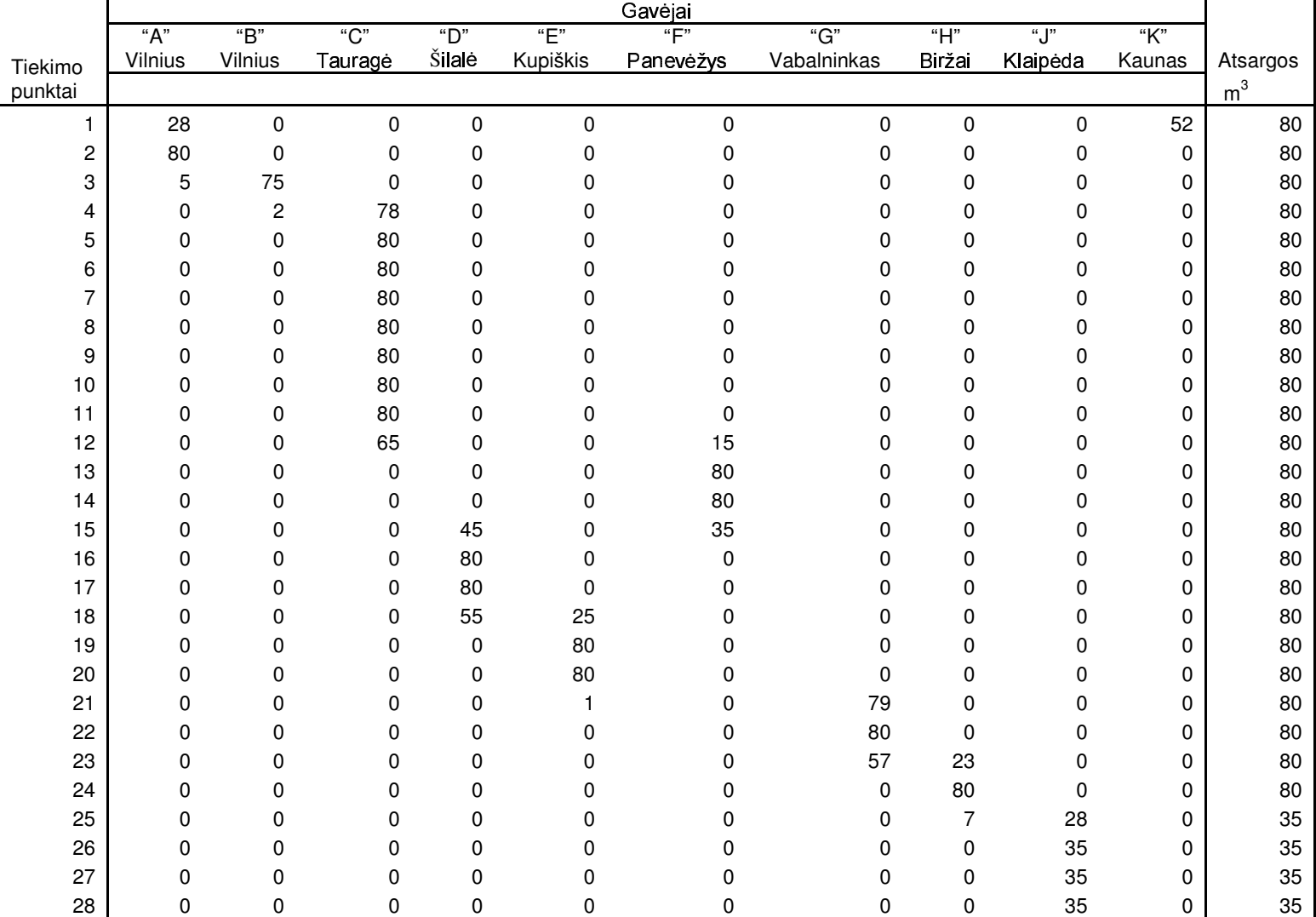

÷,

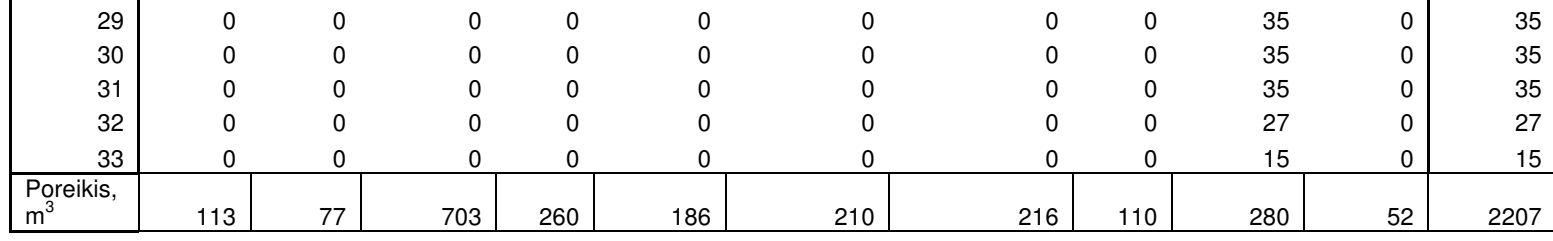

#### 1. Mažiausio elemento metodo programos tekstas

```
#include <vcl.h>
#pragma hdrstop
#include "Programos_langas.h"
\frac{1}{1}#pragma package(smart_init)
#pragma resource "*.dfm"
TLangas *Langas;
//------------------------------------------------------------------------------
__fastcall TLangas::TLangas(TComponent* Owner) : TForm(Owner){
   Nunulinimas();
};
//------------------------------------------------------------------------------
void TLangas::Nunulinimas(){
  n = 0;
  m = 0:
   Pasiula = NULL;
   Paklausa = NULL;
   Kainu_Matrica = NULL;
   Srautai = NULL;
   Nepanaudotos_Atsargos = NULL;
   Nepatenkinti_Poreikiai = NULL;
   Reiksmiu_Kiekis = 0;
   Reiksmes = NULL;
};
//------------------------------------------------------------------------------
void TLangas::Duomenu_Nuskaitymas(){
   FILE *F;
   char stringas[20];
   bool Pozymis;
   int l, temp;
  if((F = fopen(Atidaryti\_Faila->FileName.c_str(), "rt")) := NULL)fscanf(F, "%i %i\n", &n, &m);
     Pasiula = (int * )malloc(sizeof(int) * n);
     Paklausa = (int * )malloc(sizeof(int) * m);
     Nepanaudotos_Atsargos = (int * )malloc(sizeof(int) * n);
     Nepatenkinti_Poreikiai = (int *)malloc(sizeof(int) * m);
     Kainu_Matrica = (int **)malloc(sizeof(int ** n);
     Srautai = (int **)malloc(sizeof(int *) * n);
     for(int i = 0; i < n; i++){
       Kainu_Matrica[i] = (int *)malloc(sizeof(int) * m);
       Srautai[i] = (int * )<i>malloc</i>(sizeof(int) * m); };
     for(int i = 0; i < m; i++){
        fscanf(F, "%s", stringas);
       Paklausafi] = atoi(stringas); Nepatenkinti_Poreikiai[i] = Paklausa[i];
      };
     for(int i = 0; i < n; i++){
        fscanf(F, "%s", stringas);
       Pasiula[i] = atoi(stringas); Nepanaudotos_Atsargos[i] = Pasiula[i];
       for(int j = 0; j < m; j++){
           fscanf(F, "%s", stringas);
           Kainu_Matrica[i][j] = atoi(stringas);
          Srautai[i][j] = 0;
        };
      };
      fclose(F);
   };
  for(int i = 0; i < n; i++)
     for(int j = 0; j < m; j++){
        Pozymis = false;
       for(int k = 0; k < Reiksmiu_Kiekis; k++)
           if(Reiksmes[k] == Kainu_Matrica[i][j])
              Pozymis = true;
```

```
if(!Pozymis){
         Reiksmiu_Kiekis++;
         Reiksmes = (int *)realloc(Reiksmes, sizeof(int) * Reiksmiu_Kiekis);
         Reiksmes[Reiksmiu_Kiekis - 1] = Kainu_Matrica[i][j];
     \}1 = 0;
  while(l < Reiksmiu_Kiekis - 1)
    if(Reiksmes[1] < Reiksmes[1 + 1])1++:
    else{
       temp = Reiksmes[1];Reiksmes[1] = Reiksmes[1 + 1];Reiksmes[1 + 1] = temp;if(1>0)1 - 1\mathcal{E}\};
11 -void TLangas::Surasti_Minimumus(int *Kiekis, int **X_koordinate, int **Y_koordinate){
  int k;
  bool Stop;
  *Kiekis = 0;
  *X koordinate = NULL;
  *Y_koordinate = NULL;
  Stop = false;k = 0;
  while((k < Reiksmiu_Kiekis) & & (!Stop)){
    for(int i = 0; i < n; i++)
       for(int j = 0; j < m; j++)
         if(Kainu_Matrica[i][j] == Reiksmes[k])if((Nepanaudotos_Atsargos[i] != 0) && (Nepatenkinti_Poreikiai[j] != 0)){
              Stop = true;*Kiekis += 1;
              *X_koordinate = (int *) realloc (*X_koordinate, sizeof(int) * (*Kiekis));
              *Y_{\text{1}} koordinate = (int *) realloc (*Y_koordinate, size of (int) * (*Kiekis));
              (*X_k koordinate)[*Kiekis - 1] = i;(*Y_koordinate)[*Kiekis - 1] = j;\mathcal{E}\mathcal{E}k++;\overline{\phantom{a}}\} ;11 -AnsiString TLangas::Sveikas_Skaicius(int Sk, int Plotis){
  AnsiString S = IntToStr(Sk);
  while(S.Length() <Plotis)
    S == "";
  return S;
\mathbf{E}11---
                      int TLangas::Suma(){
  int S = 0;
  for(int i = 0; i < n; i++)
    for(int j = 0; j < m; j++)
      S \leftarrow Kainu_Matrica[i][j] * Srautai[i][j];
  return S;
\};
//--------
               void TLangas::Atspaudinti(int kiekis, int *Eilute, int *Stulpelis, int iteracija){
  AnsiString Eil, S;
  bool temp;
```

```
Tekstas->Lines->Add(" " + IntToStr(iteracija) + " iteracija: ");
```
 Eil = "+--------------+"; for(int j = 0; j < m - 1; j++) Eil += "------------"; Tekstas->Lines->Add(Eil + "-----------+-------------+------------------+"); Eil = "| Sandeliavimo | Vartojimo punktai "; for(int j = 0; j < m - 2; j++)  $Eil + = " " ";"$ Tekstas->Lines->Add(Eil + "| | | Dar nepanaudotos |");  $Eil = "|$  "; for(int j = 0; j < m; j++) Eil += "+-----------"; Tekstas->Lines->Add(Eil + "+ Atsargos | | |");  $Ei = "I$  punktai "; for(int j = 0; j < m; j++) Eil += " $|$  W" + Sveikas\_Skaicius(j + 1, 4); Tekstas->Lines->Add(Eil + "| | atsargos |"); Eil = "+--------------"; for(int j = 0; j < m; j++) Eil += "+-----------"; Tekstas->Lines->Add(Eil + "+-------------+------------------+"); for(int i = 0; i < n; i++){ /\* \*/  $Ei = "$   $"$ ; for(int j = 0; j < m; j++){ temp = false; for(int  $k = 0$ ;  $k <$  kiekis;  $k++$ )  $if((Eilute[k] == i) & & (Stulpelis[k] == i))$  $temp = true;$  if(temp) Eil += "|\*\*\*\*\*| " + Sveikas\_Skaicius(Kainu\_Matrica[i][j], 4); else Eil  $+=$  " $|$   $|$ " + Sveikas Skaicius(Kainu Matrica[i][j], 4); } Tekstas->Lines->Add(Eil + "| | |"); Eil = " $|$  F" + Sveikas\_Skaicius(i + 1, 4) + "; for(int j = 0; j < m; j++) Eil += "+ +-----"; Tekstas->Lines->Add(Eil + "+ " + Sveikas\_Skaicius(Pasiula[i], 10) + "| " + Sveikas\_Skaicius(Nepanaudotos\_Atsargos[i],  $10) + "T$ ;  $Eil = "$ | "; for(int j = 0; j < m; j++) if(Srautai[i][j]) Eil  $+=$  " $|$ " + Sveikas\_Skaicius(Srautai[i][j], 10); else  $EiI += "I -- - ";$ Tekstas->Lines->Add(Eil + "|  $|$  | |"); Eil = "+--------------"; for(int j = 0; j < m; j++) Eil += "+-----------"; Tekstas->Lines->Add(Eil + "+-------------+------------------+"); }; Eil = "| Poreikiai "; for(int j = 0; j < m; j++) Eil += "| " + Sveikas\_Skaicius(Paklausa[j], 8); Tekstas->Lines->Add(Eil + "|"); Eil = "+--------------"; for(int j = 0; j < m; j++) Eil += "+-----------";

```
 Eil = "| Nepatenkinti ";
  for(int j = 0; j < m; j++)
     Eil += "| " + Sveikas_Skaicius(Nepatenkinti_Poreikiai[j], 8);
   Tekstas->Lines->Add(Eil + "|");
   Eil = "+--------------";
  for(int j = 0; j < m; j++)
     Eil += "+-----------";
   Tekstas->Lines->Add(Eil + "|");
   Tekstas->Lines->Add("");
   Tekstas->Lines->Add("");
};
//------------------------------------------------------------------------------
void TLangas::Skaiciavimas(){
   int Iteracijos_Numeris;
   int Minimumu_Kiekis;
   int* Minimumo_Stulpeliai;
   int* Minimumo_Eilutes;
   Minimumu_Kiekis = -1;
  Iteracijos Numeris = 0;
  while(Minimumu Kiekis != 0){
     Surasti_Minimumus(&Minimumu_Kiekis, &Minimumo_Eilutes, &Minimumo_Stulpeliai);
    if(Minimumu_Kiekis != 0){
       for(int i = 0; i < Minimumu_Kiekis; i++)
          if(Nepanaudotos_Atsargos[Minimumo_Eilutes[i]] > Nepatenkinti_Poreikiai[Minimumo_Stulpeliai[i]]){
             Srautai[Minimumo_Eilutes[i]][Minimumo_Stulpeliai[i]] = Nepatenkinti_Poreikiai[Minimumo_Stulpeliai[i]];
             Nepanaudotos_Atsargos[Minimumo_Eilutes[i]] -= Nepatenkinti_Poreikiai[Minimumo_Stulpeliai[i]];
            Nepatenkinti_Poreikiai[Minimumo_Stulpeliai[i]] = 0;
 }
          else{
             Srautai[Minimumo_Eilutes[i]][Minimumo_Stulpeliai[i]] = Nepanaudotos_Atsargos[Minimumo_Eilutes[i]];
             Nepatenkinti_Poreikiai[Minimumo_Stulpeliai[i]] -= Nepanaudotos_Atsargos[Minimumo_Eilutes[i]];
             Nepanaudotos_Atsargos[Minimumo_Eilutes[i]] = 0;
 }
 }
     Atspaudinti(Minimumu_Kiekis, Minimumo_Eilutes, Minimumo_Stulpeliai, ++Iteracijos_Numeris);
     free(Minimumo_Eilutes);
     free(Minimumo_Stulpeliai);
 }
   Tekstas->Lines->SaveToFile("Rezultatai.txt");
   free(Pasiula);
   free(Paklausa);
  for(int i = 0; i < n; i++)
     free(Kainu_Matrica[i]);
   free(Kainu_Matrica);
  for(int i = 0; i < n; i++)
    free(Srautai[i]);
   free(Srautai);
   free(Nepanaudotos_Atsargos);
   free(Nepatenkinti_Poreikiai);
   free(Reiksmes);
};
//------------------------------------------------------------------------------
void __fastcall TLangas::TekstasClick(TObject *Sender){
  if((n == 0) \parallel (m == 0))
     if(Atidaryti_Faila->Execute()){
        Duomenu_Nuskaitymas();
        Skaiciavimas();
     };
};
2. Fogelio aproksimacijos metodo programos tekstas
#include <vcl.h>
#pragma hdrstop
```

```
#include "Programos_langas.h"
11 -----------
#pragma package(smart_init)
#pragma resource "*.dfm"
TLangas *Langas;
//----------------------
                     _fastcall TLangas::TLangas(TComponent* Owner): TForm(Owner){
  Nunulinimas();
};
//---------------
             void TLangas::Nunulinimas(){
  n = 0:
  m = 0;
  Pasiula = NULL;
  Paklausa = NULL;
  Kainu_Matrica = NULL;
  Srautai = NULL;
  Nepanaudotos_Atsargos = NULL;
  Nepatenkinti_Poreikiai = NULL;
  Horizontali_Matrica = NULL;
  Vertikali_Matrica = NULL;
  Pasirinkti_Horizontali_Matrica = NULL;
  Pasirinkti_Vertikali_Matrica = NULL;
\cdot11 -void TLangas::Duomenu_Nuskaitymas(){
  FILE *F;
  char stringas[20];
  bool Pozymis;
  int l, temp;
  if((F = fopen(Atidaryti_Faila-FileName.c_str(), "rt")) := NULL)fscanf(F, "%i %i\n", &n, &m);
    Pasiula = (int * )malloc(sizeof(int) * n);
    Paklausa = (int * )malloc(sizeof(int) * m);
    Nepanaudotos_Atsargos = (int * )malloc(sizeof(int) * n);
    Nepatenkinti_Poreikiai = (int *)malloc(sizeof(int) * m);
    Kainu_Matrica = (int **)malloc(sizeof(int *)*n);
    Srautai = (int **)malloc(sizeof(int *) * n);
    for(int i = 0; i < n; i++){
      Kainu_Matrica[i] = (int *)malloc(sizeof(int) * m);
      Srautai[i] = (int * )malloc(sizeof(int) * m);
    \cdotfor(int i = 0; i < m; i++){
      fscanf(F, "%s", stringas);
      Paklausa[i] = atoi(stringas);Nepatenkinti_Poreikiai[i] = Paklausa[i];
    \};
    for(int i = 0; i < n; i++){
      fscanf(F, "%s", stringas);
      Pasiula[i] = atoi(stringas);Nepanaudotos_Atsargos[i] = Pasiula[i];
      for(int j = 0; j < m; j++){
         fscanf(F, "\%s", stringas);
         Kainu_Matrica[i][j] = atoi(stringas);
         Srautai[i][j] = 0;
      \};
    \};
    fclose(F);
  \};
\};
11----
             void TLangas::Pradines_Matricos(){
  int *Laikinas Masyvas;
  int Masyvo_nariu_kiekis;
  int i;
  int i;
  int k;
```

```
 int temp;
   bool yra;
   iteracija = 1;
  Horizontali_Matrica = (int **)malloc(sizeof(int *)*n);Masyvo\_nariu_kiekis = 0; Laikinas_Masyvas = NULL;
  for(i = 0; i < n; i++){
    for(j = 0; j < m; j++){
       yra = false;
      for(k = 0; k < Masyvo_nariu_kiekis; k++)
          if(Laikinas_Masyvas[k] == Kainu_Matrica[i][j])
            yra = true;
       if(!yra){
          Masyvo_nariu_kiekis++;
         Laikinas_Masyvas = (int *)realloc(Laikinas_Masyvas, sizeof(int) * Masyvo_nariu_kiekis);
         Laikinas_Masyvas[Masyvo_nariu_kiekis - 1] = Kainu_Matrica[i][j];
       }
     }
    j = 0; while(j < Masyvo_nariu_kiekis - 1)
      if(Laikinas_Masyvas[i] \le Laikinas_Masyvas[i+1]) j++;
       else{
          temp = Laikinas_Masyvas[j];
          Laikinas_Masyvas[j] = Laikinas_Masyvas[j + 1];
         Laikinas_Masyvas[j + 1] = temp;
         if(j > 0) j--;
        }
     Horizontali_Matrica[i] = (int *)malloc(sizeof(int) * iteracija);
     Horizontali_Matrica[i][iteracija - 1] = Laikinas_Masyvas[1] - Laikinas_Masyvas[0];
 }
   free(Laikinas_Masyvas);
  Vertikali_Matrica = (int **)malloc(sizeof(int *) * m);
   Masyvo_nariu_kiekis = 0;
   Laikinas_Masyvas = NULL; (int*)malloc(sizeof(int) * Masyvo_nariu_kiekis);
  for(j = 0; j < m; j++){
    for(i = 0; i < n; i++) yra = false;
      for(k = 0; k < Masyvo_nariu_kiekis; k++)
          if(Laikinas_Masyvas[k] == Kainu_Matrica[i][j])
            yra = true;
       if(!yra){
          Masyvo_nariu_kiekis++;
          Laikinas_Masyvas = (int *)realloc(Laikinas_Masyvas, sizeof(int) * Masyvo_nariu_kiekis);
          Laikinas_Masyvas[Masyvo_nariu_kiekis - 1] = Kainu_Matrica[i][j];
 }
     }
    i = 0; while(i < Masyvo_nariu_kiekis - 1)
       if(Laikinas_Masyvas[i] <= Laikinas_Masyvas[i + 1])
          i++;
       else{
          temp = Laikinas_Masyvas[i];
          Laikinas_Masyvas[i] = Laikinas_Masyvas[i + 1];
         Laikinas_Masyvas[i + 1] = temp;
         if(i > 0) i--;
 }
    Vertikali Matrica[i] = (int * )malloc(sizeof(int) * iteracija);
     Vertikali_Matrica[j][iteracija - 1] = Laikinas_Masyvas[1] - Laikinas_Masyvas[0];
 }
   free(Laikinas_Masyvas);
```

```
};
```

```
void TLangas::Matricu_Perskaiciavimas(bool Horizontali_Matrica_Pozymis, int indeksas){
   int *Laikinas_Masyvas;
   int Masyvo_nariu_kiekis;
   int i;
   int j;
   int k;
   int temp;
   bool yra;
   iteracija++;
  for(i = 0; i < n; i++){
     Masyvo_nariu_kiekis = 0;
     Laikinas_Masyvas = NULL;
    for(j = 0; j < m; j++)if((Nepanaudotos_Atsargos[i] != 0) && (Nepatenkinti_Poreikiai[j] != 0)){
          yra = false;
         for(k = 0; k < Masyvo_nariu_kiekis; k++)
             if(Laikinas_Masyvas[k] == Kainu_Matrica[i][j])
              yra = true; if(!yra){
             Masyvo_nariu_kiekis++;
             Laikinas_Masyvas = (int *)realloc(Laikinas_Masyvas, sizeof(int) * Masyvo_nariu_kiekis);
             Laikinas_Masyvas[Masyvo_nariu_kiekis - 1] = Kainu_Matrica[i][j];
          }
        }
    j = 0; while(j < Masyvo_nariu_kiekis - 1)
        if(Laikinas_Masyvas[j] <= Laikinas_Masyvas[j + 1])
         j_{++};
        else{
          temp = Laikinas_Masyvas[j];
          Laikinas_Masyvas[j] = Laikinas_Masyvas[j + 1];
         Laikinas_Masyvas[i + 1] = temp;
         if(j > 0) j--;
        }
     Horizontali_Matrica[i] = (int *)realloc(Horizontali_Matrica[i], sizeof(int) * iteracija);
    if((Horizontali_Matrica_Pozymis == true) && (indeksas == i) && (Nepanaudotos_Atsargos[i] == 0)){
        Horizontali_Matrica[i][iteracija - 1] = -1;
      }
     else
        if(Horizontali_Matrica[i][iteracija - 2] == -1)
          Horizontali_Matrica[i][iteracija - 1] = -1;
        else
          if(Masyvo_nariu_kiekis > 1)
             Horizontali_Matrica[i][iteracija - 1] = Laikinas_Masyvas[1] - Laikinas_Masyvas[0];
          else
            if(Masyvo nariu kiekis == 1)
               Horizontali_Matrica[i][iteracija - 1] = 0;
             else
               Horizontali_Matrica[i][iteracija - 1] = -1;
     free(Laikinas_Masyvas);
   }
  for(j = 0; j < m; j++){
    Masyvo\_nariu_kiekis = 0; Laikinas_Masyvas = NULL;
    for(i = 0; i < n; i++)if((Nepanaudotos_Atsargos[i] != 0) && (Nepatenkinti_Poreikiai[j] != 0)){
          yra = false;
         for(k = 0; k < Masyvo_nariu_kiekis; k++)
             if(Laikinas_Masyvas[k] == Kainu_Matrica[i][j])
               yra = true;
          if(!yra){
             Masyvo_nariu_kiekis++;
            Laikinas_Masyvas = (int *)realloc(Laikinas_Masyvas, sizeof(int) * Masyvo_nariu_kiekis);
             Laikinas_Masyvas[Masyvo_nariu_kiekis - 1] = Kainu_Matrica[i][j];
```
//------------------------------------------------------------------------------

```
 }
        }
    i = 0; while(i < Masyvo_nariu_kiekis - 1)
       if(Laikinas_Masyvas[i] \le Laikinas_Masyvas[i+1])i++:
        else{
           temp = Laikinas_Masyvas[i];
           Laikinas_Masyvas[i] = Laikinas_Masyvas[i + 1];
          Laikinas_Masyvas[i + 1] = temp;
          if(i > 0) i--;
 }
     Vertikali Matrica[j] = (int *)realloc(Vertikali Matrica[j], sizeof(int) * iteracija);
     if((Horizontali Matrica Pozymis == false) \&& (indeksas == j) \&& (Nepatenkinti_Poreikiai[j] == 0)){
        Vertikali_Matrica[j][iteracija - 1] = -1;
 }
     else
        if(Vertikali_Matrica[j][iteracija - 2] == -1)
           Vertikali_Matrica[j][iteracija - 1] = -1;
        else
           if(Masyvo_nariu_kiekis > 1)
             Vertikali_Matrica[j][iteracija - 1] = Laikinas_Masyvas[1] - Laikinas_Masyvas[0];
           else
            if(Masyvo nariu kiekis == 1)
                Vertikali_Matrica[j][iteracija - 1] = 0;
             else
                Vertikali_Matrica[j][iteracija - 1] = -1;
      free(Laikinas_Masyvas);
   }
};
//------------------------------------------------------------------------------
bool TLangas::Surasti_Maksimuma(bool *Horizontalus_Masyvas, int *indeksas){
   int temp_indeksas_1;
   int temp_indeksas_2;
   bool Algoritmo_Stabdymas;
   Pasirinkti_Horizontali_Matrica = (int *)realloc(Pasirinkti_Horizontali_Matrica, sizeof(int) * iteracija);
   Pasirinkti_Vertikali_Matrica = (int *)realloc(Pasirinkti_Vertikali_Matrica, sizeof(int) * iteracija);
  temp\_indexssas_1 = 0;
  for(int j = 1; j < m; j++)
     if(Vertikali_Matrica[temp_indeksas_1][iteracija - 1] < Vertikali_Matrica[j][iteracija - 1])
       temp\_indexsas_1 = j;
  temp\_indexsas_2 = 0;
  for(int i = 1; i < n; i++)
     if(Horizontali_Matrica[temp_indeksas_2][iteracija - 1] < Horizontali_Matrica[i][iteracija - 1])
       temp\_indexsas_2 = i;
   if((Vertikali_Matrica[temp_indeksas_1][iteracija - 1] < 0) && (Horizontali_Matrica[temp_indeksas_2][iteracija - 1] < 0))
      Algoritmo_Stabdymas = true;
   else{
      Algoritmo_Stabdymas = false; 
     if(Vertikali_Matrica[temp_indeksas_1][iteracija - 1] > Horizontali_Matrica[temp_indeksas_2][iteracija - 1]){
        *Horizontalus_Masyvas = false;
        *indeksas = temp_indeksas_1;
        Pasirinkti_Horizontali_Matrica[iteracija - 1] = -1;
        Pasirinkti_Vertikali_Matrica[iteracija - 1] = temp_indeksas_1;
      }
     else{
        *Horizontalus_Masyvas = true;
        *indeksas = temp_indeksas_2;
        Pasirinkti_Horizontali_Matrica[iteracija - 1] = temp_indeksas_2;
        Pasirinkti_Vertikali_Matrica[iteracija - 1] = -1;
      }
 }
   return Algoritmo_Stabdymas;
```

```
};
//------------------------------------------------------------------------------
AnsiString TLangas::Sveikas_Skaicius(int Sk, int Plotis){
  AnsiString S = IntToStr(Sk); while(S.Length() < Plotis)
     S \leftarrow ";
   return S;
};<br>//----------------------
                          //------------------------------------------------------------------------------
int TLangas::Suma(){
  int S = 0;
  for(int i = 0; i < n; i++)
     for(int j = 0; j < m; j++)
       S \leftarrow Kainu_Matrica[i][j] * Srautai[i][j];
   return S;
};
//------------------------------------------------------------------------------
void TLangas::Atspaudinti(){
   AnsiString Eil, S;
   bool temp;
   Tekstas->Lines->Add(" " + IntToStr(iteracija) + " iteracija:");
  Eil = "+-----+for(int j = 0; j < m - 1; j++)
      Eil += "------------";
   Tekstas->Lines->Add(Eil + "-----------+-------------+------------------+");
   Eil = "| Sandeliavimo | Vartojimo punktai ";
   for(int j = 0; j < m - 2; j++)
   Eil += " ";<br>Tekstas->Lines->Add(Eil + "|
                                          I Dar nepanaudotos | Skaièiavimø ciklai");
  Eil = " ";for(int j = 0; j < m; j++)
      Eil += "+-----------";
  Eil += "+ Atsargs | ";
  for(int j = 0; j < iteracija; j++)
      Eil += "+-----------";
   Tekstas->Lines->Add(Eil + "+");
   Eil = "| punktai ";
  for(int j = 0; j < m; j++)
Eil += "| W" + Sveikas_Skaicius(j + 1, 4);
Eil += "l | atsargos ";
  for(int j = 0; j < iteracija; j++)
     Eil += "\mid " + Sveikas_Skaicius(j + 1, 4) + " ";
    Tekstas->Lines->Add(Eil + "|");
   Eil = "+--------------";
   for(int j = 0; j < m; j++)
     Eil += "+-----"; Eil += "+-------------+------------------";
  for(int j = 0; j < iteracija; j++)
      Eil += "+-----------";
   Tekstas->Lines->Add(Eil + "+");
  for(int i = 0; i < n; i++){
     Eil = " ";for(int j = 0; j < m; j++){
       Eil += "| | " + Sveikas_Skaicius(Kainu_Matrica[i][j], 4);
       temp = false; }
     EiI += "I | ";
```
for(int j = 0; j < iteracija; j++)  $Ei1 += "1"$  ; Tekstas->Lines->Add(Eil + "|"); Eil = " $|$  F" + Sveikas\_Skaicius(i + 1, 4) + "; for(int j = 0; j < m; j++) Eil += "+  $+$ -----";<br>Eil += "+ " + Sveikas\_Skaicius(Pasiula[i], 10) + "| " + Sveikas\_Skaicius(Nepanaudotos\_Atsargos[i], 10); for(int  $j = 0$ ;  $j <$  iteracija;  $j++)$  if(Pasirinkti\_Horizontali\_Matrica[j] == i) if(Horizontali\_Matrica[i][j] >= 0) Eil  $+=$  "| \* " + Sveikas\_Skaicius(Horizontali\_Matrica[i][j], 4) + " \* "; else  $Eil += "I N ";$  else if(Horizontali\_Matrica[i][j]  $>= 0$ ) Eil  $+=$  "|  $" +$  Sveikas Skaicius(Horizontali Matrica[i][j], 4) + " "; else  $Eil += "l N ";$  Tekstas->Lines->Add(Eil + "|");  $Eil = "|$  "; for(int j = 0; j < m; j++) if(Srautai[i][j]) Eil += "| " + Sveikas\_Skaicius(Srautai[i][j], 10); else  $Ei1 == "! --- ";$  $\overline{\text{Eil}}$  += "| | "; for(int j = 0; j < iteracija; j++)  $EiI += "I"$  "; Tekstas->Lines->Add(Eil + "|"); Eil = "+--------------"; for(int j = 0; j < m; j++) Eil += "+-----------"; Eil += "+-------------+------------------"; for(int j = 0; j < iteracija; j++) Eil += "+-----------"; Tekstas->Lines->Add(Eil + "+"); }; Eil = "| Poreikiai "; for(int j = 0; j < m; j++) Eil  $+=$  " $+$  Sveikas Skaicius(Paklausa[j], 8); Tekstas->Lines->Add(Eil + "|"); Eil = "+--------------"; for(int j = 0; j < m; j++) Eil += "+-----------"; Tekstas->Lines->Add(Eil + "| Suma = " + IntToStr(Suma())); Eil = "| Nepatenkinti "; for(int j = 0; j < m; j++) Eil += "| " + Sveikas\_Skaicius(Nepatenkinti\_Poreikiai[j], 8); Tekstas->Lines->Add(Eil + "|");  $Eil = "+----$ for(int j = 0; j < m; j++) Eil += "+-----------"; Tekstas->Lines->Add(Eil + "|"); Eil = "| Skaiciavimo "; for(int j = 0; j < m; j++)  $EiI + = "|$  "; Tekstas->Lines->Add(Eil + "|");  $Ei = "$ | ciklai "; for(int j = 0; j < m; j++)  $Ei1 == "|$  "; Tekstas->Lines->Add(Eil + "|");

```
Eil = "+-----";
  for(int j = 0; j < m; j++)
    Eil += "+-----";
  Tekstas->Lines->Add(Eil + "|");
  for(int i = 0; i < iteracija; i++){
    Eil = "\vert " + Sveikas_Skaicius(i + 1, 8);
    for(int j = 0; j < m; j++)
       if(Pasirinkti_Vertikali_Matrica[i] == j)if(Vertikali_Matrica[j][i] \ge 0)Eil += "| * " + Sveikas_Skaicius(Vertikali_Matrica[j][i], 4) + " * ";
         else
           Eil == "I N "else
         if(Vertikali\_Matrical[i][i] \ge 0)Eil += "\vert " + Sveikas_Skaicius(Vertikali_Matrica[j][i], 4) + " ";
         else
           Eil += "l N ";Tekstas->Lines->Add(Eil + "l");
    Eil = "+-----";
    for(int j = 0; j < m; j++)
       Eil == "+-----":
    Tekstas->Lines->Add(Eil + "|");
  Tekstas->Lines->Add("");
  Tekstas->Lines->Add("");
\}11---
                                 ----------------------------------
void TLangas::Skaiciavimas(){
  bool Horizontaliai;
  int Indeksas;
  int Temp_skaicius;
  int* Temp;
  int Kiekis;
  int i;
  int j;Atspaudinti();
  Tekstas->Lines->SaveToFile("Rezultatai.txt");
  Pradines Matricos();
  while(!Surasti_Maksimuma(&Horizontaliai, &Indeksas)){
    if(Horizontaliai){
       Kiekis = 0;
       Temp = NULL;for(j = 0; j < m; j++)if((Nepanaudotos_Atsargos[Indeksas] != 0) && (Nepatenkinti_Poreikiai[j] != 0)){
           Kiekis++:
            Temp = (int * )realloc(Temp, size of(int) *Kiekis);
            Temp[Kiekis - 1] = j;
         \mathcal{E}j = 0;while(i <Kiekis - 1)
         if(Kainu_Matrica[Indeksas][Temp[j]] <= Kainu_Matrica[Indeksas][Temp[j + 1]])
           j++;else{Temp_skaicius = Temp[j];Temp[i] = Temp[i + 1];Temp[j + 1] = Temp\_skaicius;if(j > 0)j-;
       if(Nepanaudotos_Atsargos[Indeksas] > Nepatenkinti_Poreikiai[Temp[0]]){
         Srautai[Indeksas][Temp[0]] = Nepatenkinti_Poreikiai[Temp[0]];
         Nepanaudotos_Atsargos[Indeksas] -= Nepatenkinti_Poreikiai[Temp[0]];
         Nepatenkinti_Poreikiai[Temp[0]] = 0;
       }
```
```
else{
         Srautai[Indeksas][Temp[0]] = Nepanaudotos_Atsargos[Indeksas];
         Nepatenkinti_Poreikiai[Temp[0]] -= Nepanaudotos_Atsargos[Indeksas];
         Nepanaudotos_Atsargos[Indeksas] = 0;// At spaudinti();
       //Tekstas->Lines->SaveToFile("Rezultatai.txt");
       free(Temp);
     \left\{ \right\}else{
       Kiekis = 0;
       Temp = NULL;for(j = 0; j < n; j++)if((Nepanaudotos Atsargos[j] != 0) & & (Nepatenkinti Poreikiai[Indeksas] != 0)){
            Kiekis++;
            Temp = (int * )realloc(Temp, size of (int) *Kiekis);
            Temp[Kiekis - 1] = j;
         -}
      j = 0;while(j < Kiekis - 1)
         if(Kainu_Matrica[Temp[j]][Indeksas] <= Kainu_Matrica[Temp[j + 1]][Indeksas])
           j++;else{Temp skaicius = Temp[i];
           Temp[i] = Temp[i + 1];Temp[j + 1] = Temp\_skaicius;if(j > 0)j-;
       if(Nepanaudotos_Atsargos[Temp[0]] > Nepatenkinti_Poreikiai[Indeksas]){
         Srautai[Temp[0]][Indeksas] = Nepatenkinti_Poreikiai[Indeksas];
         Nepanaudotos_Atsargos[Temp[0]] -= Nepatenkinti_Poreikiai[Indeksas];
         Nepatenkinti\_Poreikiai[Indeksas] = 0;-1
       else{
         Srautai[Temp[0]][Indeksas] = Nepanaudotos_Atsargos[Temp[0]];
         Nepatenkinti_Poreikiai[Indeksas] -= Nepanaudotos_Atsargos[Temp[0]];
         Nepanaudotos_Atsargos[Temp[0]] = 0;//Atspaudinti();
       //Tekstas->Lines->SaveToFile("Rezultatai.txt");
       free(Temp);
    Matricu_Perskaiciavimas(Horizontaliai, Indeksas);
    Tekstas->Lines->Add(IntToStr(iteracija) + " iteracija.");
  Atspaudinti();
  Tekstas->Lines->SaveToFile("Rezultatai.txt");
  free(Pasiula):
  free(Paklausa);
  for(int i = 0; i < n; i++)
    free(Kainu_Matrica[i]);
  free(Kainu_Matrica);
  for(int i = 0; i < n; i++)
    free(Srautai[i]);
  free(Srautai);
  free(Nepanaudotos_Atsargos);
  free(Nepatenkinti_Poreikiai);
11----
void _fastcall TLangas::TekstasClick(TObject *Sender){
  if((n == 0) || (m == 0))if(Atidaryti_Faila->Execute()){
       Duomenu_Nuskaitymas();
       Skaiciavimas();
     \};
```

```
\};
```
 $\}$ ;